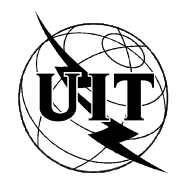

UNION INTERNATIONALE DES TÉLÉCOMMUNICATIONS

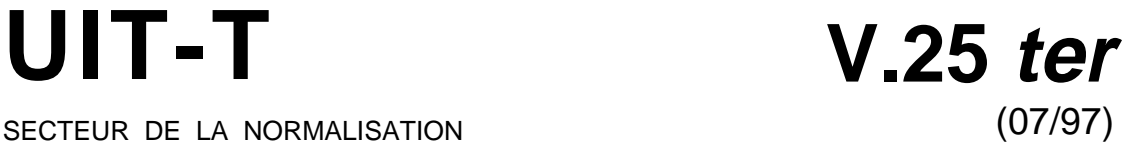

SECTEUR DE LA NORMALISATION DES TÉLÉCOMMUNICATIONS DE L'UIT

# SÉRIE V: COMMUNICATIONS DE DONNÉES SUR LE RÉSEAU TÉLÉPHONIQUE

Interfaces et modems pour la bande vocale

# **Commande et numérotation automatique asynchrones en série**

Recommandation UIT-T V.25 ter

(Antérieurement Recommandation du CCITT)

# RECOMMANDATIONS UIT-T DE LA SÉRIE V **COMMUNICATIONS DE DONNÉES SUR LE RÉSEAU TÉLÉPHONIQUE**

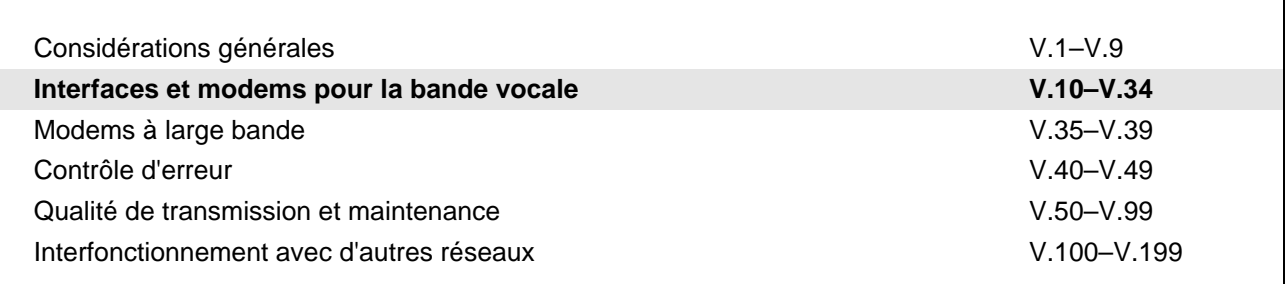

*Pour plus de détails, voir la Liste des Recommandations de l'UIT-T.*

# **COMMANDE ET NUMÉROTATION AUTOMATIQUE ASYNCHRONES EN SÉRIE**

#### **Résumé**

La présente Recommandation définit les commandes et les réponses qu'un ETTD doit utiliser pour actionner un ETCD conforme aux Recommandations de la série V et assurant l'échange de données série sur une interface asynchrone. Elle contient quatre éléments:

- elle codifie les pratiques existantes communes aux ETCD du RTGC qui utilisent l'ensemble de commandes ATtention (AT);
- elle définit un format pour une extension ordonnée de l'ensemble des commandes AT;
- elle fournit un ensemble d'extensions normalisées de fonctions communes permettant l'identification de l'ETCD, la commande de l'interface ETTD-ETCD et la commande des protocoles ETCD-ETCD (conversion de signal, correction d'erreur et compression de données);
- elle transpose les différentes commandes dans le format de trame V.25 *bis* destiné à être utilisé avec des ETCD employant des interfaces série synchrones.

#### **Source**

La Recommandation UIT-T V.25 *ter*, révisée par la Commission d'études 16 de l'UIT-T (1997-2000), a été approuvée selon la procédure définie dans la Résolution n° 1 de la CMNT le 10 juillet 1997 .

#### **Mots clés**

Commandes AT, commande de l'ETCD, modem pour données, transmission de données.

#### AVANT-PROPOS

L'UIT (Union internationale des télécommunications) est une institution spécialisée des Nations Unies dans le domaine des télécommunications. L'UIT-T (Secteur de la normalisation des télécommunications) est un organe permanent de l'UIT. Il est chargé de l'étude des questions techniques, d'exploitation et de tarification, et émet à ce sujet des Recommandations en vue de la normalisation des télécommunications à l'échelle mondiale.

La Conférence mondiale de normalisation des télécommunications (CMNT), qui se réunit tous les quatre ans, détermine les thèmes d'études à traiter par les Commissions d'études de l'UIT-T lesquelles élaborent en retour des Recommandations sur ces thèmes.

L'approbation des Recommandations par les Membres de l'UIT-T s'effectue selon la procédure définie dans la Résolution n° 1 de la CMNT.

Dans certains secteurs de la technologie de l'information qui correspondent à la sphère de compétence de l'UIT-T, les normes nécessaires se préparent en collaboration avec l'ISO et la CEI.

#### NOTE

Dans la présente Recommandation, l'expression "Administration" est utilisée pour désigner de façon abrégée aussi bien une administration de télécommunications qu'une exploitation reconnue.

#### DROITS DE PROPRIÉTÉ INTELLECTUELLE

L'UIT attire l'attention sur la possibilité que l'application ou la mise en œuvre de la présente Recommandation puisse donner lieu à l'utilisation d'un droit de propriété intellectuelle. L'UIT ne prend pas position en ce qui concerne l'existence, la validité ou l'applicabilité des droits de propriété intellectuelle, qu'ils soient revendiqués par un Membre de l'UIT ou par une tierce partie étrangère à la procédure d'élaboration des Recommandations.

A la date d'approbation de la présente Recommandation, l'UIT avait/n'avait pas été avisée de l'existence d'une propriété intellectuelle protégée par des brevets à acquérir pour mettre en œuvre la présente Recommandation. Toutefois, comme il ne s'agit peut-être pas de renseignements les plus récents, il est vivement recommandé aux responsables de la mise en œuvre de consulter la base de données des brevets du TSB.

#### © UIT 1997

Droits de reproduction réservés. Aucune partie de cette publication ne peut être reproduite ni utilisée sous quelque forme que ce soit et par aucun procédé, électronique ou mécanique, y compris la photocopie et les microfilms, sans l'accord écrit de l'UIT.

# **TABLE DES MATIÈRES**

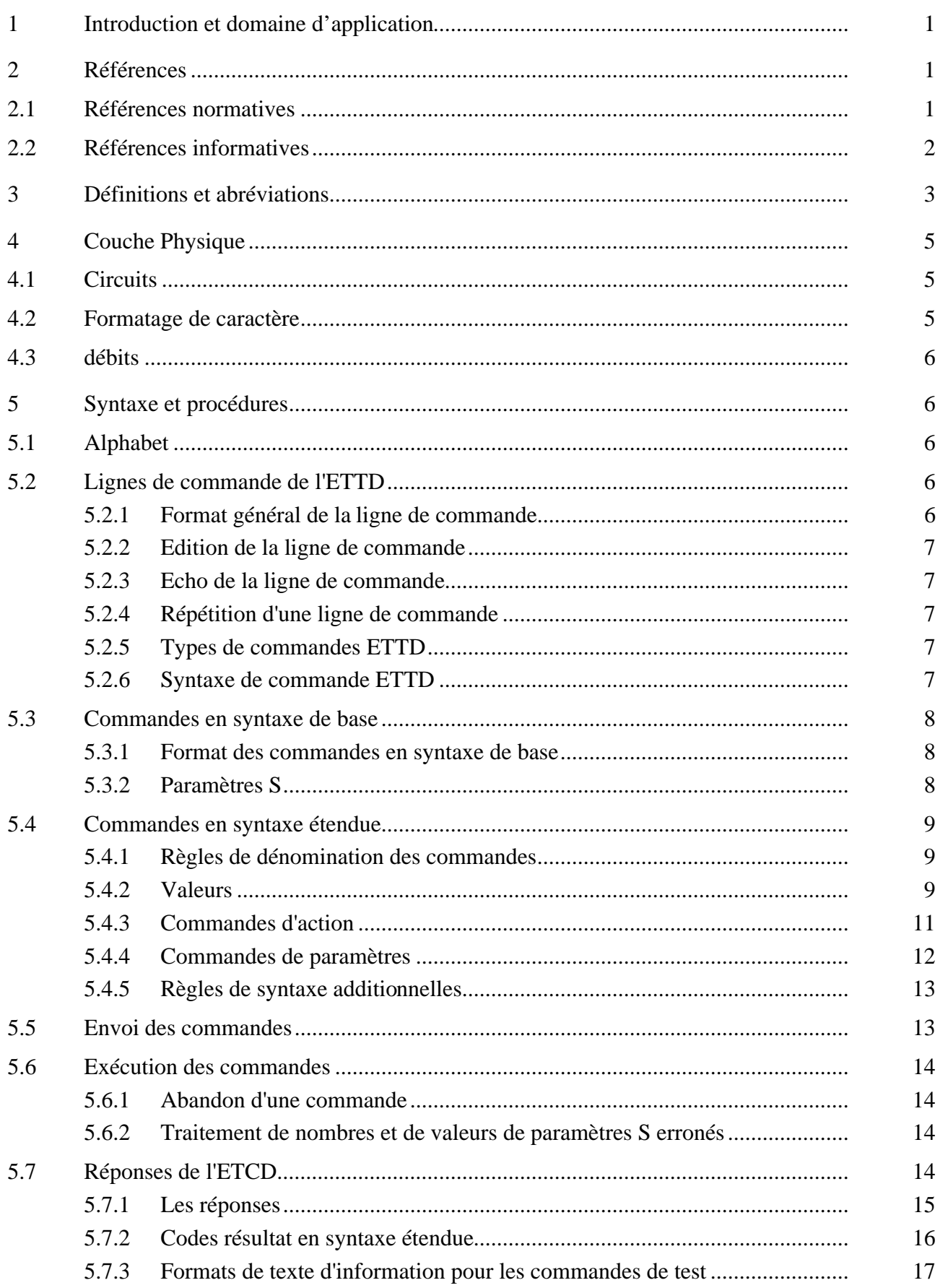

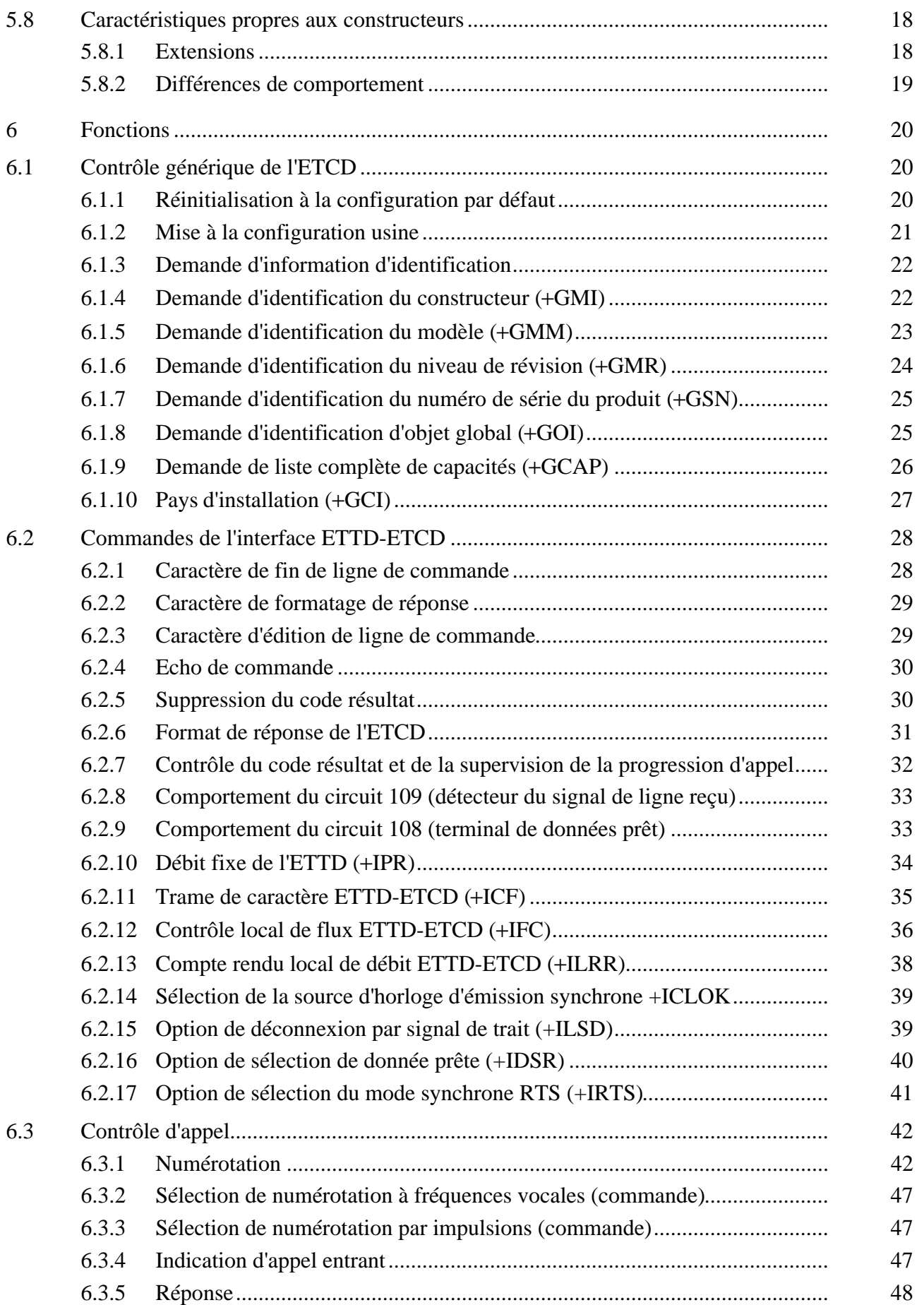

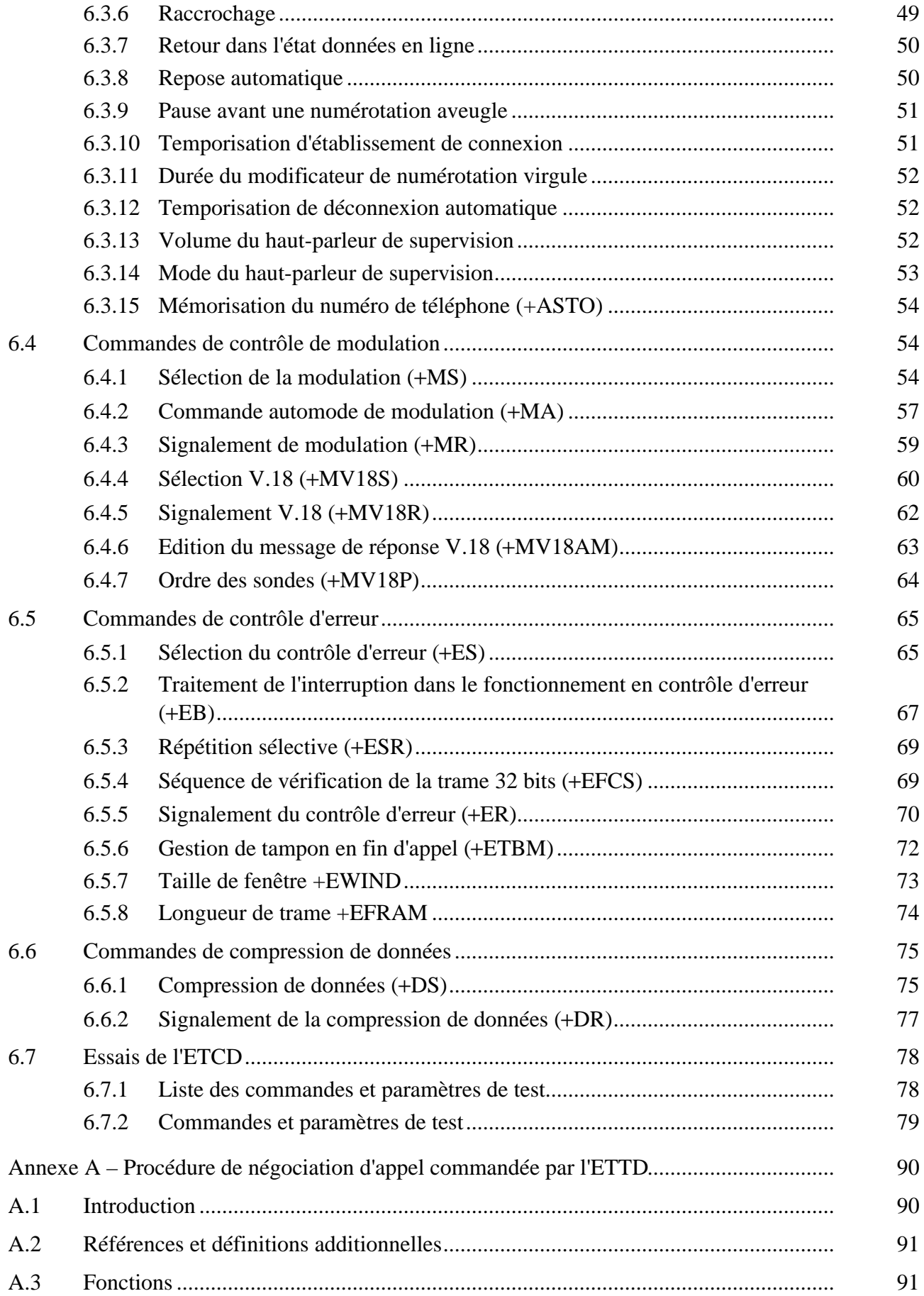

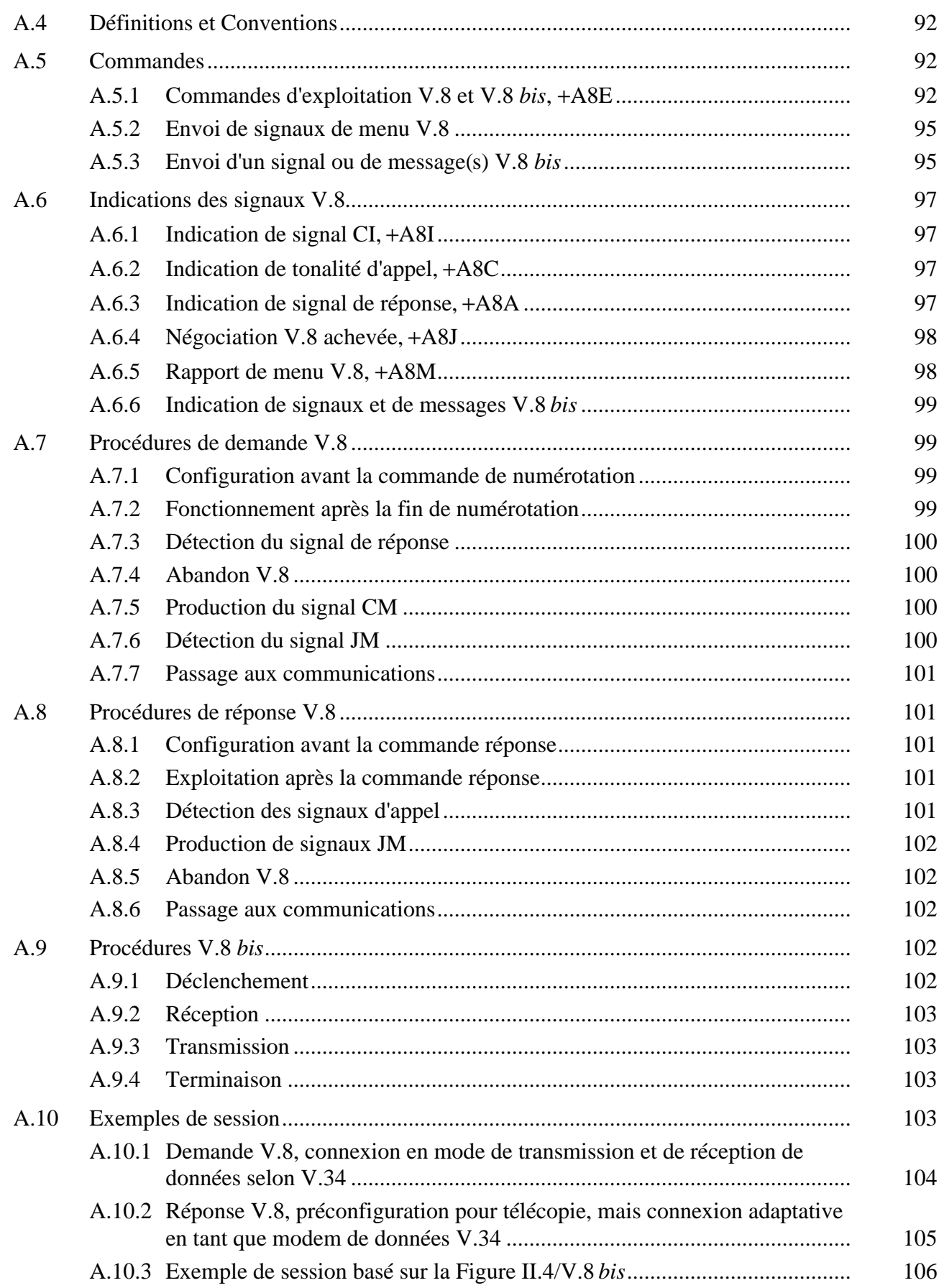

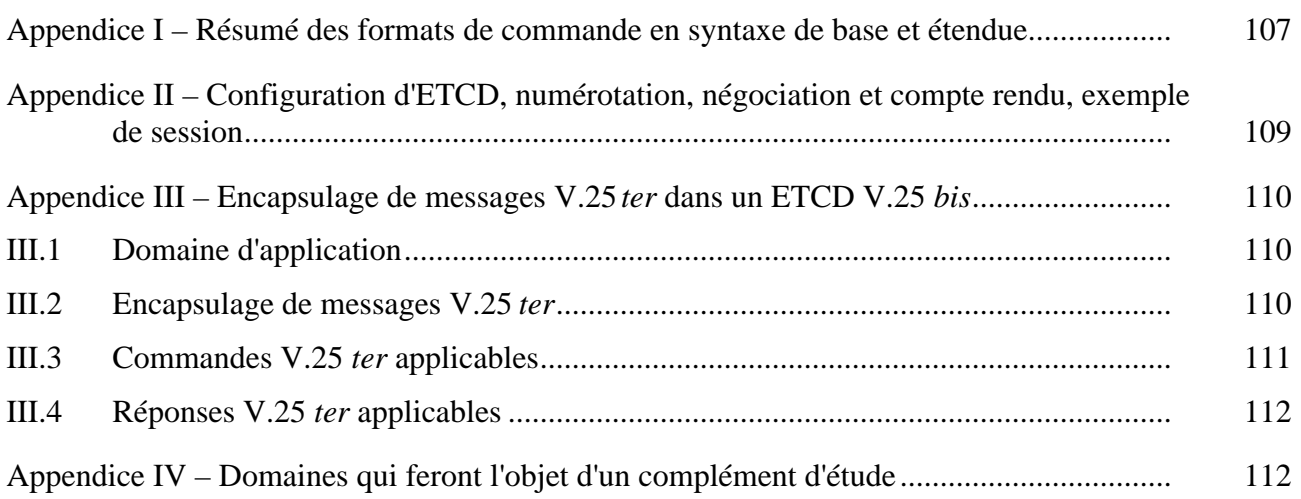

#### **COMMANDE ET NUMÉROTATION AUTOMATIQUE ASYNCHRONES EN SÉRIE**

*(révisée en 1997)*

#### <span id="page-10-0"></span>**1 Introduction et domaine d'application**

La présente Recommandation s'applique à l'interconnexion d'un équipement terminal de traitement de données (ETTD) et d'un équipement de terminaison de circuit de données (ETCD) exploitant des données binaires en série sur des circuits de jonction des séries V.100.

La présente Recommandation contient quatre éléments:

- elle codifie les pratiques existantes communes aux ETCD asynchrones utilisant l'ensemble de commandes ATtention (AT) sur le RTGC (réseau téléphonique général commuté). Elle identifie les éléments de protocoles, les procédures et les comportements dont il a été établi qu'ils sont communs à une grande partie de constructeurs d'ETCD. Elle a l'intention de préserver autant que possible la compatibilité entre ETCD et ETTD. La plupart des ETCD mettent en œuvre une quantité d'extensions et de différences de comportement qui vont audelà de la description de la présente Recommandation; de telles extensions et différences sont explicitement autorisées par la présente Recommandation (voir 5.8);
- elle définit un format pour une extension ordonnée de l'ensemble des commandes AT. Elle réserve le préfixe de commande "+" pour l'utilisation par d'autres extensions normalisées comme celles qu'on peut trouver dans les Recommandations T.31 et T.32 (commande d'ETCD de télécopie asynchrone, Commission d'études 8);
- elle fournit un ensemble d'extensions normalisées, basé sur le format de commande étendu "+". Ces commandes permettent l'identification de l'ETCD, le contrôle de l'interface ETTD-ETCD et le contrôle du protocole ETCD-ETCD (conversion de signal, contrôle d'erreur et compression de données);
- elle fournit une traduction des commandes définies dans la présente Recommandation vers un format de trame V.25 *bis* destiné à être utilisé avec des ETCD employant des interfaces série synchrones. Voir l'Appendice III.

Les procédures décrites pour des équipements d'appel automatique se conformant à la présente Recommandation permettent l'interopérabilité avec des équipements à réponse automatique se conformant aux Recommandations V.25 et V.25 *bis*.

#### **2 Références**

#### **2.1 Références normatives**

La présente Recommandation se réfère à certaines dispositions des Recommandations UIT-T et textes suivants qui de ce fait en sont partie intégrante. Les versions indiquées étaient en vigueur au moment de la publication de la présente Recommandation. Toute Recommandation ou texte étant sujet à révision, les utilisateurs de la présente Recommandation sont invités à se reporter, si possible, aux versions les plus récentes des références normatives suivantes. La liste des Recommandations de l'UIT-T en vigueur est régulièrement publiée.

- <span id="page-11-0"></span>– Recommandation Q.23 du CCITT (1988), *Caractéristiques techniques des appareils téléphoniques à clavier.*
- Recommandation T.50 du CCITT (1992), *Alphabet international de référence (ancien alphabet international n° 5 ou AI5) – Technologies de l'information – Jeux de caractères codés à 7 bits pour l'échange d'informations*.
- Recommandation V.4 du CCITT (1988), *Structure générale des signaux du code pour l'alphabet international n° 5 destiné à la transmission de données orientée-caractères sur le réseau téléphonique public*.
- Recommandation UIT-T V.8 *bis* (1996), *Procédures d'identification et de sélection des modes de fonctionnement communs entre ETCD et entre ETTD sur le réseau téléphonique général commuté et sur les circuits loués point à point de type téléphonique.*
- Recommandation UIT-T V.25 (1996), *Equipement de réponse automatique et procédures générales pour équipements d'appel automatique sur le RTGC y compris les procédures de neutralisation des dispositifs de protection contre l'écho lorsque les appels sont établis aussi bien entre postes à fonctionnement manuel qu'entre postes à fonctionnement automatique.*

D'autres Recommandations significatives sont répertoriées dans le Supplément à la présente Recommandation.

#### **2.2 Références informatives**

- Recommandation UIT-T V.8 (1994), *Procédures de démarrage des sessions de transmission de données sur le réseau téléphonique général commuté.*.
- Recommandation UIT-T V.14 (1993), *Transmission de caractères arythmiques sur des voies supports synchrones*.
- Recommandation UIT-T V.18 (1996), *Caractéristiques d'exploitation et d'interfonctionnement des modems fonctionnant en mode textophone.*
- Recommandation V.21 du CCITT (1984), *Modem à 300 bit/s duplex normalisé pour usage sur le réseau téléphonique général avec commutation.*
- Recommandation V.22 du CCITT (1988), *Modem fonctionnant en duplex à 1200 bit/s, normalisé pour usage sur le réseau téléphonique général avec commutation et sur des circuits loués à deux fils du type téléphonique de poste à poste.*
- Recommandation V.22 *bis* du CCITT (1988), *Modem fonctionnant en duplex à 2400 bit/s, utilisant la technique de la répartition en fréquence et normalisé pour usage sur le réseau téléphonique général avec commutation et sur circuits loués à deux fils du type téléphonique de poste à poste.*
- Recommandation V.23 du CCITT (1988), *Modem à 600/1200 bauds, normalisé pour usage sur le réseau téléphonique général avec commutation.*
- Recommandation UIT-T V.24 (1996), *Liste des définitions des circuits de jonction entre l'équipement terminal de traitement de données (ETTD) et l'équipement de terminaison du circuit de données.*
- Recommandation V.26 *bis* du CCITT (1984), *Modem 2400/1200 bit/s, normalisé pour usage sur le réseau téléphonique général avec commutation.*
- Recommandation V.26 *ter* (1988), *Modem fonctionnant en duplex à 2400 bit/s utilisant la technique de la compensation d'écho et normalisé pour usage sur le réseau téléphonique général avec commutation et sur circuits loués à deux fils du type téléphonique de poste à poste.*
- <span id="page-12-0"></span>– Recommandation V.27 *ter* du CCITT (1984), *Modem normalisé à 4800/2400 bit/s, destiné au réseau téléphonique général avec commutation*.
- Recommandation UIT-T V.32 (1993), *Famille de modems à deux fils fonctionnant en duplex à des débits binaires allant jusqu'à 9600 bit/s pour usage sur le réseau téléphonique général avec commutation et sur les circuits loués de type téléphonique*.
- Recommandation V.32 *bis* du CCITT (1991), *Modem fonctionnant en mode duplex à des débits binaires allant jusqu'à 14 400 bit/s pour usage sur le réseau téléphonique général avec commutation et sur les circuits à 2 fils de type téléphonique loués de poste à poste.*
- Recommandation UIT-T V.34 (1996), *Modem fonctionnant à des débits allant jusqu'à 33 600 bit/s pour usage sur le réseau téléphonique général commuté et sur les circuits à 2 fils de type téléphonique loués de point à point.*
- Recommandation UIT-T V.42 (1996), *Procédures de correction d'erreur pour les équipements de terminaison de circuits de données utilisant la conversion asynchrone/synchrone.*
- Recommandation V.42 *bis* du CCITT (1990), *Procédures de compression des données pour les équipements de terminaison du circuit de données (ETCD) utilisant des procédures de correction d'erreur* .
- Recommandation V.54 du CCITT (1988), *Dispositifs d'essai en boucle pour les modems*.
- Recommandation UIT-T V.58 (1994), *Modèle d'information de gestion pour les équipements de terminaison du circuit de données de la série V.*
- Recommandation X.208 du CCITT (1988), *Spécification de la syntaxe abstraite numéro un (ASN.1)*.
- Recommandation X.209 du CCITT (1988), *Spécification des règles de codage de base pour la notation de syntaxe abstraite numéro un (ASN.1)*.
- Recommandation UIT-T T.31 (1995), *Commande d'un équipement de terminaison de circuit de données de télécopie en mode asynchrone – Classe de service 1.*
- Recommandation UIT-T T.32 (1995), *Commande d'un équipement de terminaison de circuit de données de télécopie en mode asynchrone – Classe de service 2.*

NOTE – On trouvera d'autres références informatives dans le Supplément à la présente Recommandation.

# **3 Définitions et abréviations**

Pour les besoins de la présente Recommandation, les définitions et abréviations suivantes s'appliquent.

**3.1 état commande**: dans l'état commande, l'ETCD ne communique pas avec la station distante et l'ETCD est prêt à accepter des commandes. Les signaux de données de l'ETTD sur le circuit 103 sont interprétés comme des lignes de commande et traités par l'ETCD; les réponses de l'ETCD sont envoyées à l'ETTD sur le circuit 104. L'ETCD entre dans cet état à la mise sous tension et lorsqu'une communication est déconnectée.

**3.2 état commande en ligne**: dans l'état commande en ligne, l'ETCD communique avec une station distante, mais traite les signaux de données de l'ETTD sur le circuit 103 comme des lignes de commande et envoie des réponses à l'ETTD sur le circuit 104. Selon la réalisation, les données reçues de la station distante pendant la durée de l'état commande en ligne peuvent soit être rejetées, soit conservées par l'ETCD jusqu'à ce que l'état données en ligne est de nouveau activé (par une commande de l'ETTD). Les données transmises précédemment par l'ETTD local et mémorisées dans l'ETCD peuvent être soit transmises depuis la mémoire tampon vers l'ETCD distant durant l'état

commande en ligne, soit rejetées, ou peuvent voir leur transmission différée jusqu'à ce que l'état données en ligne est de nouveau activé. L'état commande en ligne peut être activé à partir de l'état données en ligne à l'aide d'un mécanisme défini dans 6.2.9 ou par d'autres moyens définis par le constructeur.

**3.3 état données en ligne**: dans l'état données en ligne, l'ETCD communique avec une station distante. Les signaux de données reçus de l'ETTD sur le circuit 103 sont traités comme des données et transmis à la station distante, tandis que les données reçues de la station distante sont fournies à l'ETTD sur le circuit 104. Les données et les signaux de contrôle sont supervisés par l'ETCD de manière à détecter des événements tels que la perte de la connexion distante et des demandes de l'ETTD pour une déconnexion ou pour un passage dans l'état commande en ligne. L'état données en ligne est activé par l'exécution correcte d'une commande d'initialisation d'appel ou de réponse à un appel, par la réponse automatique à un appel ou par une commande de l'ETTD ordonnant le retour à l'état données en ligne à partir de l'état commande en ligne.

**3.4 mode direct**: mode de l'état données en ligne dans lequel les circuits V.24 103 (données transmises) et 104 (données reçues) transfèrent des données au même débit ou aux mêmes débits que les canaux de communication ETCD-ETCD. L'ETCD ne mémorise de données dans aucune des directions et ne réalise pas de contrôle de flux. Pour des méthodes de modulation de l'ETCD transférant des données d'une manière synchrone, ce mode implique l'utilisation du protocole synchrone/asynchrone V.14 au sein de l'ETCD.

**3.5 mode tampon**: mode de l'état données en ligne dans lequel les circuits V.24 103 (données transmises) et 104 (données reçues) transfèrent des données à des débits indépendants des débits utilisés par les canaux de communication ETCD-ETCD. L'ETCD compense les différences de débit si nécessaire par mise en mémoire tampon. Le contrôle d'erreur et la compression de données ne sont pas utilisés. Pour les méthodes de modulation dans lesquelles l'ETCD transfère les données d'une manière synchrone, ce mode implique l'utilisation par l'ETCD du protocole synchrone/asynchrone V.14. Pour les méthodes de modulation dans lesquelles l'ETCD transfère les données en mode asynchrone, on utilisera un tramage asynchrone départ-arrêt sur les canaux de communication d'ETCD à ETCD.

**3.6 introduction**: les commandes utilisant la syntaxe étendue définie par 5.2.3 commencent par un caractère "+". Le second caractère est réservé pour une fonction ou une application particulière. Cette suite de caractères "+<char>" est appelée introduction.

**3.7** [...]: les crochets servent pour indiquer que les entités qu'ils contiennent sont optionnelles. Eux-mêmes n'apparaissent pas sur la ligne de commande.

**3.8** <**...**>: les parenthèses angulaires sont utilisées pour délimiter les noms d'autres éléments syntactiques. Lorsque les éléments qu'elles contiennent apparaissent sur une ligne de commande réelle, l'élément réel est utilisé et les parenthèses angulaires sont omises.

Tous les autres caractères, y compris "**?**", "=", les parenthèses, etc., doivent apparaître tels quels dans les commandes.

CCITT Comité consultatif international téléphonique et télégraphique

- IRA alphabet international de référence (Recommandation T.50) (*international reference alphabet*)
- UIT-T Union internationale des télécommunications Secteur de la normalisation des télécommunications

# <span id="page-14-0"></span>**4 Couche Physique**

Les circuits répertoriés dans 4.1 sont interceptés et contrôlés par l'ETCD. Celui-ci est conçu de telle manière qu'il n'opère correctement que si ces circuits sont connectés ou réalisés. Les désignations des circuits V.24 sont données dans le présent sous-paragraphe.

# **4.1 Circuits**

Terre de signalisation (circuit 102) – La connexion de ce circuit est requise pour une reconnaissance correcte de signaux sur d'autres circuits.

Données transmises (circuit 103) – Dans l'état commande ou commande en ligne, les signaux de données sont traités par l'ETCD et ne sont pas transmis à la station distante.

Données reçues (circuit 104) – Dans l'état commande ou commande en ligne, les signaux de données reçus depuis la station distante peuvent être ignorés (voir le paragraphe 3, définition de l'état en ligne) et l'ETCD génère des réponses sur ce circuit.

Equipement terminal de données prêt (circuit 108/2) – L'ETCD supervise l'effet de changements d'état sur l'ETCD subordonné et prend les actions correspondantes. Par exemple, si l'ETCD répond à une transition fermé/ouvert sur ce circuit en déconnectant un appel, l'ETCD agira en conséquence en revenant de l'état données en ligne à l'état commande.

Détecteur de signal de ligne reçu (circuit 109) – L'ETCD peut intercepter ce signal pour coordonner correctement l'envoi d'un code résultat avec les transitions de ce signal.

Indicateur d'appel (circuit 125) – L'ETCD peut intercepter ce signal pour détecter les signaux d'alerte du réseau et répondre d'une manière automatique, si cette condition a été établie par la commande adéquate (S0, voir 6.3.8).

# **4.2 Formatage de caractère**

Les données transmises entre l'ETTD et l'ETCD dans l'état commande et l'état commande en ligne seront conformes aux prescriptions de la Recommandation V.4 et de l'ISO 1177. La parité peut être paire, impaire, travail, repos ou non utilisée. Chaque caractère doit comporter au moins un élément d'arrêt complet. Dans l'état données en ligne, l'ETCD doit accepter des commandes utilisant toute combinaison de parité et d'éléments d'arrêt. Ceci doit inclure au minimum les combinaisons suivantes, telles que définies dans l'Annexe B/V.42, chaque combinaison étant constituée d'un total de dix bits, y compris l'élément de départ:

- 7 bits de données, parité paire, 1 élément d'arrêt;
- 7 bits de données, parité impaire, 1 élément d'arrêt;
- 7 bits de données, parité repos, 1 élément d'arrêt;
- 7 bits de données, parité travail, 1 élément d'arrêt (7 bits de données, sans parité, 2 éléments d'arrêt);
- 8 bits de données, sans parité, 1 élément d'arrêt.

Pendant qu'il se trouve dans l'état en ligne, l'ETCD doit être transparent aux changements du format des données; l'utilisation d'un format de données particulier pendant l'état commande ne doit pas imposer de restriction à l'utilisation d'autres formats disponibles dans l'état données en ligne. Toutefois les réponses de l'ETCD envoyées en vue d'indiquer la transition de retour de l'état données en ligne vers l'état commande sont envoyées en utilisant le même format et la même parité que la dernière ligne de commande émise par l'ETTD (voir 5.7); et l'ETTD doit en conséquence être prêt à reconnaître ces réponses même si le format de caractère a pu être modifié.

Voir 6.2.11 pour une commande sélectionnant explicitement le format de caractère ETTD-ETCD.

# <span id="page-15-0"></span>**4.3 débits**

L'ETCD doit pouvoir accepter des commandes à 1200 bit/s ou à 9600 bit/s. Il est souhaitable que l'ETCD puisse accepter des commandes et détecter automatiquement le débit utilisé par l'ETTD pour tous les débits pris en charge par l'ETCD sur l'interface ETTD-ETCD. On peut prévoir sur l'ETCD un cavalier, un commutateur ou un autre dispositif pour définir le débit auquel fonctionne l'ETTD; toutefois, lorsqu'un débit est sélectionné d'une telle manière, l'ETCD doit pouvoir rester en mesure d'accepter des commandes à 1200 bit/s ou à 9600 bit/s. Voir 6.2.10 pour une commande sélectionnant explicitement le débit ETTD-ETCD.

Quand l'ETCD opère à l'état commande en ligne, il n'est pas nécessaire qu'il accepte des commandes à d'autres débits que le débit en ligne, c'est-à-dire que la prescription d'accepter des commandes à 1200 bit/s ou 9600 bit/s ne s'applique pas pendant l'état commande en ligne.

# **5 Syntaxe et procédures**

# **5.1 Alphabet**

La présente Recommandation utilise l'Alphabet international n° 5 de la Recommandation T.50 [désigné dans ce qui suit par alphabet "IA5" (*international alphabet 5*)]. Pour l'ETCD, seuls les sept bits de plus faible poids de chaque caractère sont significatifs; tout bit de rang 8 ou d'ordre plus élevé s'il existe est ignoré pour l'identification des commandes et des paramètres. Les caractères minuscules (valeurs IA5 de 6/1 à 7/10) sont considérés comme identiques à leurs équivalents majuscules (valeurs IA5 de 4/1 à 5/10) lorsqu'ils sont reçus par l'ETCD depuis l'ETTD. Les codes résultats de l'ETCD définis par la présente Recommandation doivent être en majuscules.

#### **5.2 Lignes de commande de l'ETTD**

Dans les descriptions suivantes, les mots entre <**parenthèses angulaires**> désignent des éléments syntactiques définis dans la présente Recommandation. Lorsqu'elles apparaissent dans une ligne de commande, les parenthèses ne sont pas utilisées. Des mots entre des **[crochets]** sont des entités optionnelles; de telles entités peuvent être omises dans la ligne de commande à l'endroit où elles sont spécifiées et si elles apparaissent, les crochets n'apparaissent pas dans la ligne de commande. Les autres caractères figurant dans les descriptions syntactiques doivent apparaître aux places indiquées.

Dans les sous-paragraphes suivants concernant les commandes de l'ETTD, il est fait référence à des réponses envoyées par l'ETCD définies au 5.7. Par souci de clarté, les réponses de l'ETCD sont mentionnées en utilisant leur format alphabétique; la réponse effective dépend des valeurs des paramètres affectant les formats de réponse (par exemple les commandes **Q** et **V**).

#### **5.2.1 Format général de la ligne de commande**

Une ligne de commande est constituée de trois éléments: le préfixe, le corps et le caractère de fin.

Le préfixe de la ligne de commande se compose des caractères "**AT**" (IA5 4/1, 5/4) ou "**at**" (IA5 6/1, 7/4), ou, s'il s'agit de répéter l'exécution de la ligne de commande précédente, des caractères "**A/**" (IA5 4/1, 2/15) ou "**a/**" (IA5 6/1, 2/15).

Le corps se compose de commandes individuelles spécifiées ci-après. Les caractères espaces (IA5 2/0) sont ignorés et peuvent être utilisés librement à des fins de formatage, sauf s'ils sont inclus dans des constantes de chaînes de caractères (5.4.2.1 ou 5.4.2.2). Le caractère de fin ne doit pas apparaître dans le corps. L'ETCD doit pouvoir accepter au minimum 40 caractères dans le corps.

Le caractère de fin peut être choisi par une option de l'utilisateur (paramètre **S3**), la valeur par défaut étant CR (IA5 0/13).

#### <span id="page-16-0"></span>**5.2.2 Edition de la ligne de commande**

Le caractère défini par le paramètre **S5** (défaut, BS [IA5 0/8]) a pour fonction d'être interprété comme une requête de l'ETTD vers l'ETCD pour l'effacement du caractère précédent; l'action précise entreprise est spécifique du constructeur. Tout caractère de contrôle (IA5 0/0 à IA5 1/15 inclus) restant dans la ligne de commande après la réception du caractère de fin doit être ignoré par l'ETCD.

L'ETCD vérifie d'abord les caractères reçus de l'ETTD pour reconnaître s'ils coïncident avec le caractère de fin (**S3**), puis avec le caractère d'édition (**S5**), avant de rechercher d'autres caractères. Ceci garantit que ces deux caractères sont reconnus correctement même si les valeurs qui leur ont été attribuées sont utilisées par l'ETCD à d'autres fins. Si **S3** et **S5** ont reçu la même valeur, une coïncidence sera traitée comme un caractère **S3** (**S3** est vérifié avant **S5**).

# **5.2.3 Echo de la ligne de commande**

L'ETCD peut retourner à l'ETTD un écho des caractères reçus depuis l'ETTD pendant l'état commande et commande en ligne, en fonction du positionnement de la commande **E**. Si celle-ci est activée, les caractères reçus par l'ETTD sont renvoyés en écho avec le même débit, parité et format qu'à la réception. L'écho de caractères non reconnus comme corrects dans la ligne de commande ou d'une ligne de commande non formée correctement est propre au constructeur (voir 5.8).

# **5.2.4 Répétition d'une ligne de commande**

Si le préfixe "**A/**" ou "**a/**" (IA5 4/1, 2/15 ou 6/1, 2/15) est reçu, l'ETCD doit répéter immédiatement l'exécution du corps de la ligne de commande précédente. Aucune édition n'est possible et aucun caractère de fin n'est nécessaire. Si souhaité, une ligne de commande peut être répétée de multiples fois par ce mécanisme. Les réponses à une ligne de commande répétée doivent être faites en utilisant la parité et le format de la ligne de commande originale et le débit de la commande "**A/**". Si "**A/**" est reçu avant l'exécution de toute autre ligne de commande, la ligne de commande précédente est considérée comme vide (il en résulte l'envoi d'un code résultat **OK**).

#### **5.2.5 Types de commandes ETTD**

Il existe deux types de commandes: les commandes d'action et les commandes de paramètres.

Les commandes d'action peuvent être "exécutées" (pour invoquer une fonction particulière de l'équipement impliquant généralement plus que la simple mémorisation d'une valeur pour une utilisation ultérieure), ou "testées" (pour déterminer si l'équipement réalise ou non la commande d'action et, au cas où des sous-paramètres sont associés à l'action, pour déterminer la plage de valeurs acceptées par ces sous-paramètres).

Les paramètres peuvent être "écrits" (pour mémoriser une valeur ou des valeurs utilisées ultérieurement), "lus" [(pour déterminer la ou les valeur(s) effectivement mémorisée(s))], ou "testés" (pour déterminer si l'équipement utilise ou non le paramètre et, dans l'affirmative, le domaine de valeurs disponibles).

# **5.2.6 Syntaxe de commande ETTD**

Le sous-paragraphe 5.3 définit des commandes de l'ETTD en syntaxe de base mises en œuvre dans les ETCD courants. La présente Recommandation définit également des commandes de l'ETTD en syntaxe étendue (voir 5.4). Des commandes des deux types peuvent apparaître dans n'importe quel ordre dans des lignes de commandes.

#### <span id="page-17-0"></span>**5.3 Commandes en syntaxe de base**

#### **5.3.1 Format des commandes en syntaxe de base**

Le format des commandes en syntaxe de base est le suivant (à l'exception des commandes D et S):

#### <**command**>**[**<**number**>**]**

où <command> est un caractère unique ou le caractère "**&**" (IA5 2/6) suivi d'un caractère unique. Les caractères utilisés dans <**command**> seront pris dans l'ensemble des caractères alphabétiques.

<**number**> est une chaîne d'un ou de plusieurs caractères de "**0**" à "**9**" représentant un entier décimal. La description des commandes indique si celles-ci appellent une chaîne <**number**> (voir le paragraphe 6). Si une commande appelle <**number**> et que celle-ci est absente, (<**command**> est immédiatement suivie dans la ligne de commande par une autre <**command**> ou par le caractère de fin), on attribue à <**number**> la valeur "**0**"**.** Si une commande n'appelle pas <**number**> et si un nombre est présent, un message **ERROR** est généré. Tous les "**0**" figurant en tête de <**number**> sont ignorés par l'ETCD.

Des commandes supplémentaires peuvent suivre une commande (et ses paramètres associés s'ils existent) sans qu'aucun caractère de séparation soit nécessaire. Les actions de certaines commandes conduisent à ignorer le reste de la ligne de commande (par exemple **A**).

Voir la commande **D** pour les détails de l'information qui la suit.

#### **5.3.2 Paramètres S**

Les commandes commençant par la lettre "**S**" constituent un groupe spécial de paramètres nommés "paramètres S". Elles diffèrent des autres commandes par des aspects importants. Le nombre suivant le "**S**" indique le "numéro de paramètre" auquel il est fait référence. Si le nombre n'est pas reconnu comme "numéro de paramètre" correct, un code résultat **ERROR** sera renvoyé.

Ce nombre sera immédiatement suivi d'un caractère "**?**" ou "=" (IA5 3/15 ou 3/13 respectivement). Le "**?**" est utilisé pour lire la valeur courante du paramètre S mentionné, "=" est utilisé pour affecter une nouvelle valeur au paramètre S.

#### **S**<**parameter\_number**>**?**

#### **S**<**parameter\_number**>=**[**<**value**>**]**

Si "=" est utilisé, la nouvelle valeur à mémoriser dans le paramètre S est spécifiée en décimal à la suite du "=". Si aucune valeur n'est indiquée (c'est-à-dire si le signe "=" est immédiatement suivi d'une fin de ligne ou de la commande suivante), le paramètre S spécifié sera mis à 0, ou un code **ERROR** sera renvoyé selon le cas. Les domaines des valeurs acceptables sont donnés dans la description de chaque paramètre S.

Si "**?**" est utilisé, l'ETCD transmet une ligne unique de texte d'information à l'ETTD. Pour les paramètres S définis dans la présente Recommandation, la partie texte de cette information est constituée d'un nombre décimal en trois chiffres avec zéros de tête indiquant la valeur du paramètre S.

#### <span id="page-18-0"></span>**5.4 Commandes en syntaxe étendue**

#### **5.4.1 Règles de dénomination des commandes**

Les actions comme les paramètres ont des noms utilisés dans les commandes associées. Les noms commencent toujours par le caractère "+" (IA5 2/15). Le "+" du nom de commande est suivi de un à seize (16) caractères supplémentaires. Ces caractères doivent être choisis dans l'ensemble suivant:

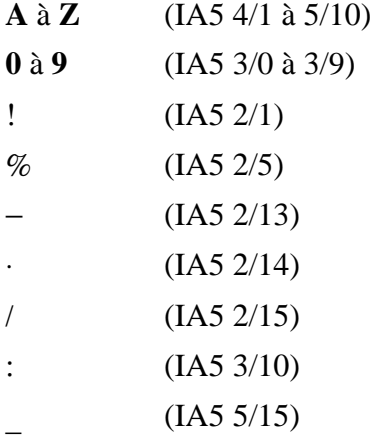

Le premier caractère suivant le "+" doit être un caractère alphabétique du domaine de "**A**" à "**Z**". Ce premier caractère donne en général d'une manière implicite l'application dans laquelle la commande est utilisée ou le comité de normalisation qui l'a définie (par exemple, les noms de commande commençant par "**F**" sont associés en général avec des normes relatives à la télécopie promulguées par la Commission d'études 8. Voir l'Appendice I pour une information sur les premiers caractères de commande dont l'utilisation est réservée par des comités de normalisation particuliers. Toutes les autres suites de caractères d'introduction commençant par + sont réservées pour normalisation ultérieure par l'UIT-T.

L'interpréteur de commandes de l'équipement de terminaison de circuit de données (ETCD) assimile les caractères minuscules à leurs équivalents majuscules; en conséquence les noms de commandes définis dans des normes qui font référence à la présente Recommandation et incluant des caractères alphabétiques doivent être définis en utilisant uniquement les caractères majuscules.

Les normes qui font référence à la présente Recommandation peuvent choisir de créer des conventions de noms internes permettant la reconnaissance implicite d'un nom comme une action ou un paramètre. Par exemple, la norme peut choisir de terminer tous les noms d'action par un point d'exclamation ("!") ou tous les paramètres par un signe pour-cent ("%"). Toutefois, la présente Recommandation n'impose pas de telles conventions.

#### **5.4.2 Valeurs**

Lorsque l'exécution d'une action fait intervenir des sous-paramètres ou lorsqu'un paramètre est positionné, la commande peut inclure la spécification de valeurs. Ceci est indiqué par l'apparition de <**value**> dans les descriptions ci-dessous.

<**value**> doit être une constante numérique ou une constante chaîne de caractères.

#### **5.4.2.1 Constantes numériques**

Les constantes numériques sont exprimées en décimal, hexadécimal ou binaire. Dans des normes qui font référence à la présente Recommandation, la définition de chaque commande doit spécifier quelle forme est utilisée pour les valeurs associées à cette commande; toutefois de telles normes peuvent spécifier, dans une information d'introduction, le type par "défaut" utilisé pour des commandes dont la norme ne spécifie pas explicitement le type. De telles normes doivent également définir les valeurs minimales et maximales admissibles.

Les constantes numériques décimales sont constituées d'une suite d'un ou de plusieurs caractères de "**0**" (IA5 3/0) à "**9**" (IA5 3/9) inclus.

Les constantes numériques hexadécimales sont constituées d'une suite d'un ou de plusieurs caractères "**0**" (IA5 3/0) à "**9**" (IA5 3/h) inclus et "**A**" (IA5 4/1) à "**F**" (IA5 4/6) inclus. Les caractères "**A**" à "**F**" représentent les équivalents des valeurs décimales de 10 à 15.

Les constantes numériques binaires sont constituées d'une suite d'un ou de plusieurs caractères "**0**" (IA5 3/0) et "**1**" (IA5 3/1) inclus.

Pour toutes les constantes numériques, le chiffre le plus significatif est spécifié en premier. Les caractères "**0**" initiaux seront ignorés par l'ETCD. Aucun espace, tiret, point, virgule, parenthèse ou autre caractère généralement utilisé pour formater des nombres n'est autorisé dans les constantes numériques; il est à noter en particulier que le suffixe "**H**" ne suit pas la fin d'une constante hexadécimale.

# **5.4.2.2 Constantes chaînes de caractères**

Les constantes chaînes de caractères sont constituées d'une séquence de caractères IA5 visualisables, appartenant à l'intervalle 2/0 à 7/15 inclus, à l'exception des caractères "**"**" (IA5 2/2) et "**\**" (IA5 5/12). Les constantes chaînes de caractères sont délimitées à gauche et à droite par le caractère guillemet ("**"**", IA5 2/2).

Une valeur de caractère quelconque peut être incluse dans la chaîne en la représentant par une barre oblique inversée ("**\**") suivie de deux chiffres hexadécimaux. "**\0D**" par exemple est une chaîne constituée de l'unique caractère <CR> (IA5 0/13). Si le caractère "**\**" lui-même doit être représenté dans une chaîne, il doit être codé comme "**\5C**". Le caractère guillemet, utilisé comme délimiteur de début et de fin de chaîne, doit être représenté par la constante "**\22**". Des normes qui font référence à la présente Recommandation peuvent interdire l'utilisation de ce mécanisme "**\**" si cette norme n'autorise que des caractères visualisables et si l'utilisation du caractère guillemet n'est pas autorisée dans les constantes chaînes de caractères; dans ce cas le caractère "**\**" doit être traité comme tout autre caractère IA5 inclus dans une constante chaînes de caractères.

Une constante chaînes de caractères "nulle" ou une constante chaînes de caractères de longueur zéro est représentée comme deux délimiteurs adjacents (**""**).

Les normes qui font référence à la présente Recommandation spécifieront, pour chaque valeur de chaîne de caractères, toute limitation concernant les caractères susceptibles de figurer dans la chaîne ainsi que les longueurs minimales et maximales admissibles pour les chaînes.

#### **5.4.2.3 Valeurs composées**

Des actions peuvent avoir plus d'un sous-paramètre associé et les paramètres peuvent avoir plus d'une valeur. Ces cas sont appelés "valeurs composées" et leur traitement est le même pour les actions et les paramètres.

Une valeur composée est constituée de toute combinaison de valeurs numériques et chaînes de caractères (définie dans la description de l'action ou du paramètre). Le caractère virgule (IA5 2/12) sera inclus comme séparateur avant la seconde valeur et toutes les valeurs suivantes. Si une valeur n'est pas spécifiée (si les valeurs sont prises par défaut), les virgules de séparation requises seront spécifiées; toutefois les virgules finales peuvent être omises si les valeurs correspondantes sont également omises.

#### <span id="page-20-0"></span>**5.4.3 Commandes d'action**

#### **5.4.3.1 Syntaxe des commandes d'exécution d'actions**

Il existe deux types généraux de commandes d'action: celles qui possèdent des valeurs de sous-paramètres n'affectant que l'appel de cette commande et celles qui n'ont pas de tels paramètres.

Si des sous-paramètres sont associés à une commande, la définition de la commande d'action indiquera pour chaque sous-paramètre si la spécification de valeur du sous-paramètre est obligatoire ou optionnelle. Dans le cas de sous-paramètres optionnels, si aucune valeur n'est spécifiée, la définition indiquera la valeur par défaut prise pour le sous-paramètre; la valeur par défaut peut être soit une valeur précédente (c'est-à-dire que la valeur d'un sous-paramètre omis reste la même que lors de l'appel précédent de la même commande, ou est déterminée par un paramètre distinct ou par un autre mécanisme), soit une valeur fixe (par exemple, la valeur d'un sous-paramètre omis est supposée être nulle). En général la valeur par défaut d'un sous-paramètre numérique est 0 et la valeur par défaut d'un sous-paramètre du type chaîne de caractères est **""** (chaîne vide).

La syntaxe suivante est utilisée pour des actions qui n'ont pas de sous-paramètre:

#### +<**name**>

La syntaxe suivante est utilisée pour des actions qui ont un sous-paramètre:

#### +<**name**>**[**=<**value**>**]**

La syntaxe suivante est utilisée pour des actions qui ont deux sous-paramètres ou plus:

#### +<**name**>**[**=<**compound\_value**>**]**

Pour les actions qui acceptent des sous-paramètres, si tous les sous-paramètres sont définis comme optionnels et si les valeurs par défaut des sous-paramètres sont satisfaisantes, l'équipement terminal de traitement de données (ETTD) peut utiliser la première forme syntactique ci-dessus (c'est-à-dire omettre le "=" de la commande d'exécution d'action ainsi que l'ensemble des chaînes de valeurs des sous-paramètres).

Si l'action concernée est mise en œuvre par l'ETCD et si d'autres critères nécessaires sont satisfaits (si par exemple, l'ETCD est dans un état approprié) la commande doit être exécutée avec tout ensemble de sous-paramètres indiqués. Si <**name**> n'est pas reconnu, l'ETCD envoie le code résultat **ERROR** et termine le traitement de la ligne de commande. **ERROR** est également généré si un sousparamètre est spécifié pour une action qui n'accepte pas de sous-paramètre, si une valeur est spécifiée avec un type incorrect ou si une valeur spécifiée n'appartient pas au domaine réalisé.

#### **5.4.3.2 Syntaxe de commande de test d'action**

L'ETTD peut déterminer si une commande d'action est réalisée par l'ETCD en utilisant la syntaxe:

#### +<**name**>**?**

S'il ne reconnaît pas le nom indiqué, l'ETCD renverra un code résultat **ERROR** et terminera le traitement de la commande. Si l'ETCD reconnaît la commande, il renverra un code résultat **OK**. Si l'action concernée accepte un ou plusieurs sous-paramètres, l'ETCD enverra à l'ETTD, avant le code résultat **OK**, un texte de réponse d'information spécifiant des valeurs acceptées par l'ETCD pour chacun de ces sous-paramètres et si possible, une information additionnelle. Le format de ce texte d'information est défini pour chacune des commandes d'action; les formats généraux pour la spécification d'ensembles et de domaines de valeurs numériques sont décrits dans 5.7.1 et 5.7.2.

# <span id="page-21-0"></span>**5.4.4 Commandes de paramètres**

#### **5.4.4.1 Types de paramètres**

Des paramètres peuvent être définis comme étant en "lecture seule" ou en "lecture-écriture". Les paramètres en "lecture seule" sont utilisés pour fournir à l'ETTD des informations d'état ou d'identification mais ne peuvent être positionnés par l'ETTD; une tentative d'écriture est une erreur. Dans certains cas (spécifiés dans la description de chaque paramètre individuel), l'ETCD peut ignorer une tentative d'écriture de la valeur d'un tel paramètre plutôt que de répondre par un code résultat **ERROR** si la suite du fonctionnement correct de l'interface entre l'ETCD et l'ETTD n'est pas affectée par une telle action. Les paramètres lecture seule peuvent être lus et interrogés.

Les paramètres en "lecture-écriture" peuvent être positionnés par l'ETTD afin de mémoriser une valeur pour une utilisation ultérieure. Des paramètres en "lecture-écriture" peuvent être positionnés, lus et interrogés.

Les paramètres peuvent prendre soit une valeur unique, soit des valeurs multiples (composées). Chaque valeur peut être soit de type numérique, soit de type chaîne de caractères; la définition du paramètre doit spécifier le type de chaque sous-paramètre. Une tentative de mémoriser une valeur chaîne de caractères dans un paramètre numérique ou une valeur numérique dans un paramètre chaîne de caractères est une erreur.

#### **5.4.4.2 Syntaxe d'écriture de paramètre**

La définition du paramètre indiquera, pour chaque valeur, si la spécification de cette valeur est obligatoire ou optionnelle. Pour les valeurs optionnelles, la définition indiquera la valeur admise (par défaut) si aucune valeur n'est spécifiée, la valeur par défaut pouvant être soit la valeur précédente (c'est-à-dire que la valeur d'un sous-paramètre omis conserve sa valeur précédente) ou une valeur fixe (par exemple, la valeur d'un sous-paramètre omis est supposée être nulle). En général la valeur par défaut d'un sous-paramètre numérique est 0 et la valeur par défaut d'un sous-paramètre du type chaîne de caractères est **""** (chaîne vide).

La syntaxe suivante est utilisée pour des paramètres acceptant une valeur unique:

#### +<**name**>=**[**<**value**>**]**

La syntaxe suivante est utilisée pour des paramètres composés acceptant plus d'une valeur:

#### +<**name**>=**[**<**compound\_value**>**]**

Les valeurs spécifiées seront mémorisées si le paramètre concerné est réalisé dans l'ETCD, si toutes valeurs obligatoires sont spécifiées et si les valeurs sont correctes compte tenu de la définition du paramètre. Si <**name**> n'est pas reconnu, si une ou plusieurs valeurs obligatoires sont omises, ou si une ou plusieurs valeurs sont d'un type incorrect ou en dehors du domaine autorisé, l'ETCD envoie le code retour **ERROR** et termine le traitement de la ligne de commande. **ERROR** est également généré si des valeurs sont spécifiées en surnombre. Dans le cas d'une erreur, toutes les valeurs précédentes du paramètre restent inchangées.

#### **5.4.4.3 Syntaxe de commande de lecture de paramètre**

L'ETTD peut déterminer la ou les valeurs courantes mémorisées dans un paramètre en utilisant la syntaxe suivante:

#### +<**name**>**?**

Si le paramètre concerné est traité dans l'ETCD, les valeurs actuelles mémorisées pour le paramètre sont envoyées à l'ETTD dans une réponse de texte d'information. Le format de ces réponses est décrit

<span id="page-22-0"></span>dans la définition du paramètre. En général les valeurs sont envoyées sous la forme qu'elles auraient dans une commande d'écriture du même paramètre émise par l'ETTD; si des valeurs multiples sont acceptées, elles sont généralement séparées par des virgules comme dans une commande d'écriture de paramètre.

# **5.4.4.4 Syntaxe de commande de test de paramètre**

L'ETTD peut tester si un paramètre est réalisé dans l'ETCD et déterminer les valeurs prises en charge en utilisant la syntaxe:

#### +<**name**>=**?**

Si l'ETCD ne reconnaît pas le nom indiqué, il retourne un code résultat **ERROR** et termine le traitement de la ligne de commande. Si l'ETCD reconnaît le nom du paramètre, il retournera à l'ETTD en réponse un texte d'information suivi par un code résultat **OK**. Le texte d'information de la réponse indiquera les valeurs prises en charge par l'ETCD pour chaque sous-paramètre et si possible une information additionnelle. Le format de ce texte d'information est défini pour chaque paramètre, les formats généraux pour la spécification d'ensembles et de domaines de valeurs numériques sont décrits dans 5.7.1 et 5.7.2.

#### **5.4.5 Règles de syntaxe additionnelles**

# **5.4.5.1 Concaténation de commandes après des commandes en syntaxe étendue**

Des commandes additionnelles peuvent suivre une commande en syntaxe étendue sur la même ligne de commande si un point-virgule ("**;**", IA5 3/11) est inséré comme séparateur après la commande précédente. Le point-virgule n'est pas nécessaire si la commande en syntaxe étendue est la dernière commande figurant sur la ligne de commande.

#### **5.4.5.2 Concaténation de commandes après des commandes en format de base**

Des commandes en syntaxe étendue peuvent apparaître sur la même ligne de commande après une commande en syntaxe de base sans l'utilisation de séparateur de la même façon que pour la concaténation de commandes en commande de base.

#### **5.5 Envoi des commandes**

Tous les caractères d'une ligne de commande seront envoyés avec le même débit et avec la même parité et le même format.

L'ETCD ignorera toute ligne de commande qui n'est pas correctement terminée. L'ETCD considérera un caractère suivi d'une temporisation vide de 30 secondes comme une ligne de commande incorrectement terminée. Dans ce cas l'ETCD peut générer un message **ERROR** ou non. L'ETCD ignorera tous les caractères reçus de l'ETTD qui n'appartiennent pas à une ligne de commande correctement formée.

Si le nombre maximal de caractères que l'ETCD peut accepter dans le corps est dépassé, un code de retour **ERROR** sera généré après la fin de la ligne de commande.

Avant de commencer à envoyer la ligne de commande suivante, l'ETTD attendra au moins un dixième de seconde à partir de la réception du code résultat complet envoyé par l'ETCD en réponse à une ligne de commande précédente.

#### <span id="page-23-0"></span>**5.6 Exécution des commandes**

A la réception du caractère de fin, l'ETCD commence l'exécution des commandes de la ligne de commande dans l'ordre de leur réception depuis l'ETTD. Si l'exécution d'une commande conduit à une erreur, ou si un caractère n'est pas reconnu comme une commande valide, l'exécution se termine, le reste de la ligne de commande est ignoré et le code de retour **ERROR** est envoyé. Si, au contraire, les commandes s'exécutent correctement, seul le code résultat de la dernière commande est retourné, les codes résultat des commandes précédentes sont supprimés. Si aucune commande n'apparaît sur la ligne de commande, le code résultat **OK** est envoyé.

#### **5.6.1 Abandon d'une commande**

Certaines commandes d'action dont l'exécution nécessite un certain temps peuvent être abandonnées en cours d'exécution; ceci est noté explicitement dans la description de la commande. L'interruption d'une commande est réalisée par l'émission d'un caractère quelconque de l'ETTD vers l'ETCD. Un caractère unique doit suffire à interrompre une commande en cours d'exécution; toutefois les caractères envoyés pendant les 125 premières millisecondes suivant la transmission du caractère de fin seront ignorés (de manière à permettre à l'ETTD d'ajouter des caractères de contrôle supplémentaires tels que le saut de ligne après le caractère de fin de ligne de commande). Pour garantir la reconnaissance du caractère d'interruption par l'ETCD, le caractère d'interruption sera transmis avec le même débit que la ligne de commande précédente; l'ETCD risque d'ignorer des caractères envoyés à d'autres débits. Quand une telle interruption est reconnue par l'ETCD, celui-ci terminera la commande en cours et retournera à l'ETTD le code résultat approprié tel que celui-ci est spécifié pour la commande concernée.

#### **5.6.2 Traitement de nombres et de valeurs de paramètres S erronés**

L'ETCD réagira de l'une des trois manières suivantes à des nombres et des valeurs de paramètres S non définis:

- 1) envoyer le code résultat **ERROR** et laisser la valeur précédente du paramètre inchangée;
- 2) envoyer le code résultat **OK** et laisser la valeur précédente du paramètre inchangée;
- 3) envoyer le code résultat **OK** et donner au paramètre la valeur valide la plus proche de celle spécifiée dans la ligne de commande.

La description de chaque commande peut spécifier laquelle de ces trois techniques doit être utilisée pour traiter les valeurs de paramètres incorrectes pour cette commande ou paramètre. Si la description ne spécifie pas la technique de traitement, celle-ci sera définie par le constructeur.

#### **5.7 Réponses de l'ETCD**

Dans l'état commande et commande en ligne, l'ETCD enverra les réponses avec les mêmes débits, longueur de mot et parité que ceux de la ligne de commande la plus récente reçue de l'ETTD. Dans le cas où aucune commande n'a encore été reçue de l'ETTD, le débit, la longueur de mot et la parité dépendent des capacités de l'ETCD.

Quand l'ETCD passe de l'état commande ou commande en ligne à l'état données en ligne, le code résultat **CONNECT** sera envoyé avec le débit et la parité utilisés au cours de l'état commande. Quand l'ETCD passe de l'état données en ligne à l'état commande ou à l'état commande en ligne, les codes résultat seront envoyés avec le débit utilisé au cours de l'état données en ligne. Par la suite tout code résultat non sollicité adoptera le débit et la parité de la dernière ligne de commande envoyée par l'ETTD à l'ETCD.

<span id="page-24-0"></span>Les caractères de la réponse doivent être contigus et l'intervalle entre caractères ne doit être supérieur à 100 millisecondes en plus des éléments d'arrêt.

## **5.7.1 Les réponses**

L'ETCD peut envoyer deux types de réponses: des textes d'information et des codes résultat.

Les réponses textes d'information comportent trois parties: l'en-tête, le texte et une queue. Les caractères transmis dans l'en-tête sont déterminés par un paramétrage de l'utilisateur (voir la commande **V**, 6.2.6). La queue se compose de deux caractères qui sont le caractère ayant la valeur ordinale du paramètre **S3** suivi du caractère ayant la valeur ordinale **S4**. Un texte d'information défini par la présente Recommandation est toujours constitué d'une ligne unique, un texte d'information retourné en réponse à une commande propre au constructeur peut contenir des lignes multiples, de sorte que le texte peut contenir IA5 CR (retour chariot), LF (saut de ligne) et d'autres caractères de formatage destinés à en améliorer la lisibilité.

Les codes résultat comportent trois parties: l'en-tête, le texte résultat et une queue. Les caractères transmis dans l'en-tête et la queue sont déterminés par des paramétrages de l'utilisateur (voir la commande **V**, 6.2.6). Le texte résultat peut être transmis comme un nombre ou une chaîne de caractères en fonction d'un paramétrage de l'utilisateur (voir la commande **V**).

Il existe trois types de codes résultat: final, intermédiaire et non sollicité.

Un code résultat final indique l'achèvement d'une action complète de l'ETCD et la disponibilité pour accepter de nouvelles commandes de l'ETTD.

Un code résultat intermédiaire est un compte rendu de l'avancement d'une action de l'ETCD. Le code résultat **CONNECT** est un code résultat intermédiaire (d'autres peuvent être définis par les constructeurs). Dans le cas d'une commande de numérotation ou de réponse, l'ETCD passe de l'état commande à l'état données en ligne et émet un code résultat **CONNECT**. Celui-ci est un code résultat intermédiaire pour l'ETCD parce qu'il n'est pas prêt à accepter des commandes de l'ETTD quand il se trouve dans l'état données en ligne. Quand l'ETCD revient dans l'état commande il émettra un code résultat final (tel que **OK** ou **NO CARRIER)**.

Des codes résultat non sollicités (tels que **RING**) indiquent l'arrivée d'un événement qui n'est pas la conséquence directe d'une commande de l'ETTD.

Le Tableau 1 indique des codes résultat qui seront mis en œuvre par l'ETCD, leurs équivalents numériques et une brève description de chacun d'eux. La description de chaque commande du paragraphe 6 inclut les codes spécifiques de résultat pouvant être émis en relation avec cette commande et les circonstances dans lesquelles ils peuvent être émis.

<span id="page-25-0"></span>

| Code résultat<br>(ATV1) | Numérique<br>(ATV0)       | <b>Description</b>                                                                                                    |
|-------------------------|---------------------------|----------------------------------------------------------------------------------------------------|
| OK                      | $\Omega$                  | accusé de réception d'exécution d'une commande                                                                                                    |
| <b>CONNECT</b>          |                           | connexion établie; l'ETCD passe de l'état commande à l'état<br>données en ligne                                                                                                    |
| <b>RING</b>             | $\overline{2}$            | l'ETCD a détecté un signal d'appel entrant sur le réseau                                                                                                    |
| <b>NO CARRIER</b>       | 3                         | connexion rompue ou essai d'établissement de connexion échoué                                                                                                    |
| <b>ERROR</b>            | 4                         | commande non reconnue, longueur maximale de la ligne de<br>commande dépassée, valeur de paramètre incorrecte ou autre<br>problème de traitement de la ligne de commande                                                   |
| <b>NO DIALTONE</b>      | 6                         | pas de tonalité d'invitation à numéroter                                                                                                    |
| <b>BUSY</b>             | $\tau$                    | détection du signal d'occupation                                                                                                    |
| <b>NO ANSWER</b>        | 8                         | le modificateur de numérotation "@" (attente de réponse muette)<br>a été utilisé, mais un retour d'appel suivi de cinq secondes de<br>silence n'a pas été détecté avant la fin de la temporisation de<br>connexion $(S7)$ |
| CONNECT <text></text>   | propre au<br>constructeur | comme CONNECT, mais inclut un texte propre au constructeur<br>pouvant indiquer la vitesse de l'ETTD, le débit sur la ligne, le<br>contrôle d'erreur, la compression de données et d'autres états                          |

**Tableau 1/V.25** *ter –* **Codes résultat**

#### **5.7.2 Codes résultat en syntaxe étendue**

Les codes résultat en syntaxe étendue peuvent être émis en réponse à des commandes en syntaxe étendue, à des commandes de base ou aux deux. Les réponses appropriées seront spécifiées dans la définition des commandes, des réponses ou des deux.

Le format général des codes résultat en syntaxe de base est le même que pour les codes résultat définis dans TIA-602 en ce qui concerne les en-têtes et les queues. Les caractères spécifiés dans les paramètres S, **S3** et **S4,** seront utilisés dans les en-têtes et les queues des codes résultat en syntaxe étendue comme ils le sont pour les codes résultat en syntaxe de base. Le positionnement de la commande "**V**" affectera les en-têtes et les queues avec des codes résultat en syntaxe étendue de la même manière que pour les codes résultat en syntaxe de base; toutefois, contrairement aux codes résultat en syntaxe de base, les codes résultat en syntaxe étendue n'ont pas d'équivalent numérique et sont toujours émis sous forme alphabétique.

Les codes résultat en syntaxe étendue sont soumis à la suppression par la commande "**Q1**" comme les codes résultat en syntaxe de base. L'envoi de codes résultat en syntaxe étendue ne sera pas affecté par le positionnement de la commande "**X**".

"Un code résultat en syntaxe étendue peut être soit final, intermédiaire ou non sollicité; le type sera indiqué dans la définition du code résultat.

Les codes résultat en syntaxe étendue seront préfixés par le caractère "+" pour éviter le double emploi de codes résultat spécifiés par TIA-602 et par les constructeurs. Le nom du code résultat apparaît à la suite du caractère "+"; les noms de codes résultat obéiront aux mêmes règles que les

<span id="page-26-0"></span>noms de commandes (voir 5.4.1). Il est fortement conseillé que les réservations des premiers caractères des noms de code données dans l'Appendice I soient également respectées en ce qui concerne l'attribution de noms de codes résultat en syntaxe étendue.

Les codes résultat en syntaxe étendue peuvent inclure le compte rendu de valeurs. La définition du nom de code spécifiera si des valeurs doivent être ajoutées au code résultat ou non, et dans l'affirmative, leur nombre, leurs types et leurs valeurs par défaut. Si aucune valeur ne doit être renvoyée, le code résultat apparaît dans la forme la plus simple:

#### +<**name**>

Si une valeur unique doit être renvoyée, la forme du résultat sera:

#### +<**name**>**:** <**value**>

Il est à noter qu'un caractère blanc isolé (ASCII 20h) sépare le caractère "deux points" (ASCII 3Ah) de <**value**>; aucun espace n'apparaît entre le nom du code résultat et les deux points. Si des valeurs multiples doivent être renvoyées avec le code résultat, la forme est:

#### +<**name**>**:** <**compound\_value**>

où <**compound\_value**> suit les règles spécifiées dans 5.4.2.3.

#### **5.7.3 Formats de texte d'information pour les commandes de test**

En général, le format du texte d'information retourné par des commandes en syntaxe étendue sera spécifié dans la définition de la commande. Le présent sous-paragraphe définit des formats recommandés pour les textes d'information retournés en réponse à des tests d'action (pour des actions acceptant un ou plusieurs sous-paramètres) et pour les commandes de test de paramètres. Les normes qui font référence à la présente Recommandation peuvent utiliser le format recommandé ou tout autre format approprié spécifié d'une manière adéquate pour définir les réponses à des commandes associées à de telles commandes de test.

Il est à noter que l'ETCD peut insérer des caractères <CR> intermédiaires dans des réponses de texte d'information très longues afin d'éviter le débordement des tampons de réception de l'ETTD. Si des <CR> intermédiaires sont inclus, l'ETCD évitera d'inclure la séquence de caractères "0 <CR>" (3/0, 0/13) ou "OK<CR>" (4/15, 4/11, 0/13), de manière à éviter que l'ETTD détecte par erreur la fin du texte d'information.

#### **5.7.3.1 Intervalles de valeurs**

Si l'action accepte un paramètre numérique simple ou si le paramètre accepte une valeur numérique unique, l'ensemble des valeurs disponibles peut être représenté dans le texte d'information comme une liste ordonnée de valeurs. La liste sera précédée par une parenthèse gauche "**(**" (IA5 2/8), et suivie d'une parenthèse droite "**)**" (IA5 2/9). Si une seule valeur numérique est prise en charge, elle apparaîtra entre parenthèses. Si plus d'une valeur numérique est prise en charge, les valeurs peuvent être énumérées en extension séparées par des virgules (IA5 2/12) ou, lorsqu'un intervalle continu de valeurs est pris en charge, représentées par la première valeur de l'intervalle suivie d'un caractère tiret (IA5 2/13) suivi par la dernière valeur de l'intervalle. Les spécifications de valeurs simples et d'intervalles de valeurs peuvent être combinées à l'intérieur d'un même texte d'information. Dans tous les cas, les valeurs disponibles seront indiquées dans l'ordre ascendant.

Plusieurs façons de définir un intervalle de valeurs sont données en exemple ci-après.

- **(0)** Seule la valeur 0 est traitée.
- **(1,2,3)** Les valeurs 1, 2 et 3 sont traitées.
- **(1-3)** Les valeurs 1 à 3 sont traitées.

<span id="page-27-0"></span>**(0,4,5,6,9,11,12)** Les valeurs de la liste sont traitées.

**(0,4-6,9,11-12)** Autre forme de la liste précédente.

#### **5.7.3.2 Intervalles de valeurs composés**

Si l'action accepte plusieurs sous-paramètres ou si le paramètre accepte plus d'une valeur, l'ensemble des valeurs disponibles peut être représenté comme une liste parenthésée d'intervalles de valeurs tels qu'ils sont décrits au 5.7.3.1, séparés par des virgules. L'exemple suivant donne un texte d'information en réponse à une action qui accepte trois paramètres et prend en charge des intervalles divers pour chacun d'eux.

#### **(0),(1-3),(0,4-6,9,11-12)**

Cet exemple indique que le premier sous-paramètre n'accepte que la valeur 0, que le second accepte toutes valeurs de 1 à 3 inclus et que le troisième sous-paramètre accepte l'une quelconque des valeurs 0, 4, 5, 6, 9, 11 ou 12.

#### **5.8 Caractéristiques propres aux constructeurs**

La présente Recommandation décrit les caractéristiques universelles d'un grand parc existant d'ETCD. La plupart des ETCD mettent en œuvre un nombre d'extensions et de différences de comportement qui vont au-delà de la présente Recommandation. Les sous-paragraphes suivants mentionnent un petit nombre d'exemples spécifiques et bien connus de domaines dans lesquels de telles extensions et différences de comportement existent. Cette liste n'a pas l'intention d'être exhaustive, des différences de comportement existent aussi dans d'autres domaines. La présente Recommandation n'a pas pour objet d'exclure ou de limiter les extensions dans ces domaines ou dans d'autres.

Des équipements qui réalisent des commandes, valeurs, caractéristiques ou comportement non standards tels que ceux décrits dans les sous-paragraphes qui suivent, doivent pouvoir être configurés à l'aide d'une ou de plusieurs commandes, paramètres ou commutateurs de manière à être interopérables avec des ETTD qui ne mettent en œuvre que les dispositions obligatoires de la présente Recommandation.

#### **5.8.1 Extensions**

Des ETCD déclarant la conformité de la présente Recommandation incluent souvent des extensions dans un nombre de domaines. La présente Recommandation n'exclut pas l'utilisation de telles extensions; toutefois leur définition est laissée totalement aux constructeurs. D'autres Recommandations peuvent également annoncer des extensions. Quelques domaines dans lesquels des extensions existent incluent:

- 1) des caractères de commande et des commandes comportant un caractère préfixe suivi d'un ou de plusieurs caractères (toutefois, le préfixe "+" est réservé pour une utilisation future dans cette norme et dans d'autres et ne doit pas être utilisé à des fins non normalisées);
- 2) des commandes numériques (incluant des nombres additionnels associés à des commandes définies dans la présente Recommandation);
- 3) des valeurs de paramètres (incluant des valeurs additionnelles associées à des paramètres définis dans la présente Recommandation);
- 4) des paramètres S numériques;
- 5) des valeurs de paramètres S (incluant des valeurs additionnelles associées à des paramètres définis dans la présente Recommandation);
- 6) des caractères d'édition de ligne de commande;
- <span id="page-28-0"></span>7) des codes résultat;
- 8) des modificateurs de chaînes de caractères de numérotation;
- 9) des extensions syntactiques du corps de la ligne de commande;
- 10) des réponses d'information;
- 11) des mécanismes permettant de quitter l'état données en ligne pour revenir à l'état commande ou à l'état commande en ligne (en utilisant, par exemple, des séquences particulières de caractères, des temporisations ou d'autres techniques).

#### **5.8.2 Différences de comportement**

C'est délibérément que la présente Recommandation ne décrit pas le comportement de l'ETCD dans certaines situations. Ceci est généralement dû à des variations dans les réalisations existantes. L'ETTD prendra en considération la possibilité de différences comportementales de divers ETCD dans des situations particulières.

La liste qui suit donne quelques exemples de domaines pour lesquels on sait qu'il existe des différences. Cette liste n'a pas l'intention d'être complète, des différences de comportement existent aussi dans d'autres domaines:

- 1) le traitement des codes résultat non sollicités pendant qu'une ligne de commande est en train d'être entrée (peut être envoyé, supprimé, suspendu, etc.);
- 2) la réponse à un appel entrant alors qu'une ligne de commande est en train d'être entrée (peut être effectuée, suspendue, etc.);
- 3) le traitement de la perte de porteuse pendant l'état commande en ligne [le compte rendu peut être immédiat (avec des débits de données pouvant varier), peut être différé jusqu'à un essai de retour à l'état données en ligne, etc.];
- 4) le traitement de nombres de commandes et de valeurs de paramètres S non définis (peut avoir pour résultat un code **ERROR**, le confinement de la valeur au domaine valide, la rétention de la valeur précédente, etc.);
- 5) la durée d'exécution des actions (par exemple pour la commande **Z**);
- 6) le traitement de variantes dans le format de ligne et l'édition (par exemple "**AT**" en mélange de majuscule et minuscule; la longueur du tampon d'édition; la ligne de commande trop longue; la mémorisation ou non des caractères espace et des caractères de contrôle dans le tampon de commande; l'écho ou non des caractères non reconnus; l'écho d'autres caractères avant la réception du préfixe "AT"; le rejet des lignes de commandes dans lesquelles l'ETTD a changé de débit de données, de format ou de parité, etc.);
- 7) l'affichage des paramètres S ne pouvant être exprimé sous la forme de trois chiffres décimaux;
- 8) les états d'établissement d'une connexion (par exemple prise de contact) au cours desquels des tentatives d'abandon d'une commande par la transmission d'un caractère à l'ETCD peuvent ne pas être reconnues;
- 9) le traitement de caractères supplémentaires apparaissant sur la même ligne de commande après un point-virgule terminant une chaîne de caractères de numérotation (voir 6.1.1); les caractères supplémentaires peuvent être ignorés ou traités;
- 10) le report de l'effet des modificateurs de numérotation **P** et **T** d'une chaîne de caractères de numérotation sur la suivante.

## <span id="page-29-0"></span>**6 Fonctions**

Les descriptions des fonctions de l'ETCD et des fonctions associées données ci-après incluent une information sur des capacités obligatoires et optionnelles. Toutes les commandes, tous les paramètres et toutes les réponses obligatoires seront mis en œuvre dans des équipements annonçant la conformité avec la présente Recommandation. Si une capacité optionnelle est réalisée sur un ETCD, la ou les commandes, le ou les paramètres et la ou les réponses définis dans la présente Recommandation doivent être mis en œuvre.

Par souci de simplicité, les descriptions qui suivent utilisent une syntaxe particulière; des alternatives peuvent être utilisées si elles sont disponibles. Par exemple:

- 1) les codes résultat sont décrits en utilisant leurs formats alphabétiques, excepté pour des situations où le positionnement d'un paramètre affecte directement le résultat (c'est-à-dire pour les commandes **V** et **Q**). Le code résultat effectivement envoyé dépendra du positionnement de paramètres affectant le format du code résultat;
- 2) la description du code résultat **OK** faite pour chaque commande ne mentionne pas le fait que le code résultat sera différé si une commande supplémentaire quelconque apparaît sur la même ligne (voir 5.4).

Les valeurs par défaut qui sont spécifiées pour certaines commandes ont été sélectionnées pour permettre un fonctionnement correct de l'ETCD dans son état initial. La réalisation de ces spécifications de valeurs par défaut est souhaitable mais non obligatoire, à l'exception de **S3** (dont la valeur par défaut obligatoire est 13). Les valeurs par défaut de tous les paramètres pris en charge doivent être spécifiées par le constructeur.

Certaines fonctions de l'ETCD et les commandes correspondantes peuvent faire l'objet de réglementations nationales. La façon de traiter de telles restrictions (par exemple la suppression de commandes, la restriction du domaine de valeurs acceptées, le traitement de valeurs situées en dehors de domaines acceptés, etc.) doit être déterminée par le constructeur.

Le Tableau I.2 donne la liste alphabétique de toutes les commandes contenues dans la présente Recommandation.

# **6.1 Contrôle générique de l'ETCD**

#### **6.1.1 Réinitialisation à la configuration par défaut**

*Syntaxe*

```
Z[<value>]
```

```
Description
```
Cette commande donne à l'ETCD la consigne de mettre tous les paramètres à leurs valeurs par défaut spécifiées par le constructeur. Ceci peut inclure les commutateurs matériels de configuration et de la mémoire non volatile de paramètres (si elle est mise en œuvre). Si l'ETCD est connecté à la ligne, il se déconnecte de la ligne, terminant ainsi tout appel en cours.

Toutes les fonctions de la commande doivent avoir été exécutées avant que l'ETCD envoie le code résultat. L'ETTD ne doit pas inclure de commandes additionnelles sur la même ligne après la commande **Z** car elles risquent d'être ignorées.

NOTE – Du fait que cette commande peut prendre en compte le positionnement de commutateurs et la mémoire de paramètres non volatile, elle ne remet pas nécessairement l'ETCD dans un "état connu". En particulier l'ETCD peut, comme résultat de l'exécution de cette commande, être placé dans un état où il

<span id="page-30-0"></span>semble ne pas répondre à des commandes de l'ETTD ou répondre avec un format complètement différent de celui qui avait été utilisé avant l'exécution de la commande.

#### *Possibilité d'abandon*

Cette commande ne peut pas être abandonnée.

*Codes résultat*

**OK** Si <**value**> est reconnu.

**ERROR** Si <**value**> n'est pas reconnu.

Un code résultat **OK** est émis pour cette commande en utilisant les mêmes débit, parité et format de mot que la ligne de commande de l'ETTD contenant la commande, mais en utilisant les nouvelles valeurs pour les paramètres affectant le format du code résultat (c'est-à-dire **Q**, **V**, **S3**, **S4**).

#### *Durée d'exécution*

La durée d'exécution de cette action varie largement en fonction de la réalisation du constructeur. L'ETTD ne doit pas faire d'hypothèse sur le temps nécessaire pour l'exécution de cette commande mais doit attendre un code résultat ou une autre indication positive de l'ETCD indiquant que celui-ci est prêt à accepter une commande.

#### *Réalisation*

La réalisation de cette commande est obligatoire. L'interprétation de <**value**> est optionnelle et propre au constructeur.

#### **6.1.2 Mise à la configuration usine**

*Syntaxe*

#### **&F[**<**value**>**]**

#### *Description*

Cette commande donne la consigne à l'ETCD de mettre tous les paramètres sur les valeurs par défaut spécifiées par le constructeur, pouvant prendre en compte la configuration de commutateurs matériels et d'autres critères définis par le constructeur.

#### *Possibilité d'abandon*

Cette commande ne peut pas être abandonnée.

*Valeurs définies*

**0** Positionner les paramètres sur les valeurs usine.

**(autre)** Réservé pour une utilisation propre au constructeur.

#### *Codes résultat*

**OK** Si value est valide.

**ERROR** Si value n'est pas reconnu ou n'est pas pris en charge.

Un code résultat **OK** pour cette commande est émis en utilisant les mêmes débit, parité et format de mot que la ligne de commande de l'ETTD contenant la commande, mais en utilisant les valeurs définies en usine pour les autres paramètres affectant le format du code résultat (c'est-à-dire **Q, V, S3, S4**) et dépend d'autres commandes pouvant suivre la même ligne de commande.

#### <span id="page-31-0"></span>*Durée d'exécution*

La durée d'exécution de cette action varie largement en fonction de la réalisation du constructeur. L'ETTD ne doit pas faire d'hypothèse sur le temps nécessaire pour l'exécution de cette commande mais doit attendre un code résultat ou une autre indication positive de l'ETCD indiquant que celui-ci est prêt à accepter une commande.

#### *Réalisation*

La réalisation de cette commande est obligatoire. Si la valeur spécifiée n'est pas reconnue ou réalisée, un code résultat **ERROR** est retourné.

#### **6.1.3 Demande d'information d'identification**

*Syntaxe*

#### **I[**<**value**>**]**

#### *Description*

Cette commande provoque la transmission par l'ETCD d'une ou de plusieurs lignes de texte d'information déterminées par le constructeur, suivies par un code résultat final. <**value**> peut être utilisé d'une manière optionnelle pour sélectionner l'un des plusieurs types d'information d'identification spécifiés par le constructeur.

NOTE – Les réponses à cette commande ne peuvent pas être utilisées d'une manière fiable pour déterminer le constructeur, le niveau de révision, le jeu de fonctions ou d'autres informations de l'ETCD et il ne doit pas lui être accordé de confiance pour le fonctionnement du logiciel. En particulier l'attente d'une réponse numérique spécifique à une commande **I0** pour indiquer quelles autres fonctions ou commandes sont réalisées par l'ETCD condamne le logiciel à une erreur inéluctable, car il existe des différences considérables entre les mises en œuvre des constructeurs pour des équipements pouvant, par coïncidence, répondre par des valeurs identiques à cette commande. Les réalisateurs de logiciel doivent utiliser les commandes **I** une extrême précaution, car la quantité de données renvoyées par des réalisations particulières peut varier de quelques octets à plusieurs milliers d'octets ou plus, et ils doivent s'attendre à rencontrer des réponses **ERROR** si la valeur n'est pas reconnue.

#### *Possibilité d'abandon*

D'ordinaire cette commande ne peut pas être interrompue, mais elle peut l'être dans certaines réalisations.

#### *Durée d'exécution*

La durée d'exécution dépend du temps nécessaire pour transmettre l'information à l'ETCD. L'ETCD ne doit pas faire d'hypothèse sur le temps nécessaire à l'exécution de cette commande mais doit attendre un code résultat ou une autre indication positive de l'ETCD indiquant que celui-ci est prêt à accepter une commande.

#### *Réalisation*

La réalisation de cette commande est optionnelle.

#### **6.1.4 Demande d'identification du constructeur (**+**GMI)**

*Syntaxe*

+**GMI**

#### <span id="page-32-0"></span>*Description*

Cette commande provoque la transmission par l'ETCD d'une ou de plusieurs lignes de texte d'information déterminées par le constructeur dans l'intention de permettre à l'utilisateur de l'ETCD d'identifier le constructeur. D'une manière typique, le texte est constitué d'une ligne unique contenant le nom du constructeur, mais des constructeurs peuvent, s'ils le désirent, choisir de fournir plus d'informations (par exemple l'adresse, un numéro de téléphone pour la maintenance, etc.).

Le nombre total de caractères du texte d'information renvoyé en réponse à cette commande, y compris les caractères de fin de ligne, ne doit pas excéder 2048 caractères. Il est à noter que le texte d'information ne doit pas contenir la séquence de caractères "0 <CR>" (3/0, 0/13) ou "OK<CR>" (4/15, 4/11, 0/13), de manière à éviter que l'ETTD détecte par erreur la fin du texte d'information.

*Valeurs définies*

Néant.

*Codes résultat* **OK** Dans tous les cas.

#### *Durée d'exécution*

La durée d'exécution dépend du temps nécessaire pour transmettre l'information à l'ETTD. L'ETTD ne doit pas faire d'hypothèse sur le temps nécessaire à l'exécution de cette commande mais doit attendre un code résultat ou une autre indication positive de l'ETCD indiquant que celui-ci est prêt à accepter une commande.

#### *Possibilité d'abandon*

Cette commande ne peut pas être abandonnée.

#### *Réalisation*

La réalisation de cette commande est obligatoire.

#### **6.1.5 Demande d'identification du modèle (**+**GMM)**

*Syntaxe*

#### +**GMM**

#### *Description*

Cette commande provoque la transmission par l'ETCD d'une ou de plusieurs lignes de texte d'information déterminées par le constructeur dans l'intention de permettre à l'utilisateur de l'ETCD d'identifier le modèle spécifique de l'équipement. D'une manière typique, le texte est constitué d'une ligne unique contenant le nom du produit, mais des constructeurs peuvent choisir de fournir toute information souhaitée.

Le nombre total de caractères du texte d'information renvoyé en réponse à cette commande, y compris les caractères de fin de ligne, ne doit pas excéder 2048 caractères. Il est à noter que le texte d'information ne doit pas contenir la séquence de caractères "0 <CR>" (3/0, 0/13) ou "OK<CR>" (4/15, 4/11, 0/13), de manière à éviter que l'ETTD détecte par erreur la fin du texte d'information.

*Valeurs définies*

Néant.

#### <span id="page-33-0"></span>*Codes résultat*

**OK** Dans tous les cas.

#### *Durée d'exécution*

La durée d'exécution dépend du temps nécessaire pour transmettre l'information à l'ETTD. L'ETTD ne doit pas faire d'hypothèse sur le temps nécessaire à l'exécution de cette commande mais doit attendre un code résultat ou une autre indication positive de l'ETCD indiquant que celui-ci est prêt à accepter une commande.

#### *Possibilité d'abandon*

Cette commande ne peut pas être abandonnée.

#### *Réalisation*

La réalisation de cette commande est obligatoire.

#### **6.1.6 Demande d'identification du niveau de révision (**+**GMR)**

*Syntaxe*

#### $+$ **GMR**

#### *Description*

Cette commande provoque la transmission par l'ETCD d'une ou de plusieurs lignes de texte d'information déterminées par le constructeur dans l'intention de permettre à l'utilisateur de l'ETCD d'identifier la version, le niveau de révision ou la date, ou une autre information pertinente sur l'équipement. D'une manière typique, le texte est constitué d'une ligne unique contenant la version du produit, mais des constructeurs peuvent choisir de fournir toute information souhaitée.

Le nombre total de caractères du texte d'information renvoyé en réponse à cette commande, y compris les caractères de fin de ligne, ne doit pas excéder 2048 caractères. Il est à noter que le texte d'information ne doit pas contenir la séquence de caractères "0 <CR>" (3/0, 0/13) ou "OK<CR>" (4/15, 4/11, 0/13), de manière à éviter que l'ETTD détecte par erreur la fin du texte d'information.

*Valeurs définies*

Néant.

*Codes résultat*

**OK** Dans tous les cas.

#### *Durée d'exécution*

La durée d'exécution dépend du temps nécessaire pour transmettre l'information à l'ETTD. L'ETTD ne doit pas faire d'hypothèse sur le temps nécessaire à l'exécution de cette commande mais doit attendre un code résultat ou une autre indication positive de l'ETCD indiquant que celui-ci est prêt à accepter une commande.

#### *Possibilité d'abandon*

Cette commande ne peut pas être abandonnée.

#### *Réalisation*

La réalisation de cette commande est obligatoire.

# <span id="page-34-0"></span>**6.1.7 Demande d'identification du numéro de série du produit (**+**GSN)**

# *Syntaxe*

# +**GSN**

# *Description*

Cette commande provoque la transmission par l'ETCD d'une ou de plusieurs lignes de texte d'information déterminées par le constructeur dans l'intention de permettre à l'utilisateur de l'ETCD d'identifier l'équipement individuel. D'une manière typique, le texte est constitué d'une ligne unique contenant une chaîne alphanumérique déterminée par le constructeur, mais des constructeurs peuvent choisir de fournir toute information souhaitée.

Le nombre total de caractères du texte d'information renvoyé en réponse à cette commande, y compris les caractères de fin de ligne, ne doit pas excéder 2048 caractères. Il est à noter que le texte d'information ne doit pas contenir la séquence de caractères "0 <CR>" (3/0, 0/13) ou "OK<CR>" (4/15, 4/11, 0/13), de manière à éviter que l'ETTD détecte par erreur la fin du texte d'information.

*Valeurs définies*

Néant.

*Codes résultat*

**OK** Dans tous les cas.

# *Durée d'exécution*

La durée d'exécution dépend du temps nécessaire pour transmettre l'information à l'ETTD. L'ETTD ne doit pas faire d'hypothèse sur le temps nécessaire à l'exécution de cette commande mais doit attendre un code résultat ou une autre indication positive de l'ETCD indiquant que celui-ci est prêt à accepter une commande.

# *Possibilité d'abandon*

Cette commande ne peut pas être abandonnée.

# *Réalisation*

La réalisation de cette commande est optionnelle.

# **6.1.8 Demande d'identification d'objet global (**+**GOI)**

*Syntaxe*

+**GOI**

# *Description*

Cette commande provoque la transmission par l'ETCD d'une ou de plusieurs lignes de texte d'information déterminées par le constructeur dans l'intention de permettre à l'utilisateur de l'ETCD d'identifier l'équipement en se basant sur le système ISO pour l'enregistrement d'identificateurs uniques d'objets. D'une manière typique, le texte est constitué d'une ligne unique contenant des chaînes numériques délimitées par des points.

Le format général des identificateurs d'objets est défini dans le paragraphe 28/X.208; les règles de codage sont définies dans la Recommandation X.209.

<span id="page-35-0"></span>Le nombre total de caractères du texte d'information renvoyé en réponse à cette commande, y compris les caractères de fin de ligne, ne doit pas excéder 2048 caractères. Il est à noter que le texte d'information ne doit pas contenir la séquence de caractères "0 <CR>" (3/0, 0/13) ou "OK<CR>" (4/15, 4/11, 0/13), de manière à éviter que l'ETTD détecte par erreur la fin du texte d'information.

*Valeurs définies*

Néant.

*Codes résultat*

**OK** Dans tous les cas.

#### *Durée d'exécution*

La durée d'exécution dépend du temps nécessaire pour transmettre l'information à l'ETTD. L'ETTD ne doit pas faire d'hypothèse sur le temps nécessaire à l'exécution de cette commande mais doit attendre un code résultat ou une autre indication positive de l'ETCD indiquant que celui-ci est prêt à accepter une commande.

#### *Possibilité d'abandon*

Cette commande ne peut pas être abandonnée.

*Réalisation*

La réalisation de cette commande est optionnelle.

#### **6.1.9 Demande de liste complète de capacités (**+**GCAP)**

*Syntaxe*

#### +**GCAP**

#### *Description*

Cette commande en format étendu provoque la transmission par l'ETCD d'une ou de plusieurs lignes de texte d'information dans un format spécifique. Le contenu est une liste de capacités additionnelles commande +<noms>s, déterminé par le constructeur dans l'intention de permettre à l'utilisateur de l'ETCD d'identifier l'ensemble des capacités de l'ETCD.

En particulier si l'ETCD réalise une norme particulière de contrôle de l'ETCD utilisant des commandes en syntaxe étendue et si cette norme de contrôle de l'ETCD inclut une ou des commande(s) indiquant des capacités générales, le ou les noms (+<name>) de ces commandes doivent être fournis en compte rendu à l'ETCD en réponse à une commande +GCAP. Voir le Tableau 2.
| $Réponse +GCAP$ | Norme de contrôle de l'ETCD        | <b>Description</b>                                                   |
|-----------------|------------------------------------|----------------------------------------------------------------------|
| $+FCLASS$       | $T.class1, +F$                     | contrôle ETCD télécopie classe 1<br>contrôle ETCD télécopie classe 2 |
| $+MS$           | ou T.class2, +F<br>$commandes + M$ | contrôle de modulation:<br>commandes $+MS$ et $+MR$                  |
| $+MV18S$        | $commandes + MV18$                 | contrôle de modulation V 18:<br>$+MV18S$ et $+MV18R$                 |
| $+ES$           | $commandes + E$                    | contrôle d'erreur:<br>$+ES$ , $+EB$ , $+ER$ , $+EFCS$ , $+ETBM$      |
| $+DS$           | commandes $+D$                     | compression de données:<br>$+DS$ et $+DR$                            |

**Tableau 2/V.25** *ter –* **Exemples de réponses** +**GCAP requises**

Par exemple, un modem de transmission de données prenant en charge toutes les capacités décrites dans la présente Recommandation doit fournir le compte rendu suivant:

### +**GCAP:** +**MS,** +**ES,** +**DS,** +**MV18S**

Si cet ETCD donné en exemple prend en charge d'autres commandes, celles-ci doivent également être incluses. Si cet ETCD prend en charge des capacités limitées (par exemple +FCLASS=0 seulement) il peut fournir le compte rendu +FCLASS comme une partie de sa réponse +GCAP.

La réponse n'a pas de limite spéciale en ce qui concerne le nombre de lignes de texte. Il est à noter que le texte d'information ne doit pas contenir la séquence de caractères "0 <CR>" (3/0, 0/13) ou "OK<CR>" (4/15, 4/11, 0/13), de manière à éviter que l'ETTD détecte par erreur la fin du texte d'information.

Un ETTD n'a pas besoin de faire une demande +GCAP si l'application est spécifique d'une technologie, par exemple la télécopie, auquel cas la commande +FCLASS serait suffisante pour déterminer les capacités.

### *Possibilité d'abandon*

Cette commande ne peut pas être abandonnée.

### *Réalisation*

La réalisation de cette commande est obligatoire. La réponse peut être nulle si l'ETCD ne dispose pas des capacités spécifiques. Un ETTD connaissant un ETCD spécifique peut choisir de ne pas utiliser la commande +GCAP.

### **6.1.10 Pays d'installation (**+**GCI)**

### *Paramètre*

# +**GCI**=<**indicatif de pays T.35**>

### *Description*

Cette commande de format étendu est utilisée pour indiquer et sélectionner le nom du pays où l'ETCD sera installé. Quand il est mis en service, l'ETCD utilise ce paramètre pour sélectionner les

réglages des paramètres d'utilisation qu'il y a lieu d'adopter compte tenu du règlement national ou du réseau téléphonique. L'ETTD peut utiliser cette valeur pour déterminer des fonctions spécifiques au pays.

Si un ETCD prend en charge les connexions autorisées dans un seul pays, il signalera uniquement, en réponse à une commande de lecture ou de test, l'indicatif de pays T.35 et acceptera cette valeur seulement dans le cas d'une commande d'écriture.

### *Valeurs définies*

La Recommandation T.35 définit des indicatifs de pays à huit bits, et dans l'Annexe A/T.35 sont énumérés les noms des pays accompagnés de ces indicatifs. Quand elle est utilisée avec le paramètre +GCI, la valeur de ce paramètre devra être l'équivalent hexadécimal de l'indicatif en question, le bit 8 étant considéré comme le bit de poids le plus fort et le bit 1 le bit de poids le plus faible. Exemples: 00 pour le Japon, 0A pour l'Autriche, 64 pour le Liban, C4 pour le Zimbabwe.

### *Positionnement par défaut recommandé*

Si l'ETCD est destiné à servir dans un seul pays, l'indicatif de ce pays sera la valeur par défaut. Sinon, c'est l'indicatif du pays où il est prévu de vendre l'équipement ou de faire sa première mise en service. L'ETCD peut être équipé de moyens techniques pour sélectionner le pays d'installation et dans ce cas il les utilisera pour régler la valeur par défaut.

### *Syntaxe de lecture*

# +**GCI?**

L'ETCD émettra le texte d'information qui donne la valeur numérique hexadécimale correspondant au positionnement en vigueur:

### +**GCI:**<**indicatif de pays en vigueur**>

exemple: +GCI:3D signifie que l'ETCD est réglé pour la France.

*Syntaxe d'essai*

# $+$ **GCI=?**

L'ETCD émettra le texte d'information qui donne la liste des valeurs numériques correspondant  $au(x)$ pays où l'utilisation est envisagée:

+GCI:(<indicatif de pays>[,<indicatif de pays>[,<indicatif de pays>...........]])

exemple: +GCI:(20,73,B5) signifie que l'ETCD peut être réglé pour le Canada, le Mexique ou les Etats-Unis.

### *Réalisation*

Cette commande sera utilisée dans les ETCD pouvant être installés dans plusieurs pays afin de pouvoir régler leurs paramètres de manière à permettre un fonctionnement correct dans les pays en question.

### **6.2 Commandes de l'interface ETTD-ETCD**

Les paramètres définis dans le présent sous-paragraphe contrôlent le fonctionnement de l'interface entre l'ETTD et l'ETCD.

# **6.2.1 Caractère de fin de ligne de commande**

*Paramètre*

**S3**

# *Description*

Ce paramètre S représente la valeur décimale IA5 du caractère issu de l'ETTD et reconnu par l'ETCD comme fin d'une ligne de commande reçue. Il est également généré par l'ETCD comme une partie de l'en-tête, de la queue, et comme marqueur de fin pour des codes résultat, en combinaison avec le paramètre **S4** (pour l'utilisation, voir la description du paramètre **V**).

La valeur précédente de **S3** est utilisée pour déterminer la fin d'une ligne de commande positionnant le paramètre **S3**. Toutefois le code réponse envoyé doit utiliser la nouvelle valeur de **S3** telle que positionnée par le traitement de la ligne de commande. Par exemple, si **S3** était précédemment positionné à 13 et si la ligne de commande "**ATS3**=**30**" est envoyée, la commande doit être terminée par un caractère CR (IA5 0/13), mais le code résultat envoyé utilisera le caractère avec la valeur ordinale 30 (IA5 2/14) à la place de CR.

*Valeurs définies*

**0 à 127** Positionner le caractère de fin de ligne à cette valeur.

*Positionnement par défaut obligatoire*

**13** Caractère de retour chariot (CR, IA5 0/13).

### *Réalisation*

La réalisation de ce paramètre est obligatoire. Si la valeur spécifiée n'est pas reconnue, un code résultat **ERROR** doit être envoyé.

### **6.2.2 Caractère de formatage de réponse**

*Paramètre*

**S4**

# *Description*

Ce paramètre S représente la valeur décimale IA5 du caractère généré par l'ETCD comme une partie de l'en-tête, de la queue, et marqueur de fin pour des codes résultat et des textes d'information, en combinaison avec le paramètre **S3** (pour l'utilisation, voir la description du paramètre **V**).

Si la valeur de **S4** est modifiée dans une ligne de commande, le code résultat envoyé en réponse à cette ligne de commande utilisera la nouvelle valeur de **S4.**

*Valeurs définies*

**0 à 127** Positionner le caractère de formatage de réponse à cette valeur.

*Positionnement par défaut obligatoire*

**10** Caractère de saut de ligne (LF, IA5 0/10).

### *Réalisation*

La réalisation de ce paramètre est obligatoire. Si la valeur spécifiée n'est pas reconnue, un code résultat **ERROR** doit être envoyé.

# **6.2.3 Caractère d'édition de ligne de commande**

*Paramètre*

**S5**

### *Description*

Ce paramètre S représente la valeur décimale IA5 du caractère reconnu par l'ETCD comme une requête d'effacement du caractère précédant immédiatement sur la ligne de commande (voir 5.2.2).

#### *Valeurs définies*

**0** à **127** Positionner le caractère d'édition de ligne de commande à cette valeur.

*Positionnement par défaut obligatoire*

**8** Caractère espace arrière (BS, IA5 0/8).

#### *Réalisation*

La réalisation de ce paramètre est obligatoire. Si la valeur spécifiée n'est pas reconnue, un code résultat **ERROR** doit être envoyé.

#### **6.2.4 Echo de commande**

*Paramètre*

#### **E[**<**value**>**]**

#### *Description*

Le positionnement de ce paramètre détermine si l'ETCD renvoie ou non un écho des caractères reçus de l'ETTD pendant l'état commande et l'état commande en ligne (voir 5.2.3).

#### *Valeurs définies*

- **0** L'ETCD ne renvoie pas d'écho des caractères quand il est dans l'état commande et l'état commande en ligne.
- **1** L'ETCD renvoie un écho des caractères quand il est dans l'état commande et l'état commande en ligne.

#### *Positionnement par défaut obligatoire*

**1** L'ETCD renvoie un écho des caractères quand il est dans l'état commande et l'état commande en ligne.

#### *Réalisation*

La réalisation de ce paramètre est obligatoire. Si la valeur spécifiée n'est pas reconnue, un code résultat **ERROR** doit être envoyé.

#### **6.2.5 Suppression du code résultat**

*Paramètre*

#### **Q[**<**value**>**]**

#### *Description*

Le positionnement de ce paramètre détermine si l'ETCD transmet ou non des codes résultat à l'ETTD. Quand les codes résultat sont supprimés, aucune partie (en-tête, texte de résultat, marqueur de fin de ligne ou queue) d'un quelconque code résultat intermédiaire, final ou non sollicité n'est transmise. Le texte d'information transmis en réponse à une commande n'est pas affecté par le positionnement de ce paramètre.

*Valeurs définies*

- **0** L'ETCD transmet des codes résultat.
- **1** Les codes résultat sont supprimés et non transmis.

### *Positionnement par défaut obligatoire*

**0** L'ETCD transmet des codes résultat.

### *Codes résultat*

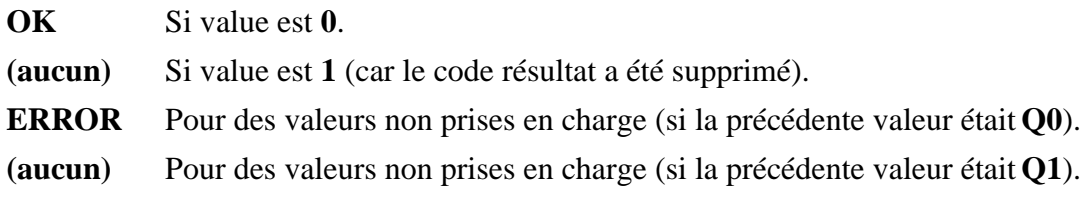

### *Réalisation*

La réalisation de ce paramètre est obligatoire. Si la valeur spécifiée n'est pas reconnue, un code résultat **ERROR** doit être envoyé.

### **6.2.6 Format de réponse de l'ETCD**

### *Paramètre*

### **V[**<**value**>**]**

# *Description*

Le positionnement de ce paramètre détermine le contenu de l'en-tête et de la queue transmis avec les codes résultat et les réponses d'information. Il détermine également si les codes résultat sont transmis sous un format numérique ou alphabétique (ou "verbal"). La partie texte des réponses d'information n'est pas affectée par ce positionnement.

Le Tableau 3 montre l'effet du positionnement de ce paramètre sur les formats de texte d'information et de codes résultat. Toutes les références à <**cr**> signifient "le caractère dont la valeur ordinale est spécifiée dans le paramètre **S3**"; toutes les références à <**lf**> signifient de même "le caractère dont la valeur ordinale est spécifiée dans **S4**". Voir le Tableau 3.

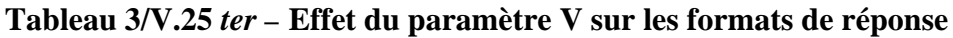

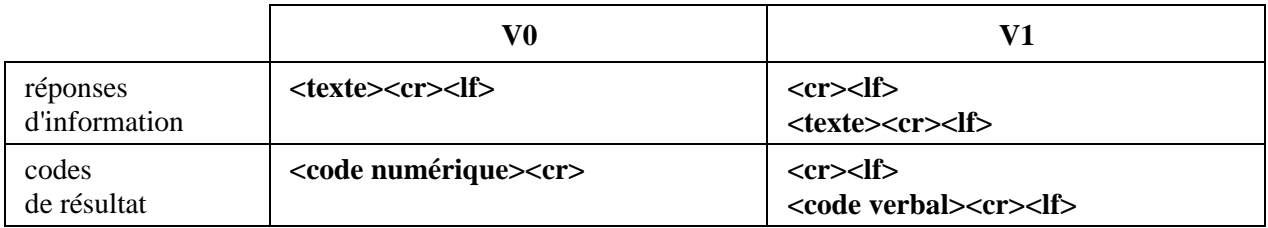

### *Valeurs définies*

**0** L'ETCD transmet des en-têtes, des queues et des textes numériques limités.

**1** L'ETCD transmet des en-têtes et des queues complets et des textes de réponse verbale.

### *Positionnement par défaut recommandé*

**1** L'ETCD transmet des en-têtes et des queues complets et des textes de réponse verbale.

### *Codes résultat*

**0** Si la valeur est **0** (car le texte de réponse numérique est utilisé).

**OK** Si la valeur est **1**.

**4** Pour des valeurs non prises en charge (si la précédente valeur était **V0**).

**ERROR** Pour des valeurs non prises en charge (si la précédente valeur était **V1**).

#### *Réalisation*

La réalisation de ce paramètre est obligatoire. Si la valeur spécifiée n'est pas reconnue, un code résultat **ERROR** doit être envoyé.

### **6.2.7 Contrôle du code résultat et de la supervision de la progression d'appel**

#### *Paramètre*

**X[**<**value**>**]**

### *Description*

Le positionnement de ce paramètre détermine si l'ETCD transmet des codes résultat particuliers à l'ETTD ou non. Il détermine également si l'ETCD vérifie la présence de la tonalité d'invitation à numéroter lors de son premier décrochage avant de numéroter et si la détection de tonalité d'occupation (signal d'occupation) est activée. Toutefois, ce positionnement n'a pas d'effet sur le modificateur de numérotation **W** qui vérifie toujours le signal d'invitation à numéroter indépendamment de ce positionnement, ni sur la capacité de détection du signal d'occupation des modificateurs de numérotation **W** et **@**. Voir le Tableau 4.

#### *Réalisation*

La réalisation de ce paramètre est obligatoire. Si la valeur spécifiée n'est pas reconnue, un code résultat **ERROR** doit être envoyé.

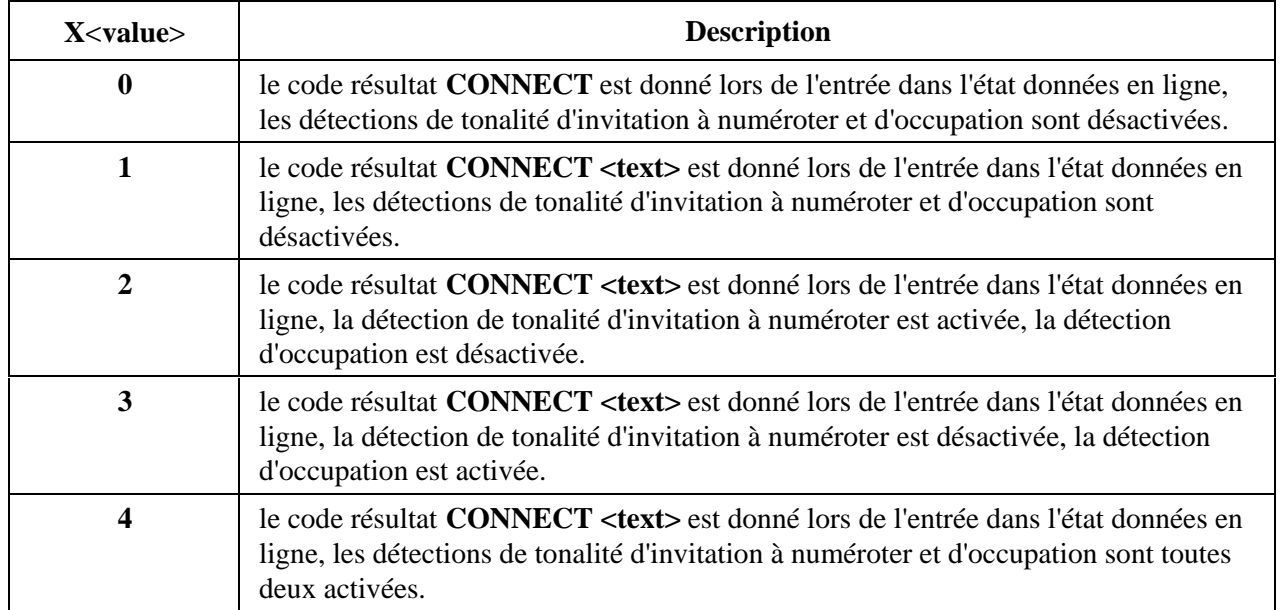

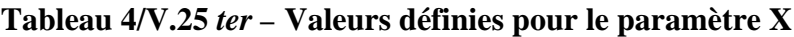

### **6.2.8 Comportement du circuit 109 (détecteur du signal de ligne reçu)**

### *Paramètre*

# **&C[**<**value**>**]**

### *Description*

Ce paramètre détermine la relation de l'état du circuit 109 avec la détection du signal de ligne reçu depuis l'extrémité distante. La modification de ce paramètre est immédiatement suivie d'effet dans les deux états commande et commande en ligne.

Dans le mode d'opération **&C1**, le circuit 109 est remis en position OUVERT quand toutes les données reçues précédemment de l'ETCD distant ont été fournies à l'ETTD local. Toutefois, de telles données mémorisées dans le tampon doivent être rejetées et le circuit 109 remis en position OUVERT si l'ETTD met en position OUVERT le circuit 108 (et si **&D1** ou **&D2** sont positionnés).

#### *Valeurs définies*

- **0** L'ETCD présente toujours la condition FERMÉ sur le circuit 109.
- **1** L'état du circuit 109 change en accord avec l'ETCD subordonné qui peut inclure des fonctions autres que celles de la couche Physique (par exemple les Recommandations V.42, V.110, V.120, V.13).

#### *Positionnement par défaut recommandé*

**1** L'état du circuit 109 change en accord avec l'ETCD subordonné qui peut inclure des fonctions autres que celles de la couche Physique (par exemple les Recommandations V.42, V.110, V.120, V.13).

#### *Réalisation*

La réalisation de ce paramètre est obligatoire. Si la valeur spécifiée n'est pas reconnue, un code résultat **ERROR** doit être envoyé.

### **6.2.9 Comportement du circuit 108 (terminal de données prêt)**

#### *Paramètre*

### **&D[**<**value**>**]**

### *Description*

Ce paramètre détermine de quelle manière l'ETCD répond à un passage du circuit 108/2 de la condition FERMÉ à la condition OUVERT dans l'état commande en ligne.

### *Valeurs définies*

- **0** L'ETCD ignore le circuit 108/2.
- **1** A la suite d'une transition FERMÉ-OUVERT du circuit 108/2, l'ETCD passe dans l'état commande en ligne et envoie un code résultat OK; la communication reste établie.
- **2** A la suite d'une transition FERMÉ-OUVERT du circuit 108/2, la fonction ETCD donne l'instruction à l'ETCD subordonné de procéder à une fin d'appel ordonnée. Le rejet de toutes données en attente de transmission de l'ETCD vers l'ETCD distant est contrôlé par le paramètre +ETBM (voir 6.5.6) si ce paramètre est réalisé; dans le cas contraire, ces données sont envoyées avant déconnexion, à moins que l'ETCD distant ne termine la communication en premier (auquel cas les données en attente sont rejetées). L'ETCD se déconnecte de la

ligne. La réponse automatique est désactivée tant que le circuit 108/2 reste en position OUVERT.

#### *Réalisation*

La réalisation de ce paramètre est obligatoire. Si la valeur spécifiée n'est pas reconnue, un code résultat **ERROR** doit être envoyé. La réalisation des valeurs définies 0 et 2 est obligatoire, la réalisation de la valeur définie 1 est facultative.

### **6.2.10 Débit fixe de l'ETTD (**+**IPR)**

#### *Paramètre*

### +**IPR**=<**rate**>

### *Description*

Ce paramètre numérique de format étendu spécifie les débits auxquels l'ETCD accepte des commandes, en plus des débits 1200 bit/s ou 9600 bit/s (comme requis en 4.3). Il peut être utilisé pour sélectionner un fonctionnement à des débits pour lesquels l'ETCD n'est pas capable de détecter automatiquement le débit utilisé par l'ETTD. La spécification d'une valeur 0 désactive la fonction et permet uniquement le fonctionnement à des débits pouvant être détectés automatiquement par l'ETCD. Le débit spécifié prend effet après l'envoi de tout code de résultat associé à la ligne de commande en cours.

Le débit <rate> spécifié ne s'applique pas dans l'état données en ligne si le mode d'opération direct est sélectionné.

### *Valeurs définies*

La valeur <**rate**> spécifiée doit être le débit en bits par seconde auquel l'interface ETTD-ETCD doit fonctionner, par exemple "19 200" ou "115 200". Les débits disponibles pour un ETCD particulier sont propres au constructeur; toutefois le paramètre +IPR doit permettre le positionnement de tout débit disponible pour l'ETCD pendant le fonctionnement en ligne. Des débits incluant un nombre non entier de bits par seconde doivent être tronqués à l'entier inférieur le plus proche (par exemple 134,5 bit/s doit être spécifié comme 134; 45,45 bit/s doit être spécifié comme 45). En cas d'absence de spécification ou de positionnement à 0, la détection automatique est sélectionnée pour le domaine déterminé par 4.3 et le constructeur de l'ETCD; le format de caractère est alors également détecté de manière automatique, +ICF=0 (voir 6.2.11).

### *Positionnement par défaut recommandé*

Il est recommandé que la valeur par défaut de ce paramètre soit le positionnement de détection automatique (0), ce qui facilite les communications initiales ETTD-ETCD.

### *Syntaxe de lecture*

### +**IPR?**

L'ETCD doit transmettre à l'ETTD une chaîne de texte d'information constituée de:

### +**IPR:**<**rate**>

exemple: +IPR:0 pour une détection automatique de débit.

exemple: +IPR:9600 si mis à 9600 bit/s.

*Syntaxe de test*

 $+$ **IPR** $=$ ?

L'ETCD doit transmettre à l'ETTD une ou deux chaînes de texte d'information constituées de:

#### +**IPR:(liste de valeurs de** <**rate**> **détectées automatiquement)[,(liste de valeurs de** <**rate**> **fixes)]**

exemple: +IPR:(0,300,1200,2400,4800, 9600),(19200,38000,57600)

si l'ETCD peut détecter automatiquement jusqu'à 9600 bit/s et prendre en charge trois débits supérieurs fixes.

#### *Réalisation*

La réalisation de ce paramètre est optionnelle. Si la valeur spécifiée n'est pas reconnue, un code résultat **ERROR** doit être envoyé.

### **6.2.11 Trame de caractère ETTD-ETCD (**+**ICF)**

*Paramètre*

### +**ICF**=**[**<**format**>**[,**<**parity**>**]**]

#### *Description*

Ce paramètre composé de format étendu est utilisé pour déterminer la trame locale arrêt-départ (asynchrone) sur l'accès série local que l'ETCD doit utiliser quand il accepte des commandes de l'ETTD ou quand il transmet du texte d'information et des codes résultat, si ceci n'est pas détecté automatiquement; +IPR=0 force +ICF=0 (voir +IPR, 6.2.10). Il est à noter que la définition de format de caractère fixe pour l'état "données en ligne" est réservée pour une étude ultérieure.

<**format**> détermine le nombre de bits de données, la présence d'un bit de parité et le nombre de bits d'arrêt de la trame départ-arrêt.

NOTE – La sémantique de cette commande est tirée de la Recommandation V.58.

<**parity**> détermine comment le bit de parité est généré et vérifié, si présent.

#### *Valeurs définies*

Voir le Tableau 5.

#### **Tableau 5/V.25** *ter –* **Valeurs des formats de caractère**

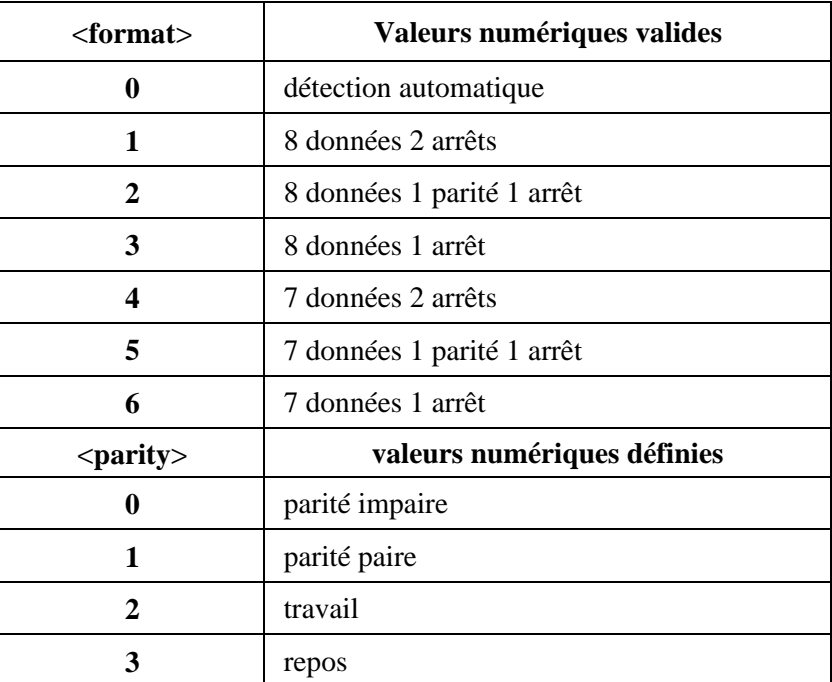

*Positionnements par défaut recommandés*

Pour <format>: **3**

Pour <parity>: **3** 

*Syntaxe de lecture*

# +**ICF?**

L'ETCD doit transmettre à l'ETTD une chaîne de texte d'information constituée de:

# +**ICF:**<**format**>**,**<**parity**>

exemple: +ICF:3,3 pour les valeurs par défaut recommandées.

*Syntaxe de test*

# $+ICF=?$

L'ETCD doit transmettre à l'ETTD une chaîne de texte d'information constituée de:

# +**ICF:(liste de valeurs réalisées pour** <**format**>**),(liste de valeurs réalisées pour** <**parity**>**)**

exemple: +ICF:(0-6),(0-3) pour toutes les valeurs définies.

### *Réalisation*

La réalisation de ce paramètre est optionnelle. Si la valeur spécifiée n'est pas reconnue, un code résultat **ERROR** doit être envoyé.

# **6.2.12 Contrôle local de flux ETTD-ETCD (**+**IFC)**

### *Paramètre*

+**IFC**=[<ETCD\_par\_ETTD>[, <ETTD\_par\_ETCD>]]

# *Description*

Ce paramètre composé de format étendu est utilisé pour déterminer le fonctionnement du contrôle de flux local entre l'ETTD et l'ETCD pendant l'état "données en cours" lorsque le contrôle d'erreur V.42 est utilisé ou lorsque le repli dans un mode sans contrôle d'erreur est spécifié comme incluant la mise en mémoire tampon et le contrôle de flux. Il accepte deux sous-paramètres numériques.

- **–** <**ETCD\_par\_ETTD**>, qui spécifie la méthode utilisée par l'ETTD pour contrôler le flux de données reçues de l'ETCD,
- **–** <**ETTD\_par\_ETCD**>, qui spécifie la méthode utilisée par l'ETCD pour contrôler le flux de données reçues de l'ETTD.

# *Valeurs définies*

Voir le Tableau 6.

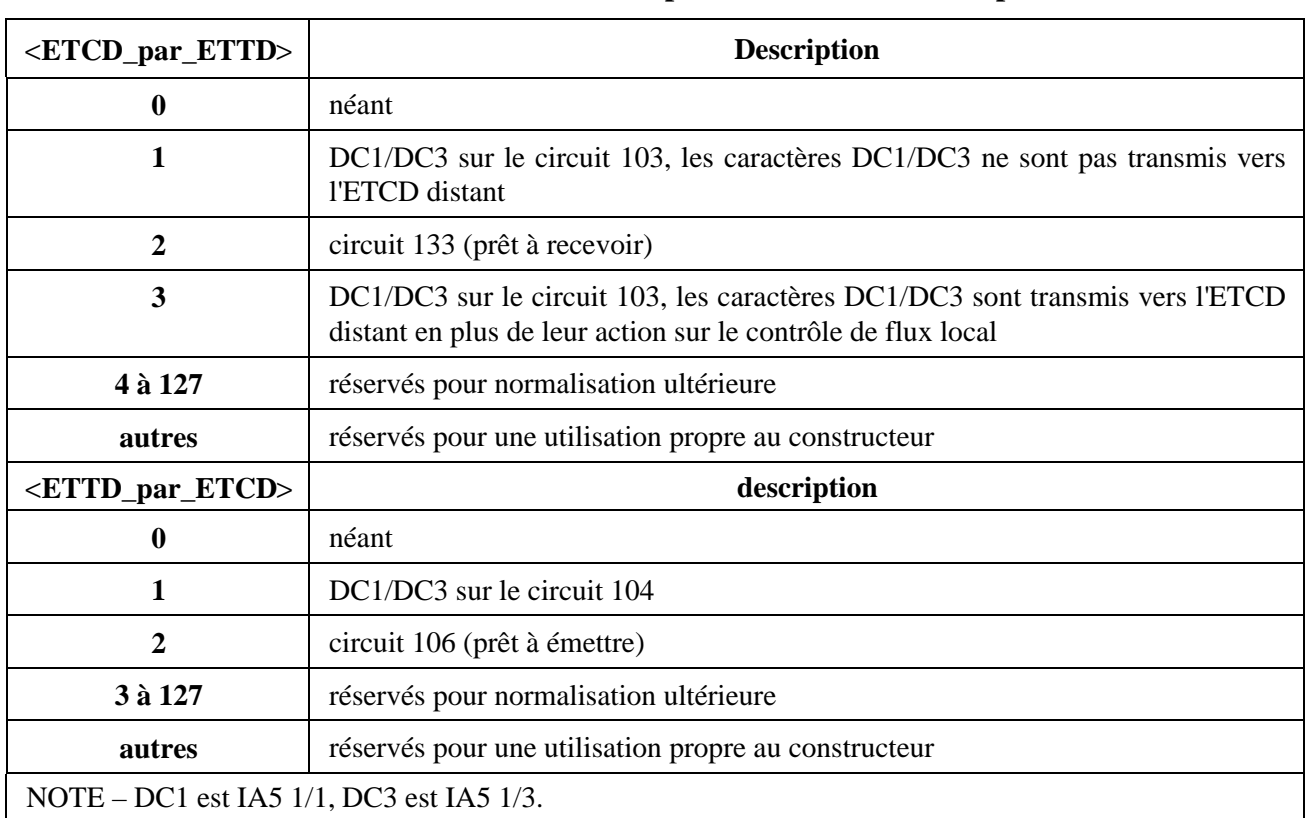

### **Tableau 6/V.25** *ter –* **Valeurs** <**ETCD\_par\_ETTD**> **et** <**ETTD\_par\_ETCD**>

*Positionnements par défaut recommandés*

Pour <ETCD\_par\_ETTD>: **2**

Pour <ETTD\_par\_ETCD>: **2**

*Syntaxe de lecture*

### +**IFC?**

L'ETCD doit transmettre à l'ETTD une chaîne de texte d'information constituée de:

### +**IFC:**<**ETCD\_par\_ETTD**>**,**<**ETTD\_par\_ETCD**>

exemple: +IFC:2,2 pour les valeurs par défaut recommandées.

*Syntaxe de test*

 $+$ **IFC**=?

L'ETCD doit transmettre à l'ETTD une chaîne de texte d'information constituée de:

### +**IFC:(liste de valeurs réalisées pour** <**ETCD\_par\_ETTD**>**),(liste de valeurs réalisées pour** <**ETTD\_par\_ETCD**>**)**

exemple: +IFC:(0-3),(0-2) pour toutes les valeurs définies.

### *Réalisation*

La réalisation de ce paramètre est obligatoire si le contrôle d'erreur V.42 ou si le mode mémoire tampon est fourni par l'ETCD, sinon elle est facultative. Les ETCD qui ne mettent pas en œuvre le circuit 106 ou le circuit 133 n'ont pas besoin de prendre en compte la valeur "2" pour le sous-paramètre correspondant.

# **6.2.13 Compte rendu local de débit ETTD-ETCD (**+**ILRR)**

*Paramètre*

# +**ILRR**=<**value**>

### *Description*

Ce paramètre numérique de format étendu détermine si le texte d'information en format étendu "+ILRR:<rate>" est transmis de l'ETCD à l'ETTD ou non. Le débit <rate> annoncé sera le débit entre ETTD et ETCD en vigueur (négocié ou renégocié). S'il est activé, le code résultat intermédiaire est transmis après que tout compte rendu de modulation, de contrôle d'erreur ou de compression de données a été transmis et avant la transmission de tout code résultat final (par exemple CONNECT). Le débit <rate> est appliqué après la transmission du code résultat final.

Le débit de l'accès série ETTD-ETCD change uniquement si le débit négocié pour la porteuse (+MRR) ne correspond pas à la valeur actuelle du débit de l'accès ETTD-ETCD (positionné par la commande +IPR ou détecté automatiquement à partir de la ligne de commande précédente) et si en plus, ni le mode mémoire tampon, ni le contrôle d'erreur, ne sont activés (+ES=x,0).

Le format de ce code résultat intermédiaire est:

+**ILRR:** <**rate**>**[,**<**rx\_rate**>**]** par exemple +ILRR: 19 200

Les valeurs de <**rate**> sont décimales. La valeur facultative <**rx\_rate**> fournit un compte rendu du débit sur le circuit 104 (RXD) si ce débit diffère de celui du circuit 103 (TXD).

*Valeurs définies*

Voir le Tableau 7.

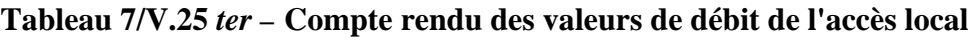

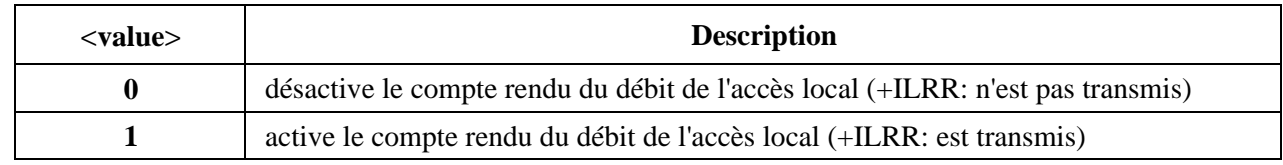

*Positionnement par défaut recommandé*

**0**

*Syntaxe de lecture*

# +**ILRR?**

L'ETCD doit transmettre à l'ETTD une ligne de texte d'information constituée de:

# +**ILRR:**<**current setting**>

Par exemple, avec les positionnements par défaut recommandés, l'ETCD peut retourner:  $+ILRR:0$ 

*Syntaxe de test*

+**ILRR**=**?**

L'ETCD doit transmettre à l'ETTD une chaîne de texte d'information constituée de:

# +**ILRR:(liste de valeurs réalisées)**

Par exemple, un ETCD prenant en charge tous les positionnements définis fournira le compte rendu:

 $+ILRR:(0,1)$ 

### *Réalisation*

La réalisation de ce paramètre et des codes résultat intermédiaires associés est obligatoire pour des modems de transmission de données des séries V se conformant à la présente Recommandation.

### **6.2.14 Sélection de la source d'horloge d'émission synchrone +ICLOK**

### *Paramètre*

# +**ICLOK**=**<value**>

# *Description*

Cette commande détermine la façon dont le signal d'horloge d'émission d'ETTD est produit pendant que l'ETCD est en mode synchrone.

*Valeurs*

- **0** l'ETCD produit le signal d'horloge d'émission et l'applique au circuit 114 V.24.
- **1** l'ETCD accepte le signal d'horloge d'émission sur le circuit 113 V.24 et l'applique au circuit 114.
- **2** l'ETCD calcule le signal d'horloge d'émission d'après le signal d'horloge de réception sur le circuit 115 V.24 et l'applique au circuit 114.

*Valeur par défaut*

**0**

*Syntaxe de lecture*

# +**ICLOK?**

L'ETCD doit transmettre à l'ETTD une ligne de texte d'information comme suit:

# +**ICLOK: <value**>

*Syntaxe de test*

# $+ICLOK=?$

L'ETCD doit transmettre à l'ETTD une ligne de texte d'information comme suit:

# +**ICLOK: (liste de valeurs réalisées)**

*Réalisation*

Facultative

# **6.2.15 Option de déconnexion par signal de trait (+ILSD)**

*Paramètre*

**+ILSD**= **<value>**

# *Description*

Cette commande détermine si l'ETCD doit déconnecter une communication lorsqu'il reçoit un signal de trait (coupure de 1,6 s) en provenance de l'extrémité distante et si l'ETCD doit envoyer un trait pour provoquer une déconnexion.

Si ce paramètre est activé, le modem doit envoyer une coupure de 4 s (espace continu) avant d'exécuter la libération du convertisseur de signaux (s'il est présent) et de raccrocher lorsqu'il reçoit de l'ETTD l'instruction de raccrochage.

La déconnexion par signal de trait est applicable en mode direct et en mode indirect.

*Valeurs*

**0** Désactivation de la déconnexion par signal de trait

**1** Activation de la déconnexion par signal de trait

*Valeur par défaut*

**0**

*Syntaxe de lecture*

# +**ILSD?**

L'ETCD doit transmettre à l'ETTD une ligne de texte d'information comme suit:

### +**ILSD:** <**value**>

*Syntaxe de test*

### +**ILSD**=**?**

L'ETCD doit envoyer à l'ETTD une ligne de texte d'information comme suit:

# +**ILSD: (0,1)**

*Réalisation*

Facultative

# **6.2.16 Option de sélection de donnée prête (+IDSR)**

*Paramètre*

# **+IDSR**=**<value>**

# *Description*

Ce paramètre détermine la façon dont le circuit 107 V.24 [donnée prête (modem disponible), (DSR, *data set ready*)] doit se comporter.

### *Valeurs*

- **0** Option DSR toujours activée;
- **1** Fonctions DSR, telles que définies dans la Recommandation V.24 et dans la Recommandation correspondante de la série V pour le convertisseur de signaux utilisé;
- **2** Option DSR toujours activée, sauf pendant 5 s après déconnexion.

### *Valeur par défaut*

**0**

### *Syntaxe de lecture*

# +**IDSR?**

L'ETCD doit envoyer à l'ETTD une ligne de texte d'information comme suit:

# +**IDSR: <value**>

*Syntaxe de test*

# +**IDSR?**

L'ETCD doit envoyer à l'ETTD une ligne de texte d'information comme suit:

### +**IDSR: (liste de valeurs réalisées)**

*Réalisation*

Facultative

### **6.2.17 Option de sélection du mode synchrone RTS (+IRTS)**

*Paramètre*

# +**IRTS**=**<value>[,<delay>]**

### *Description*

Ce paramètre configure le fonctionnement du circuit 105 V.24 [demande pour émettre, (RTS*, request to send*)] et celui du circuit 106 V.24 [prêt pour émettre, (*ready for sending*, ou CTS)], pendant que l'ETCD fonctionne en mode synchrone. Dans tout mode de fonctionnement où l'interface de l'ETTD est asynchrone (c'est-à-dire en modes direct, indirect, correction d'erreurs et accès synchrone) le réglage de ce paramètre n'est pas pris en considération. Dans ce cas, le circuit 105 est supposé activé (FERME) et l'état réel de ce circuit, s'il est présent, n'est pas pris en considération. Dans ce cas, le fonctionnement du circuit 106 est déterminé par le paramètre + IFC.

NOTE – Dans de nombreux ETCD, les circuits 105 et 133 partagent le même conducteur de signalisation. Dans ces cas, le réglage du paramètre +IFC détermine le circuit qui utilise le conducteur de signalisation.

### *Valeurs*

**0** Dans l'état en ligne, le circuit 106 suit le circuit 105 conformément à la Recommandation applicable de la série V pour la modulation, avec un retard additionnel égal à la valeur du paramètre <delay>, exprimé en dix-millièmes de seconde;

**1** Le circuit 106 est calé sur FERME et le circuit 105 est ignoré.

### *Valeur par défaut*

**0**

*Syntaxe de lecture*

# +**IRTS?**

L'ETCD doit envoyer à l'ETTD une ligne de texte d'information comme suit:

# +**IRTS: <value>**

*Syntaxe de test*

# +**IRTS?**

L'ETCD doit envoyer à l'ETTD une ligne de texte d'information comme suit:

# +**IRTS: (0,1)**

#### *Réalisation*

Facultative

#### **6.3 Contrôle d'appel**

Le présent sous-paragraphe définit les commandes d'action utilisées pour effectuer et gérer des appels. Il définit les codes résultat produits lors de l'exécution de ces commandes d'action. Il définit également un code résultat non sollicité de l'ETCD, RING (6.3.4).

#### **6.3.1 Numérotation**

*Syntaxe*

### **D[<dial\_string>][;]**

### *Description*

Cette commande donne à l'ETCD l'instruction de lancer un appel. Compte tenu du type d'ETCD, ceci peut inclure plusieurs étapes telles que: la connexion à la ligne (décrochage), l'attente de l'indication par le réseau qu'il est prêt à recevoir l'information d'adressage de l'appel (attente de la tonalité d'invitation à numéroter), la signalisation de l'information d'adressage vers le réseau (numérotation), la supervision de signaux de progression d'appel (par exemple, occupation) et l'instruction à l'ETCD subordonné de lancer la procédure d'établissement de l'appel (négociation de la modulation).

Tous les caractères apparaissant sur une même ligne de commande après le "**D**" jusqu'à l'apparition d'un caractère point-virgule (IA5 3/11) ou de la fin de la ligne de commande sont considérés comme faisant partie de l'information d'adressage de l'appel devant être signalisée vers le réseau, ou comme des modificateurs utilisés pour superviser le processus de signalisation (désignée collectivement comme "chaîne de numérotation"). Si la chaîne de numérotation se termine par un point-virgule, l'ETCD n'appelle pas la procédure de démarrage de l'appel telle qu'elle est définie pour l'ETCD subordonné, mais revient à l'état "commande" après avoir effectué la signalisation de l'information d'adressage vers le réseau.

Tout caractère non reconnu par l'ETCD comme une partie valide de l'information d'adressage de l'appel ou comme un modificateur valide apparaissant dans la chaîne de caractères de numérotation doit être ignoré. Cela permet l'insertion de caractères tels que des tirets ou des parenthèses utilisés typiquement pour formater des numéros de téléphone.

NOTE – Le comportement de l'ordre **D** peut être modifié si la commande de l'ETTD selon la Recommandation V.8 ou V.8 *bis* est activée; voir l'Annexe A dans ce cas.

### *Possibilité d'abandon*

La commande **D** peut être interrompue comme décrit au 5.6.1. Si l'ETCD est connecté à la ligne, il se déconnecte de la ligne de la manière ordonnée requise par l'état de la connexion. L'abandon d'une connexion par la réception d'un caractère est en général possible à tout instant avant que l'ETCD n'entre dans l'état données en ligne, mais peut ne pas être possible pendant certains états d'établissement de la connexion tels que la prise de contact. L'ETCD doit envoyer un code résultat final; le code exact à envoyer étant déterminé par le constructeur et pouvant dépendre de l'état de la connexion au moment où le caractère a été reçu de l'ETTD. Si un code résultat **CONNECT** ou **CONNECT** <**text**> est reçu par l'ETTD, ceci indique que la tentative d'interruption de la commande a échoué, probablement à cause de l'état d'établissement de la connexion au moment de l'envoi du caractère. Voir le Tableau 8.

#### *Durée d'exécution*

La durée d'exécution de cette action varie largement en fonction de la procédure d'établissement d'appel de l'ETCD subordonné et du temps nécessaire pour déterminer si une connexion à été établie avec succès ou non.

#### *Réalisation*

La réalisation de la commande **D** et de tous les codes résultat associés est obligatoire. Les éléments de la chaîne de numérotation sont discutés dans les sous-paragraphes suivants.

Les étapes nécessaires pour l'établissement d'un appel dépendent du type de l'ETCD utilisé et d'exigences nationales.

NOTE – Certaines applications, telles que la sécurité par rappel du demandeur, peuvent imposer à un modem de lancer un appel en utilisant des fréquences normalement réservées à un modem répondant. La présente Recommandation ne spécifie pas de modificateur de numérotation à cet effet. Toutefois, ceci peut être réalisé en terminant la commande **D** par un point-virgule et en faisant suivre le point-virgule par une commande **A** (réponse).

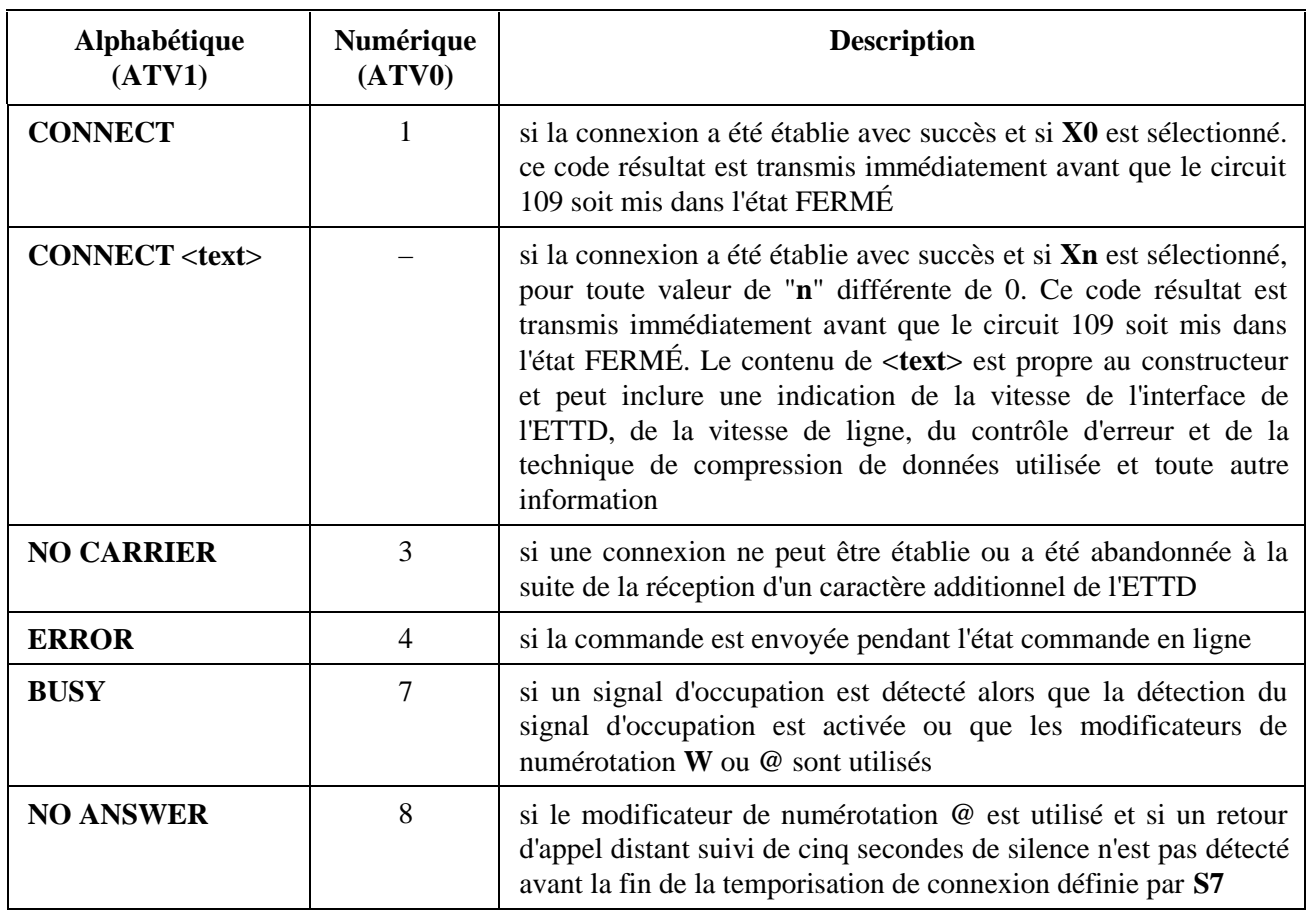

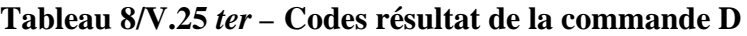

**Tableau 8/V.25** *ter –* **Codes résultat de la commande D** *(fin)*

| <b>Alphabétique</b><br>(ATV1) | Numérique<br>(ATV0) | <b>Description</b>                                                                                                    |
|-------------------------------|---------------------|----------------------------------------------------------------------------------------------------|
| <b>NO DIALTONE</b>            | 6                   | si la détection du signal d'invitation à numéroter est activée ou le<br>modificateur de numérotation W est utilisé et si aucune tonalité<br>d'invitation à numéroter n'est détectée pendant la temporisation<br>associée                                                                                       |
| <b>OK</b>                     | $\theta$            | si une commande est abandonnée à la suite de la réception d'un<br>caractère supplémentaire depuis l'ETTD, à la suite de la mise en<br>position OUVERT du circuit 108 par l'ETTD (si &D1 ou &D2<br>sont sélectionnés, voir 6.2.9), ou si la chaîne de numérotation se<br>termine par un caractère point-virgule |

# **6.3.1.1 Chiffres de numérotation**

### *Syntaxe*

Une chaîne contenant 0 ou plus des caractères suivants:

### **"0 1 2 3 4 5 6 7 8 9 \* #** + **A B C D"**

### *Description*

L'ETCD signalise chaque chiffre de la chaîne vers le réseau comme une partie de la séquence d'adressage de l'appel. Pour des applications sur le RTGC, il convient de se référer à la Recommandation Q.23 et aux réglementations nationales pour une information sur les procédures de signalisation.

Des modificateurs de numérotation optionnels peuvent affecter la signalisation de l'information d'adressage de l'appel (par exemple si la signalisation par impulsions ou la signalisation DTMF doit être utilisée pour des applications sur le RTGC).

# *Réalisation*

La signalisation de **0** à **9** doit être réalisée. Si la signalisation DTMF est réalisée, les caractères **\***, **#**, **A**, **B**, **C**, et **D** doivent être réalisés. Si l'ETCD est conçu pour fonctionner sur des réseaux qui traduisent "+" vers le code d'accès international, alors "+" doit être réalisé.

# **6.3.1.2 Pause pendant la numérotation**

# *Syntaxe*

"**,**" (virgule, IA5 2/12)

# *Description*

Génère une pause dans la signalisation de l'information d'adressage (numérotation) pour des applications utilisant le RTGC. La durée de la pause est spécifiée par le paramètre **S8** (voir 6.3.10).

# *Réalisation*

La réalisation du modificateur de numérotation virgule est obligatoire.

### **6.3.1.3 Sélection de numérotation à fréquences vocales (modificateur de numérotation)**

# *Syntaxe*

### **T**

# *Description*

Provoque la signalisation des chiffres qui suivent en utilisant la signalisation DTMF. L'effet du modificateur **T** peut se propager sur les commandes **D** suivantes (c'est-à-dire que si un modificateur de numérotation **T** est utilisé, toutes les numérotations suivantes utiliseront la signalisation DTMF, jusqu'à ce qu'un modificateur de numérotation **P** ou une commande soient envoyés); il est toutefois recommandé que l'ETTD spécifie explicitement la numérotation par impulsions ou DTMF avec le modificateur de numérotation approprié (**P** ou **T**) au début de chaque chaîne de numérotation.

# *Réalisation*

La réalisation de ce modificateur de numérotation est facultative; toutefois si la signalisation DTMF n'est pas réalisée, ce modificateur reste sans effet.

# **6.3.1.4 Sélection de numérotation par impulsions (modificateur de numérotation)**

*Syntaxe*

# **P**

# *Description*

Provoque la signalisation des chiffres qui suivent en utilisant la signalisation par impulsions. L'effet du modificateur **P** peut se propager sur les commandes **D** suivantes (c'est-à-dire que si un modificateur de numérotation **P** est utilisé, toutes les numérotations suivantes utiliseront la signalisation DTMF, jusqu'à ce qu'un modificateur de numérotation **T** ou une commande soient envoyés); il est toutefois recommandé que l'ETTD spécifie explicitement la numérotation par impulsions ou DTMF avec le modificateur de numérotation approprié (**P** ou **T**) au début de chaque chaîne de numérotation.

# *Réalisation*

La réalisation de ce modificateur de numérotation est obligatoire, toutefois si la signalisation par impulsions n'est pas réalisée, ce modificateur reste sans effet.

# **6.3.1.5 Rappel d'enregistreur/impulsion crochet**

*Syntaxe*

"**!**" (point d'exclamation, IA5 2/1)

# *Description*

Provoque le raccrochage de l'ETCD pendant une durée spécifiée, puis revient en position de décrochage au minimum pendant une durée spécifiée, avant de continuer avec le reste de la chaîne de numérotation. La durée spécifiée est normalement d'une demi-seconde mais peut être régie par des réglementations nationales.

# *Réalisation*

La réalisation de ce modificateur de numérotation est obligatoire pour des équipements prévus pour fonctionner sur le RTGC.

### **6.3.1.6 Attente de tonalité d'invitation à numéroter**

*Syntaxe*

### **W**

# *Description*

Provoque l'écoute de l'ETCD en attente d'une tonalité d'invitation à numéroter sur la ligne. Si une tonalité d'invitation à numéroter valide est détectée, l'ETCD continue de traiter le reste de la chaîne de numérotation.

Si l'ETCD décide d'abandonner la numérotation parce que aucune tonalité d'invitation à numéroter n'est reçue avant la fin de la fin de la temporisation de connexion spécifiée par le paramètre **S7**, le code résultat **NO DIALTONE** ou **NO CARRIER** est envoyé et le reste de la ligne de commande est ignoré.

L'ETCD peut, sans que cela soit obligatoire, détecter le signal d'occupation pendant l'attente de la tonalité d'invitation à numéroter; cette capacité peut être conditionnée par le positionnement de la commande **X**. Les codes résultat **BUSY** et **NO CARRIER** peuvent être émis si l'ETCD détecte un signal d'occupation pendant l'attente de la tonalité d'invitation à numéroter; dans ce cas le reste de la ligne de commande est ignoré.

# *Réalisation*

La réalisation de ce modificateur de numérotation est obligatoire pour des équipements prévus pour fonctionner sur le RTGC. La durée pendant laquelle une tonalité d'invitation à numéroter doit être présente pour être "détectée" peut être régie par des réglementations nationales; en l'absence de telles réglementations, elle est propre au constructeur.

### **6.3.1.7 Attente de réponse muette**

*Syntaxe*

**@** (signe aroba IA5 4/0)

# *Description*

Provoque l'écoute de l'ETCD en attente d'une tonalité de retour d'appel distant suivie de cinq secondes de silence sur la ligne. Si un silence est détecté pendant cette période, l'ETCD continue de traiter le reste de la chaîne de numérotation.

Si l'ETCD décide d'abandonner la numérotation parce que aucune tonalité d'invitation à numéroter n'est reçue avant la fin de la fin de la temporisation de connexion spécifiée par le paramètre **S7**, le code résultat **NO ANSWER** ou **NO CARRIER** est envoyé et le reste de la ligne de commande est ignoré.

L'ETCD peut, sans que cela soit obligatoire, détecter le signal d'occupation pendant l'attente de la tonalité d'invitation à numéroter; cette capacité peut être conditionnée par le positionnement de la commande **X**. Les codes résultat **BUSY** et **NO CARRIER** peuvent être envoyés si l'ETCD détecte un signal d'occupation pendant l'attente de la tonalité d'invitation à numéroter; dans ce cas le reste de la ligne de commande est ignoré.

# *Réalisation*

La réalisation de ce modificateur de numérotation est obligatoire pour des équipements prévus pour fonctionner sur le RTGC. La durée de silence pendant laquelle l'ETCD reste en état d'écoute peut être régie par les réglementations nationales.

### **6.3.2 Sélection de numérotation à fréquences vocales (commande)**

*Syntaxe*

**T**

# *Description*

Incite les commandes **D** suivantes à admettre que la signalisation DTMF doit être utilisée sauf spécification contraire. Quand une commande **T** a été utilisée, toutes les numérotations suivantes utilisent des tonalités DTMF jusqu'à ce qu'une commande **P** ou un modificateur de numérotation **P** soit utilisé.

# *Réalisation*

La réalisation de cette commande est facultative; toutefois si la signalisation DTMF n'est pas réalisée, ce modificateur reste sans effet.

# **6.3.3 Sélection de numérotation par impulsions (commande)**

*Syntaxe*

**P**

# *Description*

Incite les commandes **D** suivantes à admettre que la signalisation par impulsions doit être utilisée sauf spécification contraire. Quand une commande **P** a été utilisée, toutes les numérotations suivantes utilisent la numérotation par impulsions jusqu'à ce qu'une commande **T** ou un modificateur de numérotation **T** soit utilisé.

# *Réalisation*

La réalisation de cette commande est facultative; toutefois si la signalisation par impulsions n'est pas réalisée, ce modificateur reste sans effet.

# **6.3.4 Indication d'appel entrant**

L'indication d'appel entrant est un code résultat non sollicité.

*Syntaxe*

**RING** Forme alphabétique (ATV1).

**2** Forme numérique (ATV0).

# *Description*

Ce code résultat est envoyé par l'ETCD à l'ETTD pour rendre compte de l'arrivée d'un appel. L'interprétation d'indications du réseau pour détecter ce qui constitue un "ring" (sonnerie d'appel) est définie par des réglementations nationales. Ce code résultat doit être répété chaque fois que le réseau répète l'indication d'appel entrant.

La transmission de codes résultat **RING** peut être supprimée pendant l'entrée et l'exécution de commandes (voir 5.8.2). Le circuit 125, s'il est fourni, peut ne pas être affecté par l'état d'entrée et d'exécution de commande et continuer à indiquer des appels entrants même si la transmission de codes résultat **RING** est supprimée.

# *Réalisation*

La réalisation de ce code résultat est obligatoire.

### **6.3.5 Réponse**

*Syntaxe*

**A**

### *Description*

Cette commande donne l'instruction à l'ETCD de se connecter immédiatement à la ligne et de commencer la séquence de réponse comme spécifié pour l'ETCD subordonné.

Toute commande additionnelle apparaissant après **A** sur la même ligne de commande est ignorée.

NOTE – Le comportement de l'ordre **A** peut être modifié si la commande de l'ETTD selon la Recommandation V.8 ou V.8 *bis* est activée; voir l'Annexe A dans ce cas.

### *Possibilité d'abandon*

La commande **A** peut être interrompue comme décrit par 5.6.1. Si l'ETCD est connecté à la ligne, il se déconnecte de la ligne de la manière ordonnée requise par l'état de la connexion. L'abandon d'une connexion par la réception d'un caractère est en général possible à tout instant avant que l'ETCD n'entre dans l'état données en ligne, mais peut ne pas être possible pendant certains états d'établissement de la connexion tels que la prise de contact. L'ETCD doit envoyer un code résultat final; le code exact à envoyer étant déterminé par le constructeur et pouvant dépendre de l'état de la connexion au moment où le caractère a été reçu de l'ETTD. Si un code résultat **CONNECT** ou **CONNECT** <**text**> est reçu par l'ETTD, ceci indique que la tentative d'interruption de la commande a échoué, probablement à cause de l'état d'établissement de la connexion au moment de l'envoi du caractère. Voir le Tableau 9.

### *Durée d'exécution*

La durée d'exécution de cette action varie largement en fonction de la procédure de réponse de l'ETCD subordonné et du temps nécessaire pour déterminer si une connexion a été établie avec succès ou non.

### *Réalisation*

La réalisation de cette commande est obligatoire.

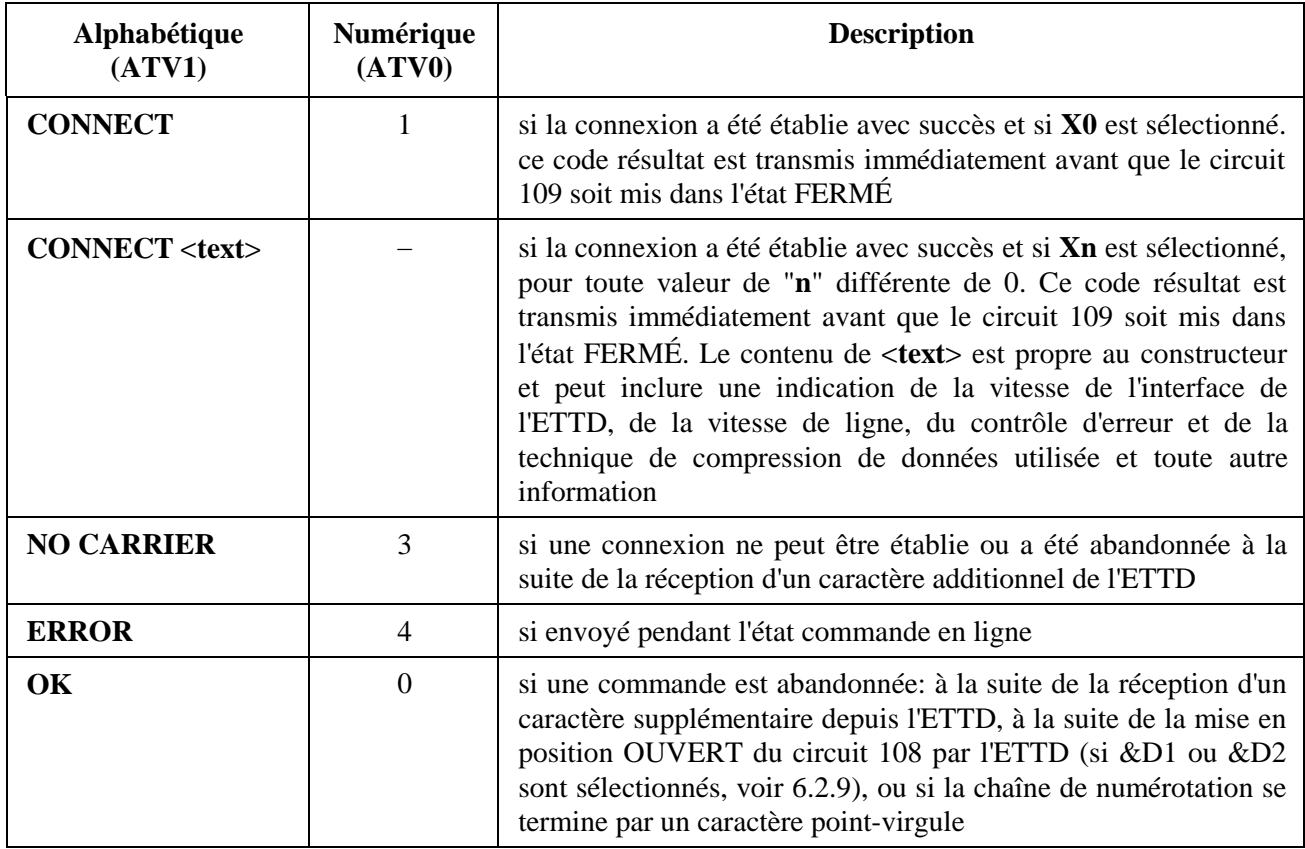

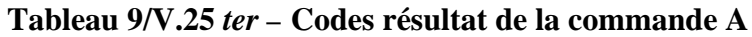

### **6.3.6 Raccrochage**

*Syntaxe*

### **H[**<**value**>**]**

#### *Description*

Cette commande donne à l'ETCD l'instruction de se déconnecter de la ligne, terminant ainsi tout appel en cours. Toutes les fonctions de cette commande doivent être terminées avant que l'ETCD n'envoie un code résultat.

#### *Possibilité d'abandon*

Cette commande ne peut pas être abandonnée.

#### *Valeurs définies*

**0** Déconnexion de la ligne, terminer l'appel.

#### *Codes résultat*

- **OK** Ce code résultat est émis après que le circuit 109 a été mis en position OUVERT, s'il était précédemment en position FERMÉ.
- **ERROR** Si <**value**> n'est pas reconnue ou réalisée.

### *Durée d'exécution*

La durée d'exécution de cette commande varie largement en fonction de la procédure de fin d'appel de l'ETCD subordonné et des réalisations des constructeurs. L'ETTD doit attendre le code résultat avant de prendre en charge les commandes suivantes.

### *Réalisation*

La réalisation de cette commande est obligatoire. Si la valeur spécifiée n'est pas reconnue, un code résultat **ERROR** doit être généré.

### **6.3.7 Retour dans l'état données en ligne**

*Syntaxe*

**O[**<**value**>**]**

*Description*

Provoque le retour de l'ETCD dans l'état données en ligne et l'émission d'un code résultat **CONNECT** ou **CONNECT** <**text**>.

### *Possibilité d'abandon*

Cette commande ne peut pas être abandonnée.

*Valeurs définies*

**0** Retour de l'état commande en ligne à l'état commande.

**(autre)** Réservé pour une utilisation propre au constructeur.

*Codes résultat*

Voir le Tableau 10.

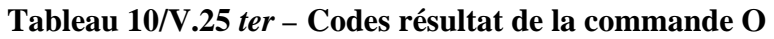

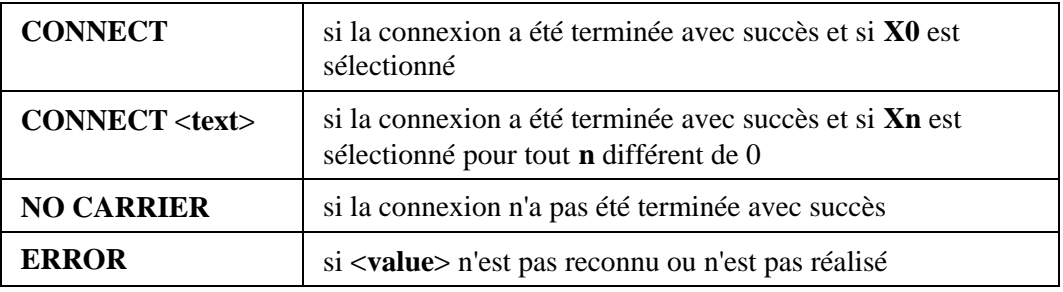

### *Réalisation*

La réalisation de cette commande est obligatoire.

### **6.3.8 Repose automatique**

*Paramètre*

### **S0**

### *Description*

Ce paramètre S contrôle la fonction de réponse automatique de l'ETCD. S'il est positionné à 0, la réponse automatique est désactivée. S'il est positionné à une valeur non nulle, l'ETCD provoque la réponse de l'ETCD après que l'indication d'appel entrant (sonnerie) a répété le nombre de fois indiqué par la valeur (voir 6.1.2). Par exemple, dans des applications de modem sur le RTGC, le

positionnement de ce paramètre à 1 entraînera la réponse du modem à un appel entrant à la première sonnerie.

*Valeurs définies*

**0** La réponse automatique est désactivée.

**1** à **255** Activer la réponse automatique pour le nombre de sonneries spécifié.

*Positionnement par défaut recommandé*

**0** La réponse automatique n'est pas activée.

### *Réalisation*

La réalisation de ce paramètre est obligatoire. La valeur 0 doit être réalisée (pour un interfonctionnement avec des ETTD souhaitant désactiver la réponse automatique). Des valeurs différentes de 0 peuvent être réalisées. Des réglementations nationales peuvent limiter les valeurs non nulles disponibles.

### **6.3.9 Pause avant une numérotation aveugle**

*Paramètre*

**S6**

# *Description*

Ce paramètre spécifie la durée en secondes pendant laquelle l'ETCD attend entre la connexion à la ligne et la signalisation vers le réseau de l'information d'adressage de l'appel (numérotation), quand la détection de la tonalité d'invitation à numéroter n'est pas réalisée ou n'est pas activée.

*Valeurs définies*

**2** à **10** Nombre de secondes d'attente avant la numérotation aveugle.

*Positionnement par défaut recommandé*

**2** Attendre deux secondes avant la numérotation aveugle.

# *Réalisation*

La réalisation de ce paramètre est obligatoire. Toutefois l'effet des positionnements peut être régi par des réglementations nationales (certains pays n'autorisent pas la numérotation aveugle ou imposent une limite maximale à la pause avant le début de la numérotation).

### **6.3.10 Temporisation d'établissement de connexion**

*Paramètre*

**S7**

# *Description*

Ce paramètre spécifie la durée en secondes que l'ETCD doit tolérer entre, soit la réponse à un appel (automatique ou par la commande **A**), soit la signalisation vers le réseau de l'information d'adressage de l'appel (numérotation), et l'établissement d'une connexion avec l'ETCD distant. Si la connexion n'est pas établie pendant ce laps de temps, l'ETCD se déconnecte de la ligne et renvoie un code erreur indiquant la cause de la déconnexion (voir les descriptions des commandes **A** et **D** et les modificateurs de numérotation associés pour plus d'information).

### *Valeurs définies*

**1** à **255** Nombre de secondes allouées pour l'établissement d'une connexion, sinon l'appel sera déconnecté.

### *Réalisation*

La réalisation de ce paramètre est obligatoire. L'effet des positionnements peut être régi par des réglementations nationales.

### **6.3.11 Durée du modificateur de numérotation virgule**

*Paramètre*

**S8**

### *Description*

Ce paramètre spécifie la durée en secondes pendant laquelle l'ETCD effectuant la signalisation de l'information d'adressage de l'appel (numérotation) vers le réseau doit faire une pause lorsqu'un modificateur de numérotation "," (virgule) est rencontré dans une chaîne de numérotation.

### *Valeurs définies*

**0** L'ETCD ne fait pas de pause lorsque "**,**" est rencontré dans la chaîne de numérotation.

**1** à **255** Durée de la pause en secondes.

### *Positionnement par défaut recommandé*

**2** L'ETCD fait une pause de deux secondes lorsque "**,**" est rencontré.

### *Réalisation*

La réalisation de ce paramètre est obligatoire. L'effet des positionnements peut être régi par des réglementations nationales.

# **6.3.12 Temporisation de déconnexion automatique**

*Paramètre*

# **S10**

# *Description*

Ce paramètre spécifie la durée de temps en dixièmes de secondes pendant laquelle l'ETCD reste connecté à la ligne (décroché) après que l'ETCD a indiqué l'absence de signal de ligne reçu. Si le signal de ligne est détecté à nouveau avant l'expiration de la temporisation spécifiée dans **S10**, l'ETCD reste connecté à la ligne et l'appel se poursuit.

# *Valeurs définies*

**1** à **254** Nombre de secondes de temporisation.

# *Réalisation*

La réalisation de ce paramètre est obligatoire. L'effet de certains positionnements peut être régi par des réglementations nationales.

# **6.3.13 Volume du haut-parleur de supervision**

### *Paramètre*

**L[**<**value**>]

### *Description*

Ce paramètre détermine le volume sonore du haut-parleur de supervision. Les niveaux acoustiques spécifiques indiqués par "bas", "moyen" et "élevé" sont propres au constructeur, cependant ils ont l'intention d'indiquer des niveaux croissants.

### *Valeurs définies*

Voir le Tableau 11.

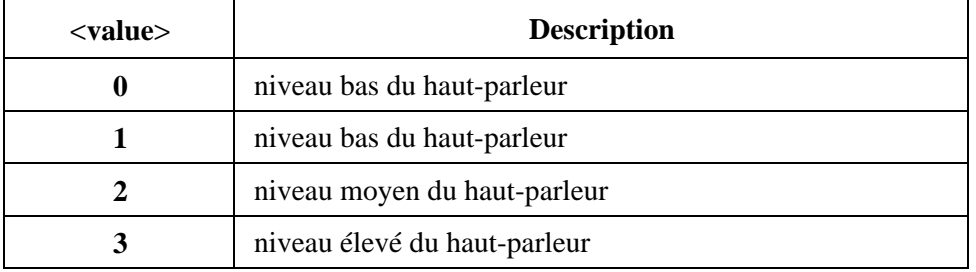

#### **Tableau 11/V.25** *ter –* **Valeurs de volume du haut-parleur**

#### *Réalisation*

La réalisation de ce paramètre est obligatoire. Toutefois s'il n'y a pas de haut-parleur, si le niveau du haut-parleur est fixe ou si le haut-parleur ne peut être contrôlé que par le matériel, cette commande reste sans effet.

### **6.3.14 Mode du haut-parleur de supervision**

*Paramètre*

#### **M[**<**value**>**]**

#### *Description*

Ce paramètre détermine quand le haut-parleur de supervision est en service. Le haut-parleur doit être hors service quand l'ETCD est raccroché et peut être en service quand l'ETCD est décroché, en fonction du positionnement de ce paramètre. Si le positionnement de ce paramètre est modifié lorsque l'ETCD est déjà décroché, il est souhaitable que le haut-parleur soit immédiatement commandé pour refléter le nouveau positionnement.

*Valeurs définies*

Voir le Tableau 12.

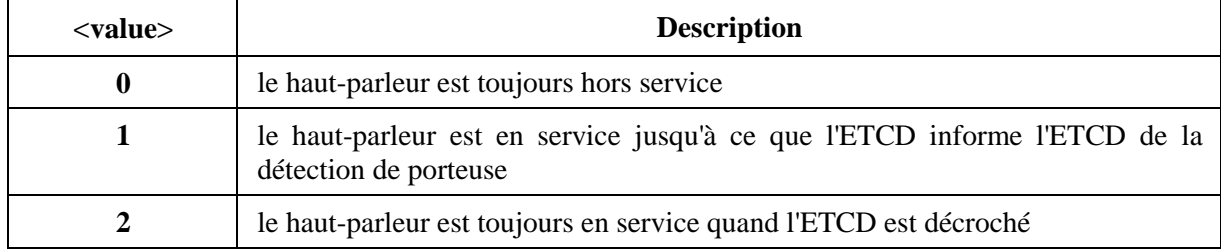

#### **Tableau 12/V.25** *ter –* **Valeurs de mode du haut-parleur**

#### *Réalisation*

La réalisation de ce paramètre est obligatoire. Toutefois s'il n'y a pas de haut-parleur, le positionnement de ce paramètre reste sans effet.

# **6.3.15 Mémorisation du numéro de téléphone (+ASTO)**

*Paramètre*

# +**ASTO**=**<location>,<dial\_string>**

### *Description*

Ce paramètre mémorise les chaînes de numérotation. Ces chaînes pourront être invoquées ultérieurement par le paramètre de modification de numérotation **S**=<location>.

Les caractères suivants peuvent être mémorisés dans les chaînes de numérotation:

# **0123456789ABCD#\*,"TPW@!;**

Les autres caractères ne sont ni pris en compte ni mémorisés. La suite donnée aux caractères suivant un modificateur de numérotation par point-virgule (";") n'est pas spécifiée. Il est toutefois recommandé que, si de tels caractères ne sont pas mémorisés, l'on n'en tienne pas compte.

Les lettres minuscules introduites sont converties en majuscules avant d'être mémorisées. Si la chaîne de caractères "mémorisables" ne s'insère pas dans l'espace disponible, aucune modification ne sera apportée à la chaîne mémorisée. Cette commande doit alors renvoyer le code de résultat ERROR.

### *Valeurs*

location: de 0 à (un moins le nombre maximal d'emplacements de mémorisation)

dial\_string: le numéro de téléphone mémorisé sous la forme d'une chaîne T.30.

### *Valeurs par défaut*

Aucune valeur n'est mémorisée.

*Syntaxe de lecture*

# +**ASTO?**

L'ETCD doit renvoyer les numéros d'emplacement et la chaîne de numérotation sous la forme d'une paire par ligne d'emplacement de mémorisation de valeur. Exemple:

# +**ASTO: 0,555-1234**

# +**ASTO: 3,555-4321**

*Syntaxe de test*

### $+$ **ASTO**=?

L'ETCD doit renvoyer la liste valide des numéros d'emplacement et la longueur maximale d'une chaîne de numérotation. Exemple:

**+ASTO: (0-3), (20)**

# **6.4 Commandes de contrôle de modulation**

Le présent sous-paragraphe définit des commandes de contrôle pour des modems de transmission de données et des modems définis pour une utilisation dans des textophones de la Recommandation V.18.

### **6.4.1 Sélection de la modulation (**+**MS)**

*Paramètre*

+**MS**=**[**<**carrier**>**[,**<**automode**>**[,**<**min\_rate**>**[,**<**max\_rate**>**[,**<**min\_rx\_rate**>**[,**<**max\_rx\_rate**>**]]]]]]**

### *Description*

Ce paramètre composé en format étendu est utilisé pour contrôler le fonctionnement des capacités de modulation dans l'ETCD. Pour des ETCD qui prennent en charge un canal primaire et un canal auxiliaire, ce paramètre s'applique au canal primaire. Il accepte six sous-paramètres:

– <**carrier**> est une chaîne qui spécifie la porteuse de modem préférée à utiliser lors de l'établissement d'une connexion ou de la réponse à une connexion. Les valeurs <carrier> sont des chaînes comportant jusqu'à huit caractères qui sont uniquement des chiffres et des lettres majuscules. Les valeurs <carrier> pour les modulations normalisées de l'UIT prendront la forme <letter><1-4 chiffres><autres lettres selon les besoins>. Les valeurs définies sont présentées dans le Tableau 13 ci-dessous.

L'ETCD peut également commuter sur une autre modulation (mode automatique) en respectant plusieurs contraintes:

- l'ETCD peut ne pas accepter d'autres modulations, indépendamment du mode automatique employé;
- l'ETCD peut ne pas être capable de se commuter automatiquement au mode de modulation <carrier> actuel vers certaines autres modulations à cause de la norme de modulation sélectionnée et à cause de la technologie du constructeur de l'ETCD. Par exemple, il n'y a pas de passage normalisé de la Recommandation V.32 *bis* à la Recommandation V.27 *ter*;
- l'ETTD peut désactiver le fonctionnement en mode automatique; voir <automode> ci-après;
- l'ETTD peut limiter le domaine de modulations disponibles; voir  $\langle$ min rate> et  $\langle$ max rate> ci-dessous;
- l'ETTD peut désactiver d'une manière sélective certaines modulations en lisant, éditant et écrivant le paramètre +MA (voir 6.4.2).

Si l'ETTD envoie une commande +MS=<carrier> à l'ETCD et si l'ETCD prend en charge le paramètre +MA, l'ETCD doit réinitialiser le paramètre +MA.

- <**automode**> est une valeur numérique facultative qui active ou désactive la négociation automatique de la modulation (par exemple, Annexe A/V.32 *bis* ou Recommandation V.8). Les valeurs par défaut doivent être activées si cela est défini pour la modulation correspondante (par exemple, Recommandations V.32 *bis*, V.8 ou V.34); toutefois il existe des modulations pour lesquelles aucune négociation automatique est définie (par exemple Recommandation V.26 *bis*).
- <**min\_rate**> et <**min\_rx\_rate**> sont des valeurs numériques facultatives qui spécifient le débit le plus faible avec lequel l'ETCD peut établir une connexion. Si elles ne sont pas spécifiées (positionnées à 0), elles sont déterminées par les types de modulation sélectionnés dans les positionnements de <carrier> et <automode>. Les valeurs de ces sous-paramètres sont codées en décimal, l'unité étant le bit/s.
- <**max\_rate**> et <**max\_rx\_rate**> sont des valeurs numériques facultatives qui spécifient le débit le plus élevé avec lequel l'ETCD peut établir une connexion. Si elles ne sont pas spécifiées (positionnées à 0), elles sont déterminées par les valeurs de modulation sélectionnées dans les positionnements de <carrier> et <automode> et par le débit courant ETTD-ETCD. Les valeurs non nulles de ces sous-paramètres sont codées en décimal, l'unité étant le bit/s.
- <**min\_rx\_rate**> et <**max\_rx\_rate**> peuvent être utilisées pour fixer des limites distinctes pour la direction de réception différant de celles fixées pour la direction d'émission. Par exemple, ceci peut être utilisé pour sélectionner l'une quelconque des directions pour des modulations asymétriques telles que la Recommandation V.23 avec un support fixe.

NOTE 1 – La Recommandation V.34 a des capacités de mise en service sélective de toute combinaison de débits de modulation en désactivant sélectivement tout débit. De futures versions de la présente Recommandation peuvent définir des sous-paramètres optionnels pour contrôler cette fonction de la Recommandation V.34.

*Valeurs définies*

Pour <**carrier**>:

| <carrier></carrier>                                                                        | <b>Description</b>                                  |  |
|--------------------------------------------------------------------------------------------|-----------------------------------------------------|--|
|                                                                                            | modulations normalisées de l'UIT                    |  |
| V21                                                                                        | Rec. V.21                                           |  |
| V22                                                                                        | Rec. V.22                                           |  |
| V22B                                                                                       | Rec. V.22 $bis$                                     |  |
| V23S                                                                                       | Rec. V.23, avec porteuse commutée, TDM              |  |
| V23C                                                                                       | Rec. V.23, avec porteuse constante, FDM asymétrique |  |
| V26B                                                                                       | Rec. V.26 $bis$                                     |  |
| <b>V27TC</b>                                                                               | Rec. V.27 ter, avec porteuse constante, FDM         |  |
| V32                                                                                        | Rec. V.32                                           |  |
| V32B                                                                                       | Rec. V.32 $bis$                                     |  |
| V34                                                                                        | Rec. V.34                                           |  |
| NOTE – Des chaînes de caractères propres aux constructeurs peuvent être définies. Elles ne |                                                     |  |
| commenceront pas par le caractère "V".                                                     |                                                     |  |

**Tableau 13/V.25** *ter –* **Chaînes** <**carrier**> **de modulation normalisées**

#### Pour <**automode**>:

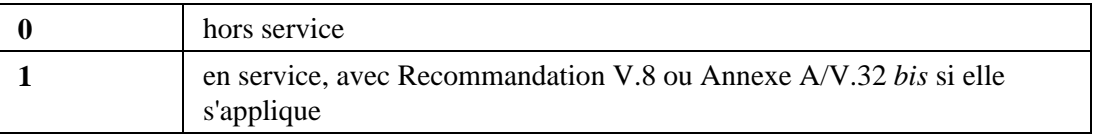

*Positionnements par défaut recommandés*

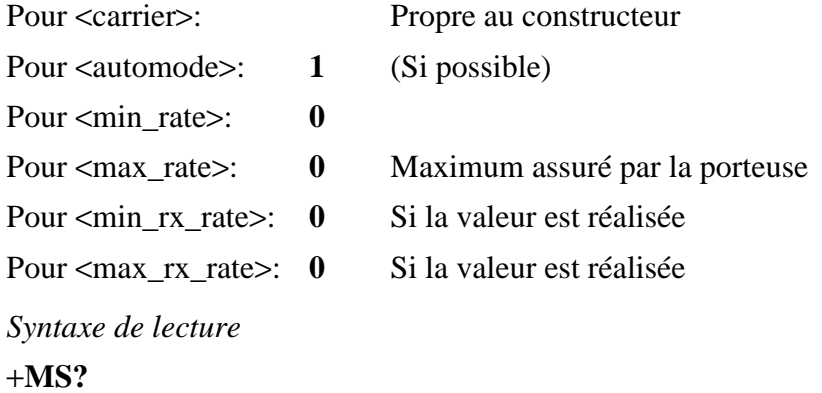

L'ETCD doit transmettre à l'ETTD une chaîne de texte d'information donnant le compte rendu des positionnements actuels du sous-paramètre +MS et qui se compose de:

### +**MS:** <**carrier**>**,**<**automode**>**,**<**min\_rate**>**,**<**max\_rate**>**,**<**min\_rx\_rate**>**,**<**max\_rx\_rate**>

NOTE 2 – Les positionnements actifs en vigueur sont signalés au titre du paramètre +MR.

Il n'est pas nécessaire de faire de compte rendu de paramètres optionnels si ceux-ci ont une valeur nulle ou ne sont pas pris en charge.

Exemple: +MS: V32B,1,1200,14400 si le positionnement est: V.32 *bis*, automode, limites explicites mais pour des limites distinctes de taux de réception et d'émission.

*Syntaxe de test*

 $+MS=?$ 

L'ETCD doit transmettre à l'ETTD une chaîne de texte d'information constituée de:

+**MS: (liste des valeurs de** <**carrier**> **prises en charge),(liste des valeurs de** <**automode**> **prises en charge),(liste des valeurs de** <**min\_rate**> **prises en charge),(liste des valeurs de** <**max\_rate**> **prises en charge),(liste des valeurs de** <**min\_rx\_rate**> **prises en charge),(liste des valeurs de** <**max\_rx\_rate**> **prises en charge)**

Il n'est pas nécessaire de faire de compte rendu de paramètres optionnels si ceux-ci ne sont pas réalisés dans l'ETCD.

Exemple, un ETCD prenant en charge les modulations suivantes: V.21, V.22, V.22 *bis*, V.32 et V.32 *bis* avec automode, peut fournir le compte rendu suivant:

+MS: (V21,V22,V22B,V32,V32B),(0,1),(0,300-14400),(0,300-14400)

*Réalisation*

La réalisation de ce paramètre est obligatoire pour les modems de données des séries V se conformant à la présente Recommandation.

### **6.4.2 Commande automode de modulation (**+**MA)**

*Paramètre*

```
+MA=[<carrier>[,<carrier>[,<carrier>[,...]]]]
```
### *Description*

Ce paramètre composé en format étendu est une liste de modulations que l'ETCD peut utiliser pour des appels de transmission de données entrants ou sortants, comme alternative à la modulation spécifiée par +MS=<carrier> lors d'une connexion avec l'ETCD distant en fonctionnement automode. L'utilisation d'automode est contrôlée par le sous-paramètre +MS=,<automode>.

Ce paramètre est une extension facultative de la commande +MS (voir 6.4.1). La modulation implicite de plus haute priorité est spécifiée par les sous-paramètres <carrier> de la commande +MS. Comme extension à la commande +MS, ce paramètre est remis dans son positionnement par défaut déterminé par le constructeur chaque fois que +MS=<carrier> est modifié par l'ETTD, dans les limites des contraintes énumérées ci-après et compte tenu des valeurs par défaut recommandées.

Si l'ETTD écrit dans +MA des valeurs qui ne sont pas prises en charge par le positionnement actuel de +MS=<carrier>, l'ETCD doit renvoyer le code **ERROR**.

Si la priorité d'automode a une quelconque signification dans le contexte de modulations spécifié (ou dépendant de la disponibilité de mécanismes généraux tels que ceux de la Recommandation V.8) l'ordre des valeurs <carrier> détermine la priorité.

Les valeurs <carrier> omises ne sont pas disponibles pour la négociation en mode automatique, même si l'ETCD en est capable. Par exemple, si la valeur V26T de <carrier> (V.26 *ter*) est omise dans la liste +MA, cela signifie que l'ETCD n'est pas configuré pour se commuter automatiquement sur cette modulation, compte tenu du positionnement actuel des sous-paramètres de +MS=<carrier>, même si l'ETCD est capable de prendre en charge V.26 *ter*.

# *Valeurs définies*

Les valeurs de <carrier> admissibles sont définies dans le Tableau 13. +MA accepte un nombre variable de valeurs <carrier>, la limite étant le nombre indiqué par l'ETCD en réponse à une commande +MS=? (voir 6.4.1). Si l'ETTD comprend une valeur quelconque <carrier> non prise en charge par l'ETCD, l'ETCD doit renvoyer un code résultat final **ERROR**.

# **Positionnements par défaut recommandés**

Déterminés par le constructeur et mis en œuvre à chaque fois que +MS=<carrier> est modifié.

Les positionnements valides pour +MA sont limités par cinq facteurs:

- les types de modulation pris en charge par l'ETCD;
- les types de modulation actuellement sélectionnés dans +MS;
- les valeurs courantes de <max\_rate> et <max\_rx\_rate> sélectionnées dans +MS;
- les valeurs courantes de  $\leq$ min rate $>$  et  $\leq$ min rx rate $>$  sélectionnées dans +MS;
- la technologie utilisée par l'ETCD pour la sélection automatique de la modulation.

Par exemple, si un ETCD prend en charge toutes les modulations des normes des séries V, de V.21 à V.34, mais si +MS=V.32B (Recommandation V.32 *bis*) et si la seule technologie automode prise en charge par l'ETCD est Annexe A/V.32 *bis*, cet équipement peut passer en automode uniquement entre V.32 *bis*, V.32 et V.22 *bis*. Dans cet exemple, la valeur par défaut est +MA=V32,V22B. Si le sous-paramètre <min\_rate> est positionné à 9600, alors V.22 *bis* peut ne pas être disponible comme choix automode et la valeur par défaut serait +MA=V32.

# *Syntaxe de lecture*

# +**MA?**

L'ETCD doit transmettre en réponse à l'ETTD une ligne d'information constituée de:

# +**MA:** <**liste actuelle de valeurs de** <**carrier**>**CR**>

Par exemple, un ETCD prenant en charge l'exploitation en automode de l'Annexe A/V.32 *bis* et positionné pour +MS=V32B,1,2400,14400 peut envoyer le compte rendu:

# +**MA**=**V32**

*Syntaxe de test*

 $+MA=?$ 

L'ETCD doit transmette à l'ETTD une chaîne d'information constituée de:

# +**MA: (liste de valeurs de <carrier> prises en charge)**

Par exemple, un ETCD qui est positionné pour une modulation supérieure de la Recommandation V.34 (+MS=V34,1,300,28800) avec une négociation V.8 et plusieurs modulations duplex symétriques peut répondre:

### +MA:(V32B,V32,V26B,V22B,V22,V21)

indiquant la capacité de passer en automode entre les Recommandations V.32 *bis*, V.32, V.26 *ter*, V.22 *bis*, V.22 et V.21 dans cet ordre de préférence.

### *Réalisation*

Cette commande est facultative.

### **6.4.3 Signalement de modulation (**+**MR)**

*Paramètre*

+**MR**

### *Description*

Ce paramètre numérique en format étendu détermine si les codes résultat en format étendu +MCR:<carrier> et +MRR:<rate> sont transmis de l'ETCD à l'ETTD. La porteuse <carrier> annoncée sera la porteuse de modulation en vigueur (négociée ou renégociée). S'il est activé, les codes résultat intermédiaires sont transmis au cours de la négociation de connexion (prise de contact) au moment où l'ETCD a déterminé quelle modulation et quel débit seront utilisés, avant que les comptes rendus de contrôle d'erreur et de compression de données ne soient transmis et avant la transmission du code résultat final (par exemple CONNECT).

Le format de ce texte d'information est:

+**MCR:** <**carrier**> Par exemple +MCR: V32B

+**MRR:** <**rate**>**[,**<**rx\_rate**>**]** Par exemple +MRR: 14400

<**carrier**> est une chaîne de caractères dont les valeurs sont définies par le Tableau 13.

<**rate**> est la valeur décimale du débit de transmission en bit/s ou mis à zéro si la négociation a échoué (par exemple remise à zéro V.32 *bis*).

<**rx\_rate**> peut être transmis si la modulation négociée a des débits différents sur le canal RXD et sur le canal d'émission.

### *Valeurs définies*

Voir le Tableau 14.

| <value></value> | <b>Description</b>                                                                                 |
|-----------------|----------------------------------------------------------------------------------------------------|
| 0               | désactive le compte rendu de modulation à la<br>connexion<br>(+MCR: et +MRR: ne sont pas transmis) |
|                 | active le compte rendu de modulation à la<br>connexion<br>$(+MCR: et + MRR: sont transmis)$        |

**Tableau 14/V.25** *ter –* **Valeurs de compte rendu de modulation**

*Positionnement par défaut recommandé*

**0**

*Syntaxe de lecture*

### +**MR?**

L'ETCD doit transmettre à l'ETTD une chaîne de texte d'information constituée de:

# +**MR:**<**current setting**>

Par exemple, avec le positionnement par défaut recommandé, l'ETCD peut répondre:

 $+MR:0$ 

*Syntaxe de test*

# $+MR=?$

L'ETCD doit transmettre à l'ETTD une chaîne de texte d'information constituée de:

# +**MR:(liste de valeurs prises en charge)**

Par exemple, un ETCD prenant en charge tous les positionnements définis donne le compte rendu:

 $+MR:(0,1)$ 

# *Réalisation*

La réalisation de ce paramètre et des codes résultat intermédiaires associés est obligatoire pour des modems de transmission de données des séries V.

# **6.4.4 Sélection V.18 (**+**MV18S)**

# *Paramètre*

# +**MV18S**=**[**<**mode**>**[,**<**dflt\_ans\_mode**>**[,**<**fbk\_time\_enable**>**[,**<**ans\_msg\_enable**>**]]]]**

# *Description*

Ce paramètre composé en format étendu est utilisé pour contrôler le fonctionnement des capacités V.18 dans l'ETCD (si présentes). Il accepte quatre sous-paramètres:

- <**mode**> qui spécifie le mode de fonctionnement appelant;
- <**dflt\_ans\_mode**> qui spécifie le mode de repli préféré quand l'ETCD fonctionne en réponse;
- <**fbk\_time\_enable**> qui spécifie l'activation de la reprise de contact après 2 secondes sans transmission;
- <**ans\_msg\_enable**> qui spécifie l'activation du message de réponse dans le cadre des ondes continues de mode de transmission.

*Valeurs définies*

Voir le Tableau 15.

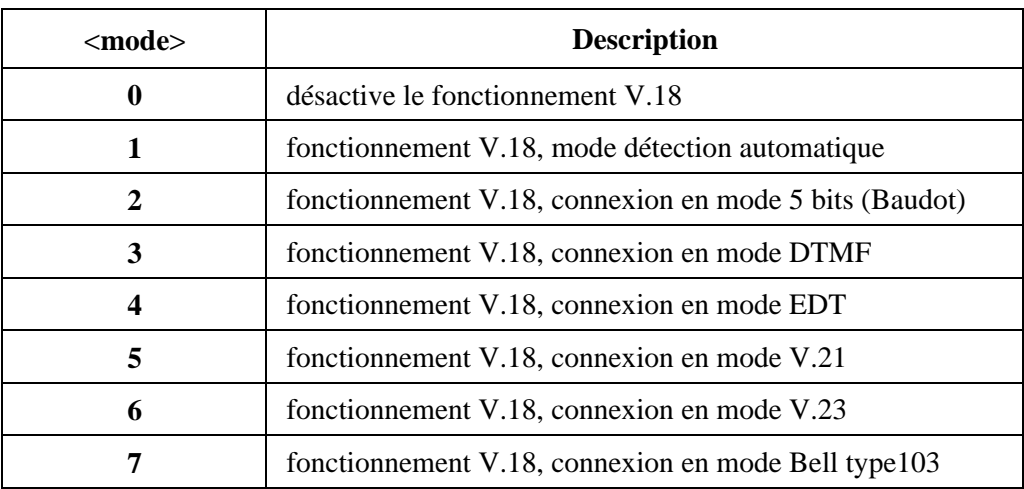

# **Tableau 15/V.25** *ter –* **Modes de fonctionnement V.18**

| <dflt_ans_mode></dflt_ans_mode>     | <b>Description</b>                                     |  |
|-------------------------------------|--------------------------------------------------------|--|
| O                                   | désactive le fonctionnement V.18 en réponse            |  |
| 1                                   | pas de valeur par défaut spécifiée (auto detect)       |  |
| 2                                   | fonctionnement V.18, connexion en mode 5 bits (Baudot) |  |
| 3                                   | fonctionnement V.18, connexion en mode DTMF            |  |
|                                     | fonctionnement V.18, connexion en mode EDT             |  |
| <fbk_time_enable></fbk_time_enable> | <b>Description</b>                                     |  |
| 0                                   | désactivé                                              |  |
|                                     | activé                                                 |  |
| <ans_msg_enable></ans_msg_enable>   | <b>Description</b>                                     |  |
| 0                                   | désactivé                                              |  |
|                                     | activé                                                 |  |

**Tableau 15/V.25** *ter –* **Modes de fonctionnement V.18** *(fin)*

*Positionnements par défaut recommandés*

Pour <mode>: 0

Pour <dflt\_ans\_mode>: **0**

Pour <fbk time enable>: **0** 

Pour <ans msg enable>: **0** 

*Syntaxe de lecture*

#### +**MV18S?**

L'ETCD doit transmettre à l'ETTD une ligne de texte d'information constituée de:

#### +**MV18S:** <**mode**>**,**<**dflt\_ans\_mode**>**,**<**fbk\_time\_enable**>**,**<**ans\_msg\_enable**>

Par exemple, avec le positionnement par défaut recommandé, l'ETCD peut répondre:

+MV18S: 0,0,0,0

qui sélectionne le mode désactivé, avec désactivation de la reprise de contact après inactivité.

*Syntaxe de test*

+**MV18S=?**

L'ETCD doit transmettre à l'ETTD une ligne de texte d'information constituée de:

+**MV18S:(domaine de** <**mode**> **pris en charge),(domaine de** <**dflt\_ans\_mode**> **pris en charge),(domaine de** <**fbk\_time\_enable**> **pris en charge),(domaine de** <**ans\_msg\_enable**> **pris en charge)**

Par exemple, un ETCD pouvant utiliser tous les modes peut donner comme compte rendu:

 $+MV18S:(0-7),(0-4),(0,1),(0,1)$ 

#### *Réalisation*

La réalisation de ce paramètre est obligatoire si la Recommandation V.18 est réalisée par l'ETCD.

### **6.4.5 Signalement V.18 (**+**MV18R)**

*Paramètre*

#### +**MV18R**=<**value**>

#### *Description*

Ce paramètre numérique en format étendu détermine si le code résultat en format étendu "+MV18R:" est transmis de l'ETCD à l'ETTD. La valeur annoncée pour +MV18:<type> sera le <type> V.18 (négocié ou renégocié) en vigueur. S'il est activé, le code est transmis au cours de la négociation de connexion (prise de contact) au moment où l'ETCD a déterminé quelle modulation et quel format seront utilisés par V.18 (s'il y a lieu). Le format de ce code de résultat est donné par le Tableau 16.

| $+MV18:5BIT$ | indique une connexion avec 5 bits                       |  |
|--------------|---------------------------------------------------------|--|
| $+MV18:EDT$  | indique une connexion avec EDT                          |  |
| $+MV18:DTMF$ | indique une connexion avec DTMF                         |  |
| $+MV18:V21$  | indique une connexion avec V.21                         |  |
| $+MV18:V23$  | indique une connexion avec V.23                         |  |
| $+MV18:B103$ | indique une connexion avec une modulation Bell type 103 |  |
| $+MV18:V18$  | indique que les ETCD sont tous deux en V.18             |  |

**Tableau 16/V.25** *ter –* **Codes du résultat intermédiaire de compte rendu de connexion V.18**

Le code résultat +MV18, s'il est activé, sera transmis à l'ETCD à la place de tout autre compte rendu de modulation quand une connexion V.18 se présente (par exemple +MCR). Si le paramètre +MV18 est positionné de manière à désactiver le fonctionnement V.18, il aura pour effet de se substituer au positionnement activé de +MV18R.

### *Valeurs définies*

Voir le Tableau 17.

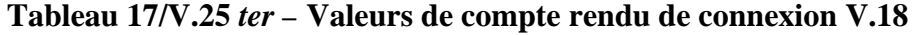

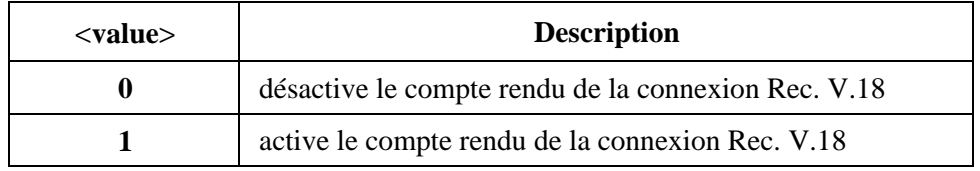

*Positionnement par défaut recommandé*

**0**
*Syntaxe de lecture*

## +**MV18R?**

L'ETCD doit transmettre à l'ETTD une chaîne de texte d'information constituée de:

## +**MV18R:** <**current setting**>

Par exemple, avec le positionnement par défaut recommandé, l'ETCD peut envoyer le compte rendu:  $+MV18R \cdot 0$ 

*Syntaxe de test*

#### +**MV18R**=**?**

L'ETCD doit transmettre à l'ETTD une chaîne de texte d'information constituée de:

## +**MV18R: (liste de valeurs prises en charge)**

Par exemple, un ETCD prenant en charge les deux positionnements définis envoie le compte rendu:

+MV18R: (0,1)

#### *Réalisation*

La réalisation de ce paramètre (et des codes résultat +MV18) est obligatoire si la Recommandation V.18 est réalisée par l'ETCD.

## **6.4.6 Edition du message de réponse V.18 (**+**MV18AM)**

*Paramètre*

## **+MV18AM=[<edit\_msg\_enable>]**

#### *Description*

Ce paramètre de format étendu constitué d'une chaîne de caractères contient le message de réponse enregistré dans l'ETCD. La commande +MV18AM= " " le met à la valeur "nulle". La commande +MV18AM="<message>" rattache ce message à la chaîne enregistrée jusqu'à concurrence de la longueur maximale acceptée par l'ETCD.

#### *Valeurs définies*

Cette chaîne peut contenir n'importe quel caractère imprimable.

*Positionnement par défaut recommandé*

Déterminé par le constructeur en fonction du pays d'installation.

#### *Syntaxe de lecture*

#### +**MV18AM?**

L'ETCD transmettra à l'ETTD le texte du message de réponse enregistré. Par exemple, pour son installation dans un pays de langue anglaise, il peut annoncer:

+MV18AM: "Hello, GA".

*Syntaxe de test*

#### +**MV18AM**=**?**

L'ETCD transmettra la longueur maximale permise du message sous forme de valeur décimale. Par exemple, si l'ETCD peut traiter un message de 100 caractères maximum, il annoncera:

+MV18AM:100

#### *Réalisation*

La réalisation de ce paramètre est obligatoire si la Recommandation V.18 est effectuée dans l'ETCD.

#### **6.4.7 Ordre des sondes (**+**MV18P)**

#### *Paramètre*

## +**MV18P**=**[**<**probe\_mode**>**[,**<**probe\_mode**>**[,...]]]**

#### *Description*

Ce paramètre composé en format étendu est une liste de modes textophoniques qui spécifie l'ordre des modes dans lesquels il y a lieu d'envoyer des sondes au cours du processus de réponse en automode. Cet ordre est important pour abaisser au minimum le temps de connexion pour la réponse aux appels. Les valeurs 2-7 de <probe\_mode> sont définies dans le Tableau 18. Leur ordre est celui dans lequel les sondes seront envoyées, la première valeur spécifiée représentant la première sonde.

#### *Valeurs définies*

Voir le Tableau 18.

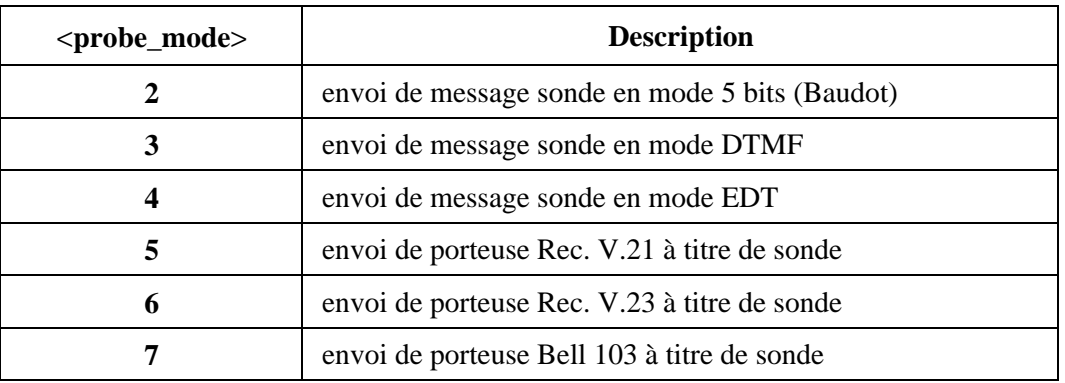

#### **Tableau 18/V.25** *ter –* **Ordre des sondes**

#### *Positionnement par défaut recommandé*

Déterminé par le constructeur compte tenu des règlements nationaux ou de la pratique.

#### *Syntaxe de lecture*

#### +**MV18P?**

L'ETCD peut envoyer à l'ETTD une ligne de texte d'information formée de:

#### +**MV18P:** <**current priority list of probe\_mode settings**>

Par exemple, si l'ETCD prend en charge les sondes de la liste ci-dessus, dans cet ordre de priorité, l'ETCD peut annoncer:

#### +**MV18P: 2,3,4,5,6,7**

*Syntaxe de test*

+**MV18P**=**?**

L'ETCD doit transmettre à l'ETTD une chaîne de texte d'information formée de:

+**MV18P: (liste des valeurs prises en charge)**

Par exemple, un ETCD qui prend en charge toutes les valeurs annoncera:

# +**MV18P: (2-7)**

#### *Réalisation*

Ce paramètre est obligatoire si la Recommandation V.18 est appliquée dans l'ETCD.

## **6.5 Commandes de contrôle d'erreur**

La présente Recommandation contient des paramètres permettant de conditionner l'utilisation par l'ETCD des procédures normalisées de la Recommandation V.42 LAPM et autres procédures de contrôle d'erreur ainsi que du mode tampon. La prise en charge de la sélection, du contrôle et des comptes rendus d'autres procédures de contrôle d'erreur est en dehors du domaine d'application de la présente Recommandation.

## **6.5.1 Sélection du contrôle d'erreur (**+**ES)**

*Paramètre*

# +**ES**=**[**<**orig\_rqst**>**[,**<**orig\_fbk**>**[,**<**ans\_fbk**>**]]]**

## *Description*

Ce paramètre composé en format étendu est utilisé pour contrôler le mode d'opération du protocole V.42 (si présent dans l'ETCD). Il accepte trois sous-paramètres numériques:

- <**orig\_rqst**>, qui spécifie le mode de fonctionnement requis initialement quand l'ETCD fonctionne comme appelant;
- <**orig\_fbk**>, qui spécifie le mode de repli acceptable quand l'ETCD fonctionne comme appelant;
- <**ans\_fbk**>, qui spécifie le mode de repli acceptable quand l'ETCD fonctionne comme appelé.

#### *Valeurs définies*

Voir le Tableau 19.

# **Tableau 19/V.25** *ter –* **Sous-paramètres du fonctionnement en contrôle d'erreur**

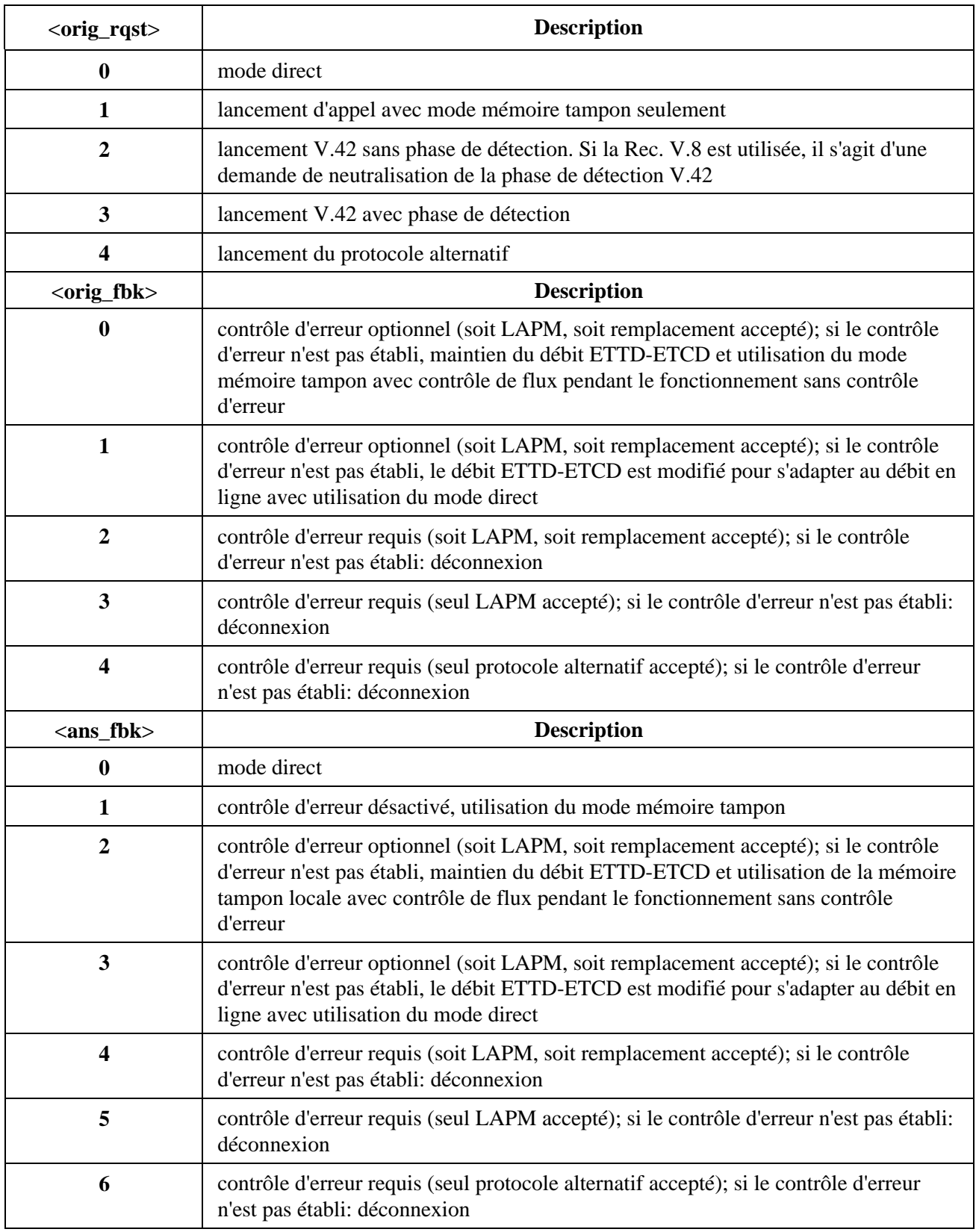

*Positionnements par défaut recommandés*

Pour <orig\_rqst>: **3** 

Pour <orig\_fbk>: **0** 

Pour <ans\_fbk>: 2

#### *Syntaxe de lecture*

+**ES?**

L'ETCD doit transmettre à l'ETTD une chaîne de texte d'information constituée de:

# +**ES:** <**orig\_rqst**>**,**<**orig\_fbk**>**,**<**ans\_fbk**>

Par exemple, +ES: 3,0,2<CR> pour le positionnement par défaut recommandé.

# *Syntaxe de test*

 $+ES=?$ 

L'ETCD doit transmettre à l'ETTD une chaîne de texte d'information constituée de:

# +**ES: (liste de valeurs** <**orig\_rqst**> **prises en charge),(liste de valeurs** <**orig\_fbk**> **prises en charge),(liste de valeurs** <**ans\_fbk**> **prises en charge)**

Par exemple, +ES: (0-4),(0-4),(0-5) pour toutes les valeurs définies.

# *Réalisation*

La réalisation de ce paramètre est obligatoire si le contrôle d'erreur ou le mode mémoire tampon de la Recommandation V.42 est réalisé dans l'ETCD.

# **6.5.2 Traitement de l'interruption dans le fonctionnement en contrôle d'erreur (**+**EB)**

# *Paramètre*

# +**EB**=**[**<**break\_selection**>**[,**<**timed**>**[,**<**default\_length**>**]]]**

# *Description*

Ce paramètre composé en format étendu est utilisé pour contrôler le mode d'opération du protocole V.42 (si présent dans l'ETCD). Il accepte trois sous-paramètres numériques:

- <**break\_selection**>, qui spécifie le type d'interruption à signaler vers l'ETCD distant lors de la détection d'une interruption de l'ETTD local (voir Recommandation V.42 pour les différents types d'interruption);
- <**timed**>, qui spécifie si le signal d'interruption à signaler à l'ETCD distant doit donner une durée ou non;
- <**default\_length**>, qui spécifie la durée en dizaines de millisecondes pendant laquelle une interruption, reçue de l'ETCD distant sans durée explicite de l'interruption, doit être signalée à l'ETTD local.

# *Valeurs définies*

Voir le Tableau 20.

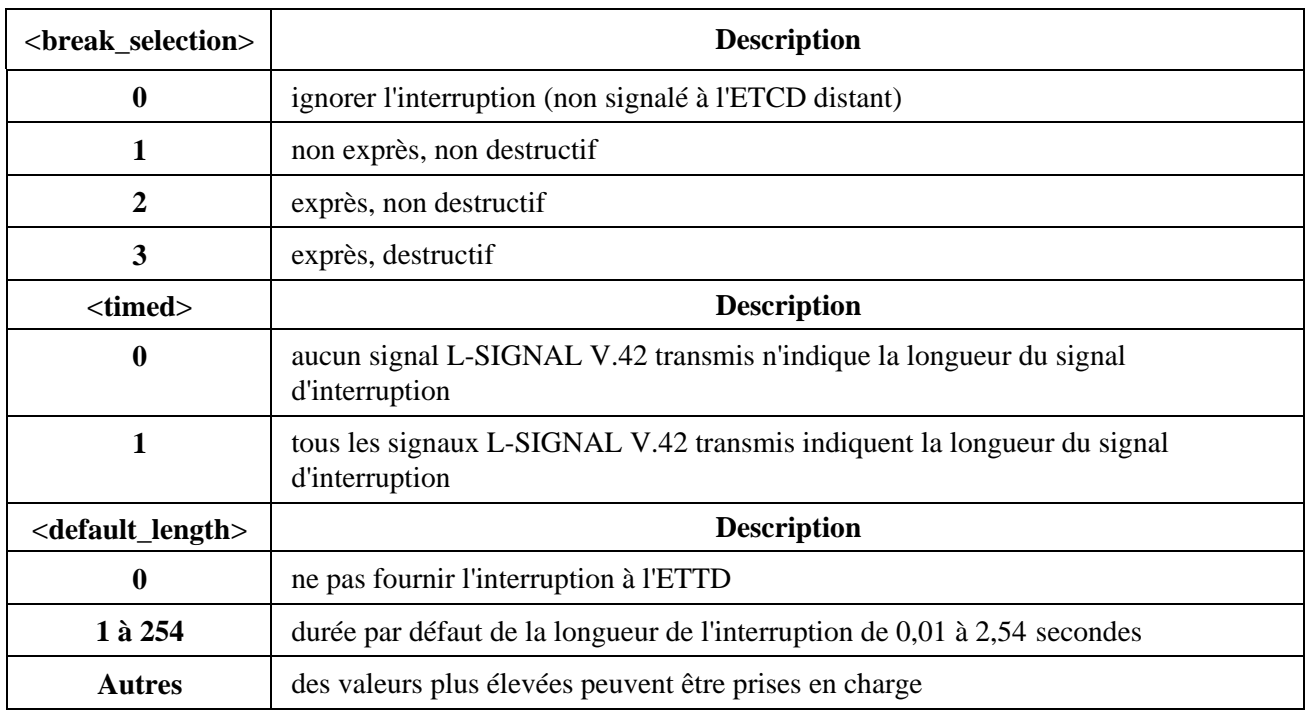

#### **Tableau 20/V.25** *ter –* **Sous-paramètres de signalisation d'interruption**

#### *Positionnements par défaut recommandés*

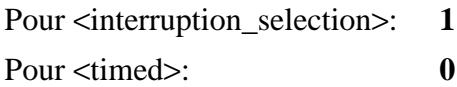

Pour <default\_length>: **30**

*Syntaxe de lecture*

+**EB?**

L'ETCD doit transmettre à l'ETTD une chaîne de texte d'information constituée de:

# +**EB:** <**break\_selection**>**,**<**timed**>**,**<**default\_length**><**CR**>

Par exemple, +EB: 1,0,30<CR> compte rendu des positionnements par défaut.

*Syntaxe de test*

 $+$ **EB**=?

L'ETCD doit transmettre à l'ETTD une chaîne de texte d'information constituée de:

## +**EB: (domaine de valeurs** <**break\_selection**> **prises en charge),(domaine de valeurs** <**timed**> **prises en charge),(domaine de valeurs** <**default\_length**> **prises en charge)**<**CR**>

Par exemple, +EB: (0-3),(0,1),(0-200) pour toutes les sélections définies et les interruptions de 0,01 à 2 secondes.

#### *Réalisation*

La réalisation de ce paramètre est obligatoire si le contrôle d'erreur ou le mode mémoire tampon de la Recommandation V.42 est réalisé dans l'ETCD.

# **6.5.3 Répétition sélective (**+**ESR)**

*Paramètre*

# +**ESR**=**[**<**value**>**]**

## *Description*

Ce paramètre numérique en format étendu contrôle l'utilisation de l'option rejet sélective (SREJ, *selective reject*) de la Recommandation V.42 (si présente dans l'ETCD).

# *Valeurs définies*

Voir le Tableau 21.

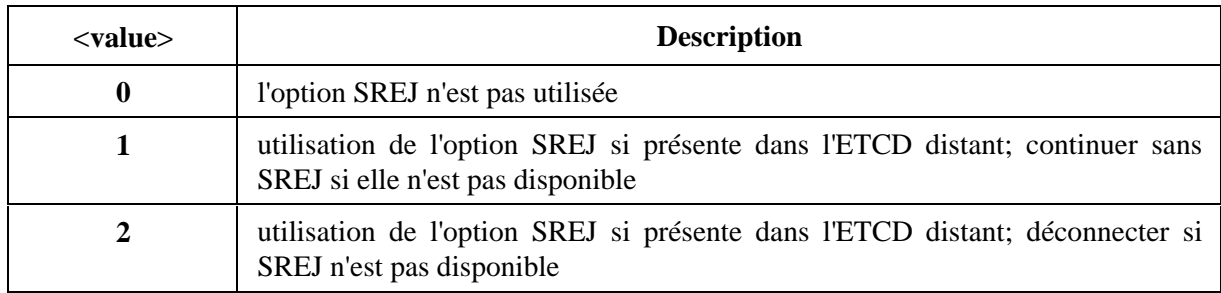

# **Tableau 21/V.25** *ter –* **Valeurs de la répétition sélective**

*Positionnement par défaut recommandé*

# **1**

*Syntaxe de lecture*

# +**ESR?**

L'ETCD doit transmettre à l'ETTD une chaîne de texte d'information constituée de:

# +**ESR:** <**positionnement actuel**>

Par exemple, +ESR: 1<CR> pour le positionnement par défaut recommandé.

*Syntaxe de test*

# +**ESR**=**?**

L'ETCD doit transmettre à l'ETTD une chaîne de texte d'information constituée de:

# +**ESR: (liste de valeurs prises en charge)**

Par exemple, +ESR: (0-2) pour toutes les valeurs définies.

# *Réalisation*

La réalisation de ce paramètre est facultative.

# **6.5.4 Séquence de vérification de la trame 32 bits (**+**EFCS)**

# *Paramètre*

# +**EFCS**=**[**<**value**>**]**

# *Description*

Ce paramètre numérique en format étendu contrôle l'option de vérification de trame sur 32 bits de la Recommandation V.42 (si présente dans l'ETCD).

*Valeurs définies*

Voir le Tableau 22.

| Tableau 22/V.23 <i>tel</i> – Valeurs de la sequence de vermication de traine |                                                                                                    |  |  |
|------------------------------------------------------------------------------|----------------------------------------------------------------------------------------------------|--|--|
| $<$ value $>$                                                                | <b>Description</b>                                                                                                    |  |  |
| 0                                                                            | utiliser la vérification FCS sur 16 bits                                                                                           |  |  |
|                                                                              | utiliser la vérification FCS sur 32 bits si elle est disponible dans l'ETCD<br>distant; sinon utiliser la vérification sur 16 bits |  |  |
| 2                                                                            | utiliser la vérification FCS sur 32 bits si elle est disponible dans l'ETCD<br>distant; sinon déconnecter                          |  |  |

**Tableau 22/V.25** *ter –* **Valeurs de la séquence de vérification de trame**

*Positionnement par défaut recommandé*

**1**

*Syntaxe de lecture*

## +**EFCS?**

L'ETCD doit transmettre à l'ETTD une chaîne de texte d'information constituée de:

# +**EFCS:** <**positionnement actuel**>

Par exemple, +EFCS:1 pour le positionnement par défaut recommandé.

*Syntaxe de test*

## $+$ **EFCS**=?

L'ETCD doit transmettre à l'ETTD une chaîne de texte d'information constituée de:

# +**EFCS: (liste de valeurs prises en charge)**

Par exemple, +EFCS: (0-2) pour toutes les valeurs définies.

# *Réalisation*

La réalisation de ce paramètre est obligatoire si le contrôle d'erreur de la Recommandation V.42 est réalisé dans l'ETCD.

# **6.5.5 Signalement du contrôle d'erreur (**+**ER)**

*Paramètre*

+**ER**=**[**<**value**>**]**

# *Description*

Ce paramètre numérique en format étendu détermine si le code résultat intermédiaire en format étendu "+ER:" est transmis de l'ETCD à l'ETTD. Le +ER:<type> annoncé sera le type de contrôle d'erreur ETCD-ETCD (négocié ou renégocié) en vigueur. S'il est activé, le code de résultat intermédiaire est transmis au cours de la négociation de connexion (prise de contact) au moment où l'ETCD a déterminé quel protocole de contrôle d'erreur sera utilisé (s'il y a lieu), avant que le code résultat final (par exemple, CONNECT) ne soit transmis. Le format de ce code résultat est donné par le Tableau 23.

| $+ER: NONE$ | le contrôle d'erreur n'est pas utilisé        |
|-------------|-----------------------------------------------|
| $+ER: LAPM$ | le protocole Rec. V.42 LAPM est utilisé       |
| $+ER:ALT$   | un protocole Rec. V.42 alternatif est utilisé |

**Tableau 23/V.25** *ter –* **Codes résultat intermédiaires de compte rendu de contrôle d'erreur**

Le code résultat intermédiaire +ER, s'il est activé, est émis après le compte rendu de modulation (+MCR et +MRR) et avant le compte rendu de compression de données (+DR).

## *Valeurs définies*

Voir le Tableau 24.

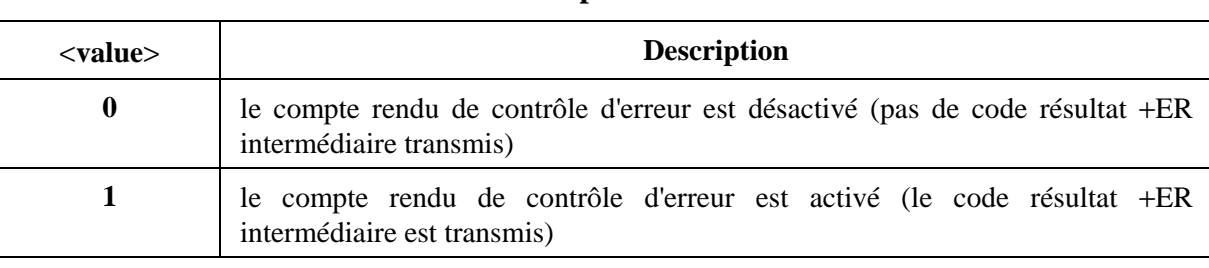

#### **Tableau 24/V.25** *ter –* **Compte rendu de contrôle d'erreur**

*Positionnement par défaut recommandé*

**0**

*Syntaxe de lecture*

+**ER?**

L'ETCD doit transmettre à l'ETTD une chaîne de texte d'information constituée de:

# +**ER:** <**current setting**>

Par exemple, avec le positionnement par défaut recommandé, l'ETCD peut fournir le compte rendu:

+**ER: 0**

*Syntaxe de test*

**+ER=?**

L'ETCD doit transmettre à l'ETTD une chaîne de texte d'information constituée de:

# +**ER: (liste de valeurs prises en charge)**

Par exemple, un ETCD prenant en charge tous les positionnements définis donne le compte rendu:

# +**ER: (0,1)**

# *Réalisation*

La réalisation de ce paramètre et des codes résultat intermédiaires associés est obligatoire si le contrôle d'erreur de la Recommandation V.42 est réalisé dans l'ETCD.

## **6.5.6 Gestion de tampon en fin d'appel (**+**ETBM)**

#### *Paramètre*

## +**ETBM**=**[**<**pending\_TD**>**[,**<**pending\_RD**>**[,**<**timer**>**]]]**

#### *Description*

Ce paramètre composé en format étendu contrôle le traitement des données restant dans les tampons de l'ETCD après la fin de l'appel. Il accepte trois sous-paramètres numériques:

- <**pending\_TD**>, qui contrôle le traitement de données précédemment transmises et restant dans les tampons de l'ETCD lorsque l'ETTD local demande la déconnexion de l'appel;
- <**pending\_RD**>, qui contrôle le traitement de données précédemment transmises et restant dans les tampons de l'ETCD lorsque l'ETCD distant demande la déconnexion de l'appel;
- <**timer**>, qui fixe une limite de temps maximale à la durée pendant laquelle l'ETCD essaye de fournir les données stockées en mémoire tampon avant d'abandonner l'essai et rejeter les données restantes.

Le circuit 109 reste en position FERMÉ jusqu'à ce que toutes les données aient été fournies ou rejetées.

#### *Valeurs définies*

Voir le Tableau 25.

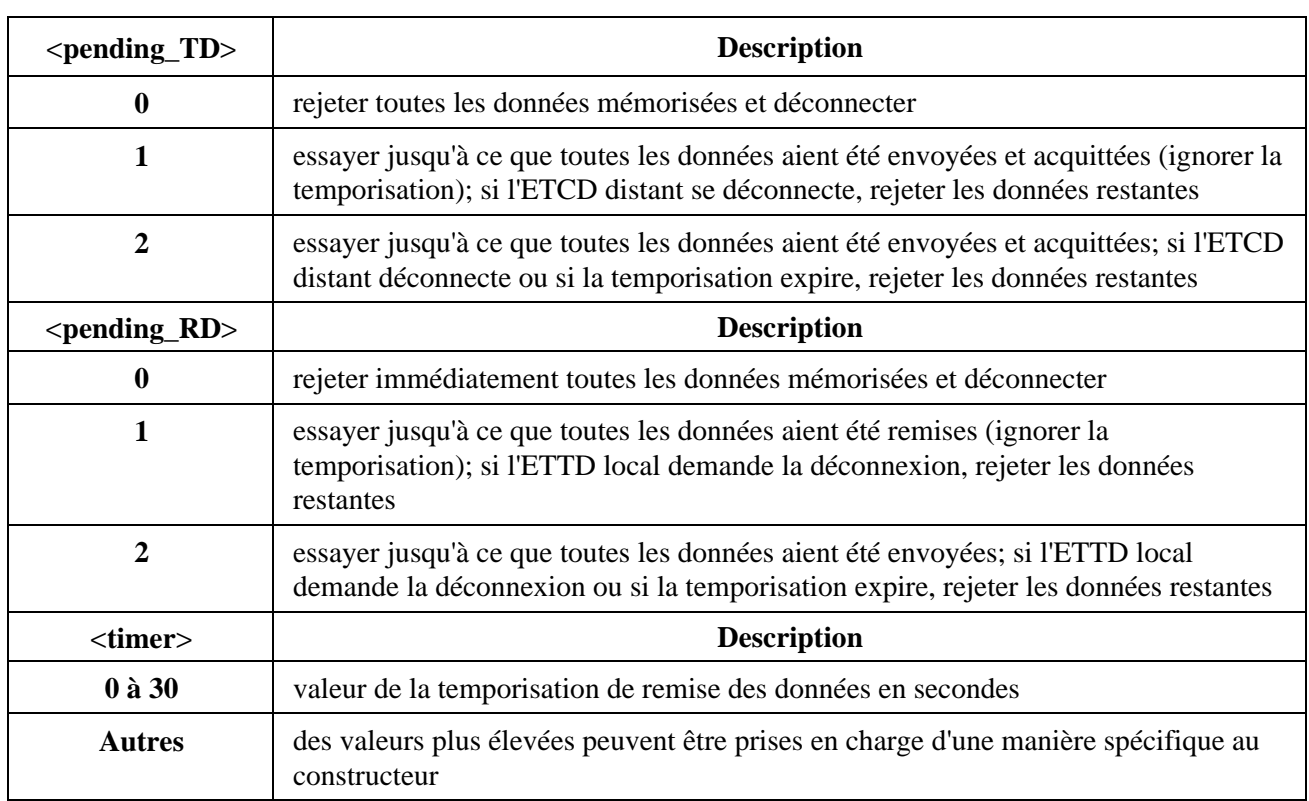

#### **Tableau 25/V.25** *ter –* **Sous-paramètres de gestion de tampon en fin d'appel**

*Positionnements par défaut recommandés*

Pour  $\leq$  pending TD $\geq$ : **1** Pour <pending\_RD>: **1** Pour <timer>: **20**

*Syntaxe de lecture*

## +**ETBM?**

L'ETCD doit transmettre à l'ETTD une chaîne de texte d'information constituée de:

# +**ETBM:** <**pending\_TD**>**,**<**pending\_RD**>**,**<**timer**>

Par exemple, un ETCD ayant tous les positionnements par défaut pourrait annoncer:

+ETBM: 1,1,20

*Syntaxe de test*

# +**ETBM**=**?**

L'ETCD doit transmettre à l'ETTD une chaîne de texte d'information constituée de:

## +**ETBM: (liste des valeurs** <**pending\_TD**> **prises en charge),(liste des valeurs** <**pending\_RD**> **prises en charge),(liste des valeurs** <**timer**> **prises en charge)**

Par exemple, un ETCD assurant tous les positionnements définis peut donner comme compte rendu:

+ETBM: (0-2),(0-2),(0-30)

## *Réalisation*

La réalisation de ce paramètre est obligatoire si le contrôle d'erreur ou le mode mémoire tampon de la Recommandation V.42 est réalisé dans l'ETCD.

# **6.5.7 Taille de fenêtre +EWIND**

*Paramètre*

+**EWIND**=**<value1>[,<value2>]**

# *Description*

Ce paramètre permet à l'utilisateur de positionner le nombre maximal de trames sans accusé de réception autorisé dans la couche Lien (taille de fenêtre), N401. Les changements apportés à cette valeur prennent effet lors de l'établissement de la session suivante.

Value1 représente la taille de fenêtre souhaitée dans le sens de transmission, value2 la représente dans le sens de réception. Si Value2 est égale à 0 ou n'est pas incluse, alors value2 prend la valeur de Value1.

Value2 est optionnelle pour l'ETCD. Si elle n'est pas supportée par l'ETCD, alors celui-ci doit accepter sans émettre d'erreur une valeur égale à 0.

*Valeurs définies*

**1-127**

*Positionnement recommandé par défaut*

15 (pour la Recommandation V.42).

#### *Syntaxe de lecture*

#### +**EWIND?**

L'ETCD transmettra le texte d'information suivant à l'ETTD.

#### +**EWIND:** <**value1**>,<**value2**>.

Si l'ETCD ne supporte pas une value2 distincte, alors le texte d'information rapportera 0 à la place de value2.

*Syntaxe de test*

#### +**EWIND**=**?**

L'ETCD transmettra l'intervalle de valeur supporté à l'ETTD comme dans l'exemple suivant:

+EWIND: (1-127),(<intervalle de value2>).

Si la valeur value2 n'est pas admise par l'ETCD, alors la réponse de test aura pour valeur 0 pour ce qui concerne value2.

*Réalisation*

Optionnelle

#### **6.5.8 Longueur de trame +EFRAM**

*Paramètre*

#### +**EFRAM**=**<value1>[,<value2>]**

#### *Description*

Ce paramètre indique la taille du champ d'information de trame de niveau lien qui sera essayée avec le protocole. Les valeurs sont égales à la taille du champ d'information en octets. Les tailles de trames désirées seront égales à la plus petite de celles qui sont indiquées par les valeurs de +EFRAM et par n'importe quelle restriction imposée par le protocole de niveau lien particulier en usage.

Value1 est utilisée en émission et value2 en réception. En l'absence de spécification de value2 ou si sa valeur est égale à 0, alors value1 sera utilisée dans les deux sens de transmission.

#### *Valeurs définies*

#### **1** à **65535 octets.**

Value2 est optionnelle pour l'ETCD. Si value2 n'est pas admise, alors l'ETCD doit considérer cette valeur à 0 sans émettre d'erreur.

NOTE – Un ETCD peut ne pas admettre un intervalle plus petit et ainsi arrondir la valeur à la puissance de 2 la plus proche.

*Positionnement par défaut recommandé*

**128** (pour la Recommandation V.42).

*Syntaxe de lecture*

#### +**EFRAM?**

L'ETCD transmettra l'information texte suivante à l'ETTD.

**+EFRAM:** <**value1**>,<**value2**>.

*Syntaxe de test*

 $+$ **EFRAM**=?

L'ETCD transmettra l'intervalle de valeur supporté à l'ETTD comme dans l'exemple suivant:

+EFRAM: (16-4096),<intervalle de value2>.

L'intervalle de value2 sera égal à 0 si une valeur value2 distincte n'est pas admise.

*Réalisation*

Optionnelle

## **6.6 Commandes de compression de données**

Le présent sous-paragraphe contient des paramètres permettant de conditionner l'utilisation de procédures normalisées de compression de données de la Recommandation V.42 *bis*. La prise en charge de la sélection, du contrôle et des comptes rendus d'autres procédures de contrôle d'erreur n'entre pas dans le domaine d'application de la présente Recommandation.

## **6.6.1 Compression de données (**+**DS)**

*Paramètre*

# +**DS**= **[**<**direction**>**[,**<**compression\_negotiation**>**[,**<**max\_dict**>**[,**<**max\_string**>**]]]]**

#### *Description*

Ce paramètre composé en format étendu contrôle la fonction de compression de données, selon la Recommandation V.42 *bis* si celle-ci est prise en charge par l'ETCD. Il accepte quatre sous-paramètres numériques:

- <**direction**>, qui spécifie la ou les directions souhaitées, du point de vue de l'ETTD, pour l'exploitation de la fonction de compression de données.
- <**compression\_negotiation**>, qui spécifie si l'ETCD doit continuer à fonctionner si le résultat souhaité n'est pas atteint.
- <**max\_dict**>, qui spécifie le nombre maximal d'entrées de dictionnaire à négocier (peut être utilisé par l'ETTD pour limiter la taille du mot code transmis, compte tenu de la connaissance que l'ETTD peut avoir de la nature des données à transmettre).
- <**max\_string**>, qui spécifie la longueur maximale de la chaîne à transmettre (Recommandation V.42 *bis* P2).

*Valeurs définies*

Voir le Tableau 26.

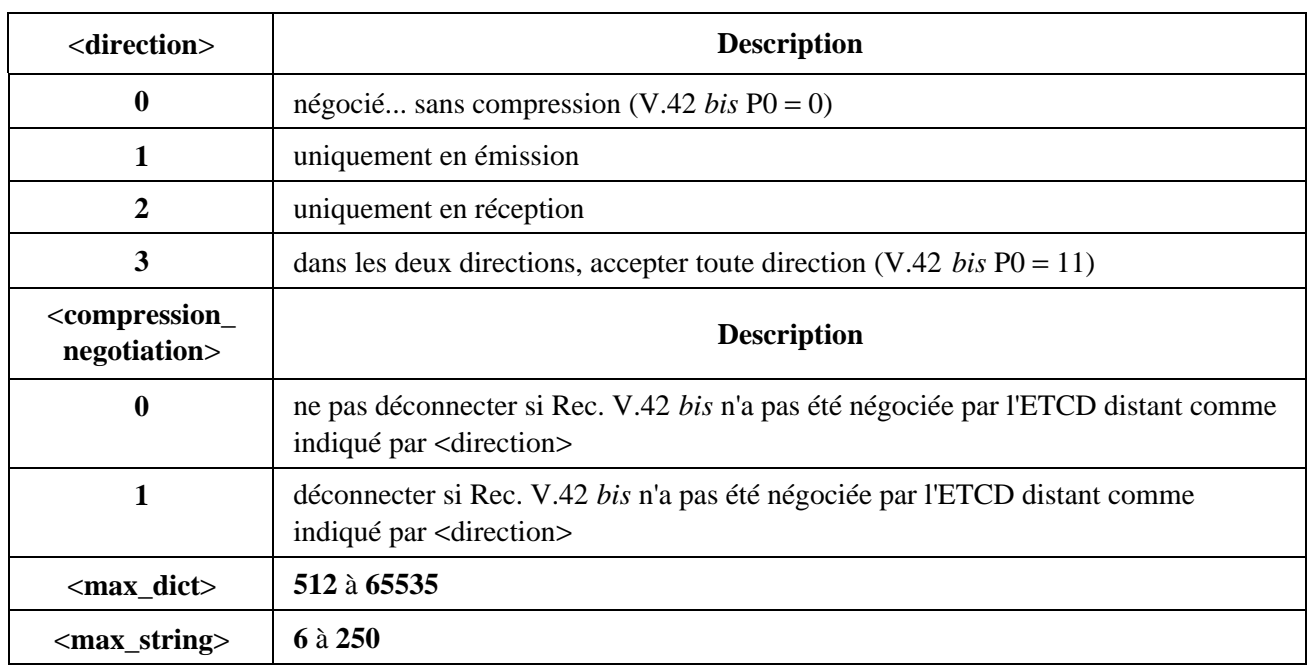

#### **Tableau 26/V.25** *ter –* **Sous-paramètres de commande de compression de données**

#### *Positionnements par défaut recommandés*

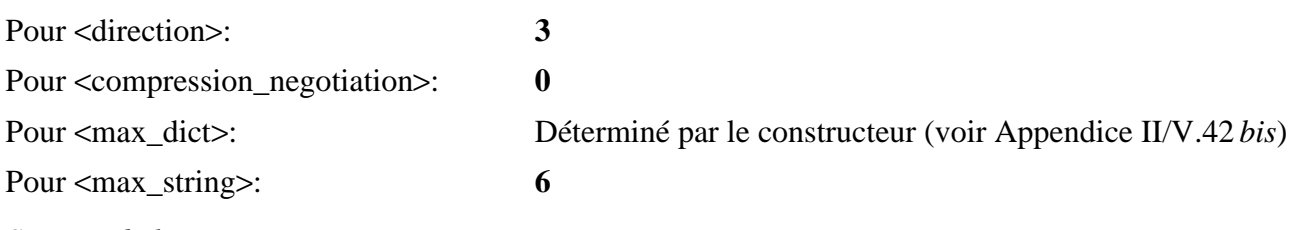

*Syntaxe de lecture*

+**DS?**

L'ETCD doit transmettre à l'ETTD une chaîne de texte d'information constituée de:

#### +**DS**=<**direction**>**,**<**compression\_negotiation**>**,**<**max\_dict**>**,**<**max\_string**>

Par exemple, +DS:3,0,8192,6 pour les valeurs par défaut recommandées et un dictionnaire maximal de 8K.

*Syntaxe de test*

 $+$ **DS**=?

L'ETCD doit transmettre à l'ETTD une chaîne de texte d'information constituée de:

+**DS: (liste de** <**direction**> **prise en charge),(liste de** <**compression\_negotiation**> **prise en charge),(liste de** <**max\_dict**> **prise en charge),(liste de** <**max\_string**> **prise en charge)**

Par exemple, +DS: (0-3),(0-2),(512-8192),(6-250)

#### *Réalisation*

La réalisation de ce paramètre est obligatoire si la compression de données de la Recommandation V.42 *bis* est réalisée dans l'ETCD.

## **6.6.2 Signalement de la compression de données (**+**DR)**

*Paramètre*

#### +**DR**=<**value**>

#### *Description*

Ce paramètre numérique en format étendu détermine si le code résultat intermédiaire en format étendu "+DR:" est transmis de l'ETCD à l'ETTD. Le +DR:<type> annoncé est le type de compression de données ETCD-ETCD (négocié ou renégocié) en vigueur. S'il est activé, le code de résultat intermédiaire est transmis au cours de la négociation de connexion (prise de contact) au moment où l'ETCD a déterminé quel protocole de contrôle d'erreur sera utilisé (s'il y a lieu) et quelle sera la direction de l'opération. Le format de ce code résultat est donné par le Tableau 27.

#### **Tableau 27/V.25** *ter –* **Codes résultat de compte rendu intermédiaire de compression de données**

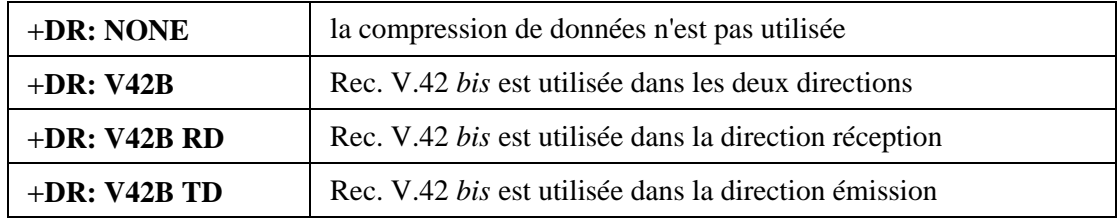

Le code résultat intermédiaire +DR, s'il est activé, est transmis après le compte rendu d'erreur (+ER) et avant le code résultat final (par exemple, CONNECT).

#### *Valeurs définies*

Voir le Tableau 28.

#### **Tableau 28/V.25** *ter –* **Valeurs de compte rendu de compression de données**

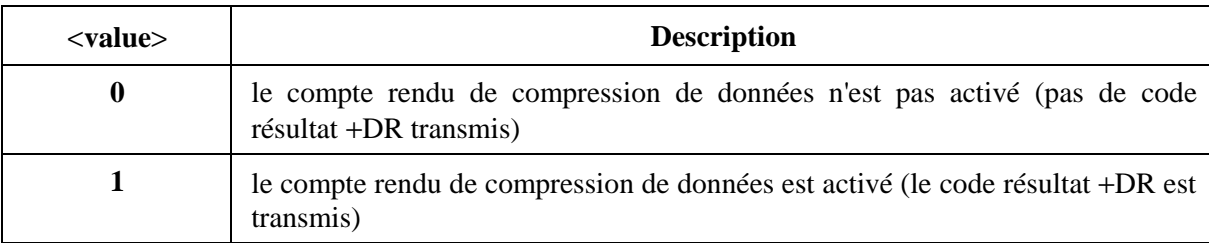

*Positionnement par défaut recommandé*

**0**

*Syntaxe de lecture*

#### +**DR?**

L'ETCD doit transmettre à l'ETTD une chaîne de texte d'information constituée de:

#### +**DR:** <**current setting**>

Par exemple, avec le positionnement par défaut, l'ETCD peut envoyer le compte rendu:

+DR: 0

*Syntaxe de test*

+**DR**=**?**

L'ETCD doit transmettre à l'ETTD une chaîne de texte d'information constituée de:

## +**DR: (liste de valeurs prises en charge)**

Par exemple, un ETCD prenant en charge tous les positionnements définis envoie le compte rendu:

 $+DR: (0,1)$ 

## *Réalisation*

La réalisation de ce paramètre et des codes résultat intermédiaires est obligatoire si la compression de données selon la Recommandation V.4*2 bis* est réalisée dans l'ETCD.

## **6.7 Essais de l'ETCD**

Le présent sous-paragraphe contient un ensemble de commandes et de paramètres de type +T (test) qui sont fondés sur les objets de test de la Recommandation V.58.

Ces paramètres correspondent autant que possible aux objets V.58. Dans certains cas, les paramètres ont été structurés de façon à mieux correspondre à la pratique des commandes AT.

## **6.7.1 Liste des commandes et paramètres de test**

Les commandes et paramètres suivants sont définis dans le présent sous-paragraphe:

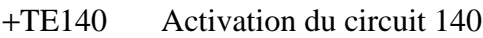

+TE141 Activation du circuit 141

- +TERDL Activation de la renumérotation par l'extrémité distante
- +TEPDL Activation de la renumérotation par l'extrémité locale
- +TEPAL Activation de la boucle analogique par l'extrémité locale
- +TALS Etat de la boucle analogique
- +TDLS Etat de la boucle numérique local
- +TRDLS Etat de la boucle numérique distant

+TADR Adresse V.54 locale

+TMODE Activation du mode V.54

+TTER Test de taux d'erreur

- +TNUM Comptage d'erreurs sur les bits et sur les blocs
- +TLDL Boucle numérique locale
- +TRDL Demande de boucle numérique distante
- +TAL Boucle analogique locale
- +TSELF Autotest
- +TRES Résultat de l'autotest

## **6.7.2 Commandes et paramètres de test**

## **6.7.2.1 Activation du circuit 140 (**+**TE 140)**

*Paramètre*

#### +**TE140**=**<value>**

#### *Description*

Ce paramètre active ou inactive la réponse de l'ETCD aux signaux présents dans le circuit 140 V.24, qui commande la boucle numérique distante (boucle 2 selon Rec. V.54)

#### *Valeurs*

- **0** Réponse inactivée
- **1** Réponse activée

## *Réglage par défaut recommandé*

**0** Réponse inactivée

*Syntaxe de lecture*

+**TE140?**

L'ETCD doit transmettre à l'ETTD le texte d'information suivant:

#### +**TE140: <value>**

*Syntaxe de test*

+**TE140**=**?**

L'ETCD doit transmettre à l'ETTD le texte d'information suivant:

#### +**TE140: (0,1)**

*Réalisation*

Facultative

# **6.7.2.2 Activation du circuit 141 (+TE 141)**

*Paramètre*

#### +**TE141**=**<value>**

*Description*

Ce paramètre active ou inactive la réponse de l'ETCD aux signaux présents sur le circuit 141, qui commande le test de boucle analogique locale (boucle 3 selon Rec. V.54).

#### *Valeurs définies*

- **0** Réponse inactivée
- **1** Réponse activée

*Réglage par défaut recommandé*

**0** Réponse inactivée

*Syntaxe de lecture*

+**TE141?**

L'ETCD doit transmettre à l'ETTD le texte d'information suivant:

# +**TE141: <value>**

*Syntaxe de test*

# +**TE141**=**?**

L'ETCD doit transmettre à l'ETTD le texte d'information suivant:

# +**TE141: (0,1)**

*Réalisation*

Facultative

# **6.7.2.3 Activation de la renumérotation par l'extrémité distante (+TERDL)**

*Paramètre*

# +**TERDL**=**<value>**

# *Description*

Ce paramètre active la réponse de l'ETCD local à une commande de boucle numérique (établissement de boucle 2 V.54) à partir de l'ETCD distant.

# *Valeurs définies*

- **0** l'ETCD local ne tient pas compte des commandes issues de l'extrémité distante
- **1** l'ETCD local tient compte des commandes issues de l'extrémité locale

*Réglage par défaut recommandé*

# **0**

*Syntaxe de lecture*

# +**TERDL?**

L'ETCD doit transmettre à l'ETTD le texte d'information suivant:

# +**TERDL?: <value>**

*Syntaxe de test*

# +**TERDL?**=

L'ETCD doit transmettre à l'ETTD le texte d'information suivant:

# +**TERDL: (0,1)**

*Réalisation*

Facultative

# **6.7.2.4 Activation de la renumérotation par l'extrémité locale (+TEPDL)**

*Paramètre*

# +**TEPDL=<value>**

# *Description*

Ce paramètre active l'envoi des commandes de renumérotation (établissement de boucle 2 V.54) à l'ETCD distant, à partir de l'extrémité locale.

#### *Valeurs définies*

**0** Envoi inactivé

**1** Envoi activé

*Réglage par défaut recommandé*

# **0**

*Syntaxe de lecture*

# +**TEPDL?**

L'ETCD doit transmettre à l'ETTD le texte d'information suivant:

# +**TEPDL: <value>**

*Syntaxe de test*

# +**TEPDL**=**?**

L'ETCD doit transmettre à l'ETTD le texte d'information suivant:

# +**TEPDL: (0,1)**

*Réalisation*

Facultative

# **6.7.2.5 Activation de la boucle analogique par l'extrémité locale(+TEPAL)**

*Paramètre*

# +**TEPAL**=**<value>**

# *Description*

Ce paramètre active l'établissement de la boucle analogique locale par l'extrémité analogique (boucle 3 V.54).

# *Valeurs définies*

**0** Etablissement inactivé

**1** Etablissement activé

*Réglage par défaut recommandé*

# **0**

*Syntaxe de lecture*

# +**TEPAL?**

L'ETCD doit transmettre à l'ETTD le texte d'information suivant:

# +**TEPAL: <value>**

*Syntaxe de test*

# +**TEPAL**=**?**

# L'ETCD doit transmettre à l'ETTD le texte d'information suivant:

+**TEPAL: (0,1)**

## *Réalisation*

Facultative

# **6.7.2.6 Etat de la boucle analogique (+TALS)**

*Paramètre*

## +**TALS?**

## *Description*

Ce paramètre en lecture seulement signale l'état de la boucle analogique locale (boucle 3 V.54).

## *Valeurs*

- **0** Paramètre inactivé
- **1** Circuit 141 V.24 invoqué
- **2** Extrémité locale invoquée
- **3** Système de gestion du réseau invoqué

*Réglage par défaut recommandé*

# **0**

*Syntaxe de lecture*

# **+TALS?**

L'ETCD doit transmettre le texte d'information suivant à l'ETTD.

# **+TALS: <value>**

*Syntaxe de test*

# **+TALS=?**

L'ETCD doit transmettre le texte d'information suivant à l'ETTD.

# **+TALS: (liste de valeurs réalisées)**

*Réalisation*

Facultative

# **6.7.2.7 Etat de la boucle numérique locale (+TDLS)**

# *Paramètre*

# **+TDLS?**

# *Description*

Ce paramètre en lecture seulement signale l'état de la boucle numérique locale (boucle 1 V.54).

# *Valeurs définies*

- **0** Paramètre inactivé
- **1** Paramètre activé, circuit inactif
- **2** Extrémité locale invoquée
- **3** Système de gestion du réseau invoquée
- **4** Extrémité distante invoquée

*Réglage par défaut recommandé*

# **0**

*Syntaxe de lecture*

# +**TDLS?**

L'ETCD doit transmettre le texte d'information suivant à l'ETTD:

# +**TDLS: <value>**

*Syntaxe de test*

# +**TDLS**=**?**

L'ETCD doit transmettre le texte d'information suivant à l'ETTD:

# +**TDLS: (liste de valeurs réalisées**)

*Réalisation*

Facultative

# **6.7.2.8 Etat de la boucle numérique distante (**+**TRDLS)**

*Paramètre*

# +**TRDLS?**

# *Description*

Ce paramètre en lecture seulement signale l'état de la boucle numérique distante (boucle 2 V.54).

# *Valeurs définies*

- **0** Paramètre inactivé
- **1** Paramètre activé, circuit inactif
- **2** Circuit 140 V.24 invoqué
- **3** Extrémité locale invoquée
- **4** Système de gestion du réseau invoqué

*Réglage par défaut recommandé*

**0**

*Syntaxe de lecture*

# +**TRDLS?**

L'ETCD doit transmettre le texte d'information suivant à l'ETTD:

# +**TRDLS: <value>**

*Syntaxe de test*

# +**TRDLS**=**?**

L'ETCD doit transmettre à l'ETTD le texte d'information suivant:

# +**TRDLS: (liste de valeurs réalisées**)

*Réalisation*

Facultative

# **6.7.2.9 Adresse V.54 locale (**+**TADR)**

*Paramètre*

#### +**TADR**=**<value>**

*Description*

Ce paramètre est l'adresse V.54 locale de l'ETCD local.

*Valeurs définies*

Voir Tableau 4/V.54

*Réglage par défaut recommandé*

## **0**

*Syntaxe de lecture*

# +**TADR?**

L'ETCD doit transmettre à l'ETTD le texte d'information suivant:

# +**TADR: <value>**

*Syntaxe de test*

## +**TADR**=**?**

L'ETCD doit transmettre à l'ETTD le texte d'information suivant:

## +**TADR: (liste des valeurs d'adresse V.54 réalisées**)

*Réalisation*

Facultative

# **6.7.2.10 Activation du mode V.54 (**+**TMODE)**

*Paramètre*

# +**TMODE**=**<value>**

#### *Description*

Ce paramètre sélectionne le mode V.54: point à point ou multipoint.

*Valeurs définies*

- **0** point à point
- **1** multipoint ou tandem

*Réglage par défaut recommandé*

# **0**

*Syntaxe de lecture*

#### +**TMODE?**

L'ETCD doit transmettre à l'ETTD le texte d'information suivant:

## +**TMODE: <value>**

*Syntaxe de test* +**TMODE**=**?**

#### L'ETCD doit transmettre à l'ETTD le texte d'information suivant:

## +**TMODE: (0,1)**

*Réalisation*

Facultative

## **6.7.2.11 Test de taux d'erreurs (**+**TTER)**

#### *Syntaxe*

## +**TTER**=**<type>,<block\_length>,<blocks>,<pattern>**

#### *Description*

Cette commande lance et arrête un test de taux d'erreurs sur les bits ou sur les blocs. Un raccordement approprié doit toujours être établi avant que ce test puisse être effectué. L'ETCD reste dans l'état de commande après l'exécution de cette commande. Le paramètre +TTER=0 arrête le test. Lorsque celui-ci est arrêté, le décompte des erreurs sur les blocs et sur les bits est conservé et peut être consulté par le paramètre +TNUM.

#### *Valeurs définies*

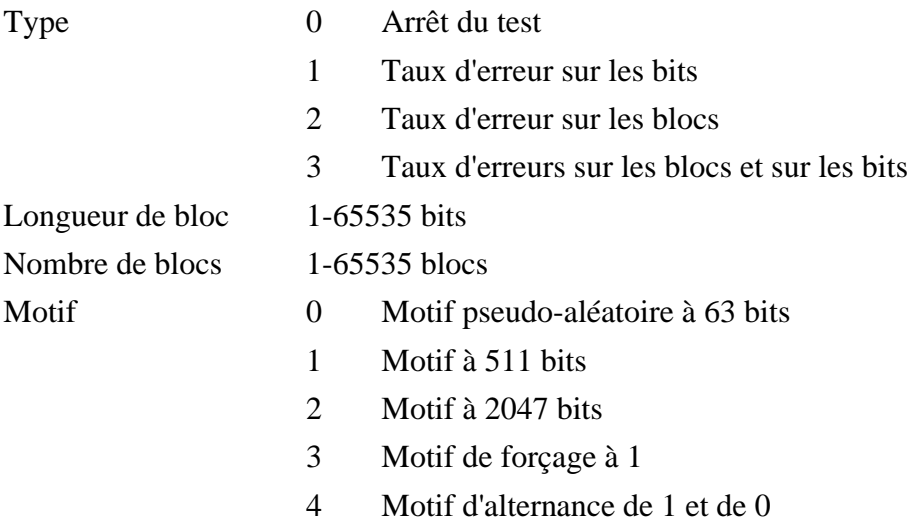

#### *Durée d'exécution*

L'exécution de la commande consiste à lancer ou à arrêter le test en question. Dans le cas du lancement d'un test, celui-ci continue à s'exécuter jusqu'à ce que le décompte de blocs spécifié soit atteint ou jusqu'à ce qu'un type de test 0 soit envoyé à l'ETCD. La durée dépend de la vitesse réelle de l'ETCD.

#### *Syntaxe de lecture*

#### +**TTER?**

L'ETCD doit transmettre à l'ETTD le texte d'information suivant:

#### +**TTER: <test type in progress>,<block length>,<remaining blocks in test>,<pattern in use>**

*Syntaxe de test*

+**TTER**=**?**

L'ETCD doit transmettre à l'ETTD le texte d'information suivant:

## +**TTER: (liste des types pris en compte),(liste des longueurs de bloc prises en compte),(liste des blocs pris en compte),(liste des motifs pris en compte)**

*Réalisation*

Facultative

#### **6.7.2.12 Décomptes de bits et de blocs erronés (+TNUM)**

*Paramètre*

+**TNUM?**

## *Description*

Les valeurs de ce paramètre sont le nombre de bits et de blocs erronés qui sont reçus au cours du test de taux d'erreurs qui est en cours ou qui vient de s'achever. Il s'agit d'un paramètre en lecture seulement, à double valeur. La réponse au paramètre +TNUM? est le nombre d'erreurs sur les bits et sur les blocs détectées au cours du test qui est en cours ou qui vient de s'achever. Si l'un de ces deux décomptes n'est pas disponible, le nombre affiché est 0. Voir également la commande +TTER.

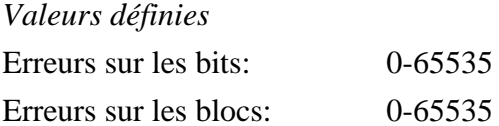

*Syntaxe de lecture*

## +**TNUM?**

L'ETCD doit transmettre à l'ETTD le texte d'information suivant:

+**TTER: <number of bit errors>,<number of block errors>**

*Syntaxe de test*

#### +**TTER**=**?**

L'ETCD doit transmettre à l'ETTD le texte d'information suivant:

## +**TTER: (liste des erreurs sur les bits prises en compte),(liste des erreurs sur les blocs prises en compte)**

*Réalisation*

Facultative

#### **6.7.2.13 Boucle numérique locale (+TLDL)**

*Syntaxe*

#### +**TLDL**=**<value**>

#### *Description*

Cette commande établit un raccordement numérique de l'ETCD local. Le test s'arrête lorsque la commande +TLDL=0 est reçue par l'ETCD. Cette commande n'est valide que pendant que l'ETCD est connecté à un ETCD distant (état de commande en ligne).

Lorsque l'ETCD est en mode de boucle numérique, tous les caractères envoyés par l'ETTD à l'ETCD sont rebouclés et renvoyés à l'ETTD, à moins qu'un test de taux d'erreur ne soit invoqué. Voir la commande +TTER.

L'ETCD doit toujours être placé dans l'état de commande en ligne pour qu'il puisse accepter une commande d'arrêt de boucle numérique locale.

*Valeurs définies*

**0** Arrêt du test

**1** Lancement du test

## *Temps d'exécution*

L'exécution de la commande consiste à lancer ou à arrêter le test en question. Celui-ci continue à s'exécuter jusqu'à ce que la commande +TLDL=0 soit reçue par l'ETCD.

*Syntaxe de lecture*

## +**TLDL?**

L'ETCD doit transmettre à l'ETTD le texte d'information suivant:

+**TLDL: 0** Si un test est en cours

+**TLDL: 1** Si un test n'est pas en cours

*Syntaxe de test*

## $+TLDL=?$

L'ETCD doit transmettre à l'ETTD le texte d'information suivant:

+**TLDL: (0,1)**

*Réalisation*

Facultative

# **6.7.2.14 Demande de boucle numérique distante (+TRDL)**

*Syntaxe*

+**TRDL**=**<value**>

# *Description*

Cette commande lance ou arrête un raccordement numérique (boucle 2 V.54) à l'ETCD distant. Cette commande n'est valide que lorsque l'ETCD se trouve dans l'état de commande en ligne.

Après avoir envoyé cette commande, l'ETTD émet normalement la commande ATO pour revenir à l'état en ligne.

Un code de résultat **OK** est renvoyé et le circuit 107 V.24 (DSR) est ouvert après la signalisation, par l'ETCD, de l'acceptation de la commande.

S'il ne reçoit pas de confirmation, l'ETCD renvoie le code de résultat ERROR.

# *Valeurs définies*

- **0** Arrêt du test RDL
- **1** Lancement du test RDL

#### *Durée d'exécution*

L'exécution de la commande consiste à lancer ou à arrêter le test en question. Celui-ci continue à s'exécuter jusqu'à ce qu'une commande +TRDL=0 soit envoyée à l'ETCD.

## *Possibilité d'abandon*

L'exécution de la commande consiste en l'action transitoire de lancement ou d'arrêt du test en question: elle n'est donc pas possible de l'abandonner.

*Syntaxe de lecture*

## +**TRDL?**

L'ETCD doit transmettre à l'ETTD le texte d'information suivant:

+**TRDL: 0** Si un test n'est pas en cours

+**TRDL: 1** Si un test est en cours

*Syntaxe de test*

#### +**TRDL**=**?**

L'ETCD doit transmettre à l'ETTD le texte d'information suivant:

## +**TRDL: (0,1)**

*Réalisation*

Facultative

#### **6.7.2.15 Boucle analogique locale (**+**TAL)**

*Syntaxe*

#### +**TAL**=**<action**>,<**band**>

#### *Description*

Cette commande lance ou arrête un raccordement analogique local. (boucle 3 V.54). Dans le cas du lancement d'une boucle, l'ETCD envoie un code de résultat OK et revient à l'état de commande en ligne si le lancement a été efficace. Puis il émet un code de résultat NO CARRIER et revient à l'état de commande si le lancement n'a pas été efficace. Le sous-paramètre <bande> est applicable aux modems duplex à répartition en fréquence. L'ETCD continue en mode de boucle 3 jusqu'à ce qu'il soit arrêté par une commande +TAL=0 ultérieure.

Les valeurs non égales à zéro de l'élément <action> ne sont pas valides dans l'état de commande en ligne.

A moins qu'un test de taux d'erreur ne soit invoqué, l'ETTD passera normalement à l'état de transmission de données avec la commande ATO. Dans cet état, tous les caractères envoyés à l'ETCD sont rebouclés vers l'ETTD; celui-ci doit toujours provoquer un passage à l'état de commande pour arrêter le test de boucle analogique.

Si un test de taux d'erreur est activé, cet essai continue à s'exécuter jusqu'à ce qu'il soit arrêté par une commande. A la fin du test de taux d'erreur, l'ETCD reste dans l'état raccordé jusqu'à ce que la boucle soit inactivée.

*Valeurs définies*

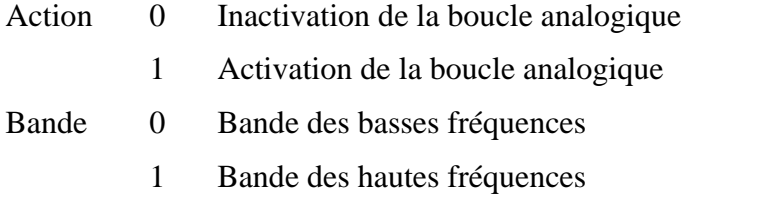

NOTE 1 – Si l'élément <br/> hand> est omis, on prend 0 (basses fréquences) par défaut.

NOTE 2 – Si un élément <br/> <br/> valide est fourni mais que cet élément ne soit pas nécessaire, l'ETCD doit l'ignorer.

#### *Durée d'exécution*

L'exécution de cette commande consiste en l'action transitoire de lancement ou d'arrêt du test en question. Le test continue à s'exécuter jusqu'à ce qu'une commande +TAL=0 soit envoyée à l'ETCD.

#### *Possibilité d'abandon*

L'exécution de cette commande consiste en l'action transitoire de lancement ou d'arrêt du test en question. Il n'est donc pas possible de l'abandonner.

*Syntaxe de lecture*

#### +**TAL?**

L'ETCD doit transmettre à l'ETTD le texte d'information suivant:

+**TAL: 0** Si un test n'est pas en cours

+**TAL: 1** Si un test est en cours

*Syntaxe de test*

 $+TAL=?$ 

L'ETCD doit transmettre à l'ETTD le texte d'information suivant:

#### +**TAL: (0,1),(liste de valeurs de bande réalisées**)

*Réalisation*

Facultative

#### **6.7.2.16 Autotest (+TSELF)**

*Syntaxe*

+**TSELF**=**<value**>

#### *Description*

Cette commande invoque un autotest du modem. La nature de ce test n'est pas spécifiée mais il doit comporter des vérifications du fonctionnement des composants matériels et de la mémoire. L'on part du principe que la durée de ce test est brève (normalement pas plus de 5 s). Un test complet des fonctions de l'ETCD est censée être "intrusive", c'est-à-dire qu'elle a une incidence sur le fonctionnement normal; un test partiel est censé être "non intrusif", c'est-à-dire qu'on pourra normalement l'exécuter dans l'état de commande en ligne. Mais ce test partiel n'effectue qu'une vérification sommaire du fonctionnement de l'ETCD.

*Valeurs définies*

- **0** Test complet et intrusif
- **1** Test partiel et non intrusif

#### *Durée d'exécution*

La durée d'exécution dépend de la réalisation: elle ne dépasse normalement pas 5 s.

#### *Possibilité d'abandon*

Il n'est normalement pas possible d'abandonner cette commande, mais cette possibilité peut être donnée par certaines réalisations.

*Syntaxe de test*

+**TSELF**=**?**

L'ETCD doit transmettre à l'ETTD le texte d'information suivant:

# +**TSELF: (liste de valeurs réalisées**)

*Réalisation*

Facultative

# **6.7.2.17** +**TRES Self Test Result**

*Paramètre*

# +**TRES?**

# *Description*

Ce paramètre en lecture seulement contient le résultat du dernier autotest conduit depuis la mise sous tension ou la réinitialisation. Si un test n'a pas été conduit, la valeur doit être 0.

#### *Valeurs définies*

- **0** Pas de test
- **1** Succès
- **2** Echec

*Réglage par défaut recommandé*

**0**

*Syntaxe de lecture*

# +**TRES?**

L'ETCD doit transmettre à l'ETTD le texte d'information suivant.

# +**TRES: <value**>

*Syntaxe de test*

# $+$ **TRES**=?

L'ETCD doit transmettre à l'ETTD le texte d'information suivant.

+**TRES: (0-2)**

*Réalisation*

Facultative

# ANNEXE A

# **Procédure de négociation d'appel commandée par l'ETTD**

# **A.1 Introduction**

La Recommandation V.8 porte sur la négociation du type d'appel au début d'une communication RTPC. La Recommandation V.8 *bis* porte sur la négociation du type d'appel pendant une communication RTPC. Les deux Recommandations donnent les moyens d'opérer un choix entre plusieurs modes d'exploitation, monomédia ou multimédia.

- modem de données (modems de la série V);
- textophone (Recommandation V.18);
- envoi d'une télécopie G3 (à partir d'un terminal demandeur);
- réception d'une télécopie G3 (interrogation préalable);
- téléphonie vocale simple;
- voix et données simultanées analogiques;
- voix et données simultanées numériques;
- terminal multimédia (par exemple H.324).

La présente annexe définit les moyens à utiliser pour la commande par l'ETTD de la négociation d'appel V.8 et V.8 *bis*.

Ces moyens sont conçus de manière que les décisions de négociation soient prises dans l'équipement terminal de traitement de données (ETTD) et que, partant, l'équipement de terminaison de circuit de donnés (ETCD) subordonné n'ait pas à être modifié chaque fois que des points de code V.8 ou V.8 *bis* sont ajoutés ou modifiés suivant d'autres modalités.

#### **A.2 Références et définitions additionnelles**

Les Recommandations suivantes figurent au 2.1:

- Recommandation UIT-T V.25 (1996), *Equipement de réponse automatique et procédures générales pour équipements d'appel automatique sur le RTGC, y compris les procédures de neutralisation des dispositifs de protection contre l'écho lorsque les appels sont établis aussi bien entre postes à fonctionnement manuel qu'entre postes à fonctionnement automatique*.
- Recommandation UIT-T V.8 *bis* (1996), *Procédures d'identification et de sélection des modes de fonctionnement communs entre ETCD et entre ETTD sur le réseau téléphonique général commuté et sur les circuits loués point à point de type téléphonique*.

#### **A.3 Fonctions**

Un ETCD qui se conforme à la présente annexe doit assurer les fonctions suivantes:

- a) accepter la commande de préconfiguration de l'ETTD avant l'établissement de la communication;
- b) fournir les fonctions de couche Physique V.8 nécessaires, y compris ANSam et modem V.21;
- c) fournir des indications à l'ETTD pour la détection de signaux V.8 distants (ANSam, CI, CM, JM, CJ), de signaux V.25 (CT, T.30 CNG) et de signaux sigA et sigC pertinents (par exemple fanions Ch2 T.30);
- d) accepter les signaux V.8 provenant de la station distante et les convertir en octets hexadécimaux pour présentation à l'ETTD;
- e) accepter les octets des signaux V.8 codés en octets hexadécimaux provenant de l'ETTD et les convertir au format V.8 pour transmission;
- f) revenir à l'état de commande après transmission, détection ou détection d'échec de CJ, pour que l'ETTD puisse agir en temps opportun;
- g) accepter les codes des signaux V.8 *bis* et les octets des messages V.8 *bis* codés sur des octets en hexadécimal en provenance de l'ETTD et les convertir au format V.8 *bis* pour transmission;

h) détecter les signaux et messages V.8 *bis* provenant de la station distante, les convertir en codes de signaux appropriés et les coder sur des octets en hexadécimal pour présentation à l'ETTD.

#### **A.4 Définitions et Conventions**

La présente Recommandation définit les termes suivants.

**A.4.1 codage sur des octets en hexadécimal**: le codage sur des octets en hexadécimal permet de représenter une chaîne d'octets comme une chaîne de chiffres hexadécimaux, avec deux chiffres pour représenter chaque octet.

Chaque octet est émis par l'ETTD ou l'ETCD en une séquence temporelle identique à celle émise sur la ligne RTGC, sans caractères intervenants.

Pour chaque octet, la séquence de 8 bits est codée sous forme de deux chiffres hexadécimaux. Le bit 0 est le premier émis, le bit 7 est le dernier émis.

Les bits 7-4 sont codés comme premier chiffre hexadécimal, le bit 7 étant le bit de plus fort poids et le bit 4 étant le bit de plus faible poids. Les bits 3 à 0 sont codés comme deuxième chiffre hexadécimal, le bit 3 étant le bit de plus fort poids et le bit 0 étant le bit de plus faible poids.

Exemples:

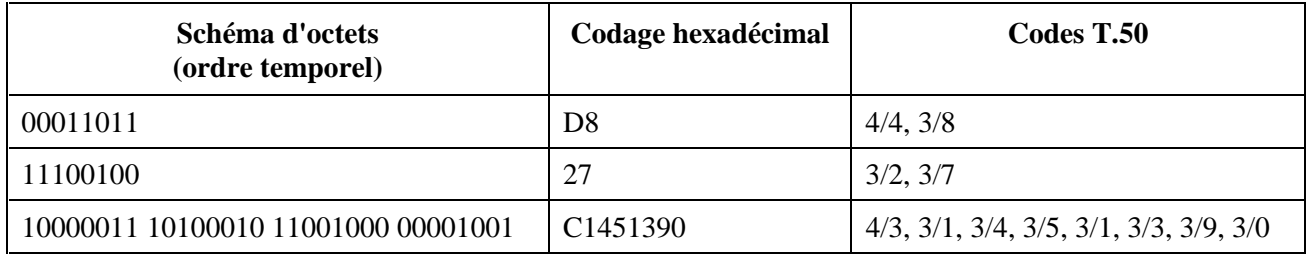

**A.4.2 séquence d'octets en hexadécimal**: une séquence d'octets en hexadécimal est un nombre pair de chiffres hexadécimaux terminé par un caractère <CR> (T.50 0/13).

**A.4.3 Format des signaux V.8**: il existe trois signaux V.8 qui comprennent des chaînes d'octets: CI, CM et JM. Dans ces signaux, l'ETCD émet un schéma répétitif comprenant 10 bits de 1 (repos) suivis d'un signal de synchronisation et d'un ou plusieurs octets; voir les Tableaux 1/V.8 à 6/V.8.

**A.4.4 Format des signaux et des messages V.8** *bis*: tous les signaux V.8 *bis* consistent en une tonalité double suivie d'une tonalité unique; voir 7.1/V.8 *bis*. Tous les messages V.8 *bis* consistent en une ou deux trames HDLC transportées sur modulation V.21(H); voir 7.2/V.8 *bis*.

#### **A.5 Commandes**

#### **A.5.1 Commandes d'exploitation V.8 et V.8** *bis***,** +**A8E**

Syntaxe d'écriture: +A8E=<v8o>,<v8a>,<v8cf>[,<v8b>][,<cfrange>][,<protrange>]

Valeurs valables: voir Tableau A.1 ci-dessous

Valeurs par défaut: 1, 1,,1, "", ""

#### *Description*

Cette commande est définie pour deux conditions: en tant que paramètre pendant que l'ETCD est raccroché et en tant que commande d'action pendant que l'ETCD est décroché. Si elle est activée, la négociation V.8 n'exclut pas la mise en œuvre simultanée d'autres moyens de négociation (par exemple, V.8 *bis*, Recommandation V.18, Annexe A/V.32 *bis*).

Cette commande est un paramètre composé si elle est émise pendant que l'ETCD est raccroché; elle est utilisée pour préconditionner le fonctionnement de déclenchement et de réponse V.8 et V.8 *bis*. Elle est émise par l'ETTD avant la commande d'invitation à numéroter (D) ou de réponse (A), indépendamment de l'état du paramètre +FCLASS.

Cette commande est une commande d'action si elle est émise alors que l'ETCD est décroché; elle sert à (re)commencer la négociation V.8 ou V.8 *bis*. Par exemple, si la négociation V.8 initiale a échoué, mais que la négociation T.30 ultérieure a indiqué une capacité V.8, cette commande peut être utilisée pour déclencher la négociation V.8.

Les sous-paramètres sont définis comme suit:

| <b>Valeurs</b>                                                              | <b>Description</b>                                                                                                    |
|-----------------------------------------------------------------------------|----------------------------------------------------------------------------------------------------|
| $<$ v8o>=0                                                                  | désactivation de la négociation de demande V.8                                                                                               |
| $<$ v8o>=1                                                                  | activation de la négociation de demande V.8 commandée par l'ETCD                                                                             |
| $<$ v8o>=2                                                                  | activation de la négociation de demande V.8 commandée par l'ETTD, envoi de<br>CI V.8 uniquement                                              |
| $<$ v8o>=3                                                                  | activation de la négociation de demande V.8 commandée par l'ETTD, envoi de<br>CNG 1100 Hz uniquement                                         |
| $<$ v8o>=4                                                                  | activation de la négociation de demande V.8 commandée par l'ETTD, envoi de<br>CT 1300 Hz uniquement                                          |
| $<$ v8o>=5                                                                  | activation de la négociation de demande V.8 commandée par l'ETTD, pas d'envoi<br>de tonalité                                                 |
| $<$ v8o>=6                                                                  | activation de la négociation de demande V.8 commandée par l'ETTD, émettre les<br>indications +A8x                                            |
| $<$ v8a $>=$ 0                                                              | désactivation de la négociation de réponse V.8                                                                                               |
| $<$ v8a $>=$ 1                                                              | activation de la négociation de réponse V.8 commandée par l'ETCD                                                                             |
| $<$ v8a>=2                                                                  | activation de la négociation de réponse V.8 commandée par l'ETTD, envoi de<br>ANSam                                                          |
| $<$ v8a>=3                                                                  | activation de la négociation de réponse V.8 commandée par l'ETTD, pas d'envoi<br>de signal                                                   |
| $<$ v8a>=4                                                                  | désactivation de la négociation de réponse V.8 commandée par l'ETTD, envoi<br>d'ANS                                                          |
| $<$ v8a>=5                                                                  | désactivation de la négociation de réponse V.8 commandée par l'ETCD, émettre<br>les indications +A8x                                         |
| $<$ v8cf>=X.Y                                                               | positionnement de la fonction d'appel de signal CI V.8 à la valeur d'octet<br>hexadécimal X.Y                                                |
| $<$ v8b $>=$ 0                                                              | désactivation de la négociation $\langle v8b \rangle = 1$ , activation de la négociation V8 bis<br>commandée par l'ETCD                      |
| $<$ v8b>=2                                                                  | activation de la négociation V8 bis commandée par l'ETTD                                                                                     |
| $\langle \text{cfrange} \rangle =$<br>" <chaîne de="" valeurs="">"</chaîne> | mise aux valeurs de la fonction d'appel "option bit" de variante de liste que<br>l'ETCD répondant doit accepter en provenance du déclencheur |
| <protrange>=<br/>"<chaîne de="" valeurs="">"</chaîne></protrange>           | mise aux valeurs de la fonction d'appel "option bit" de variante de liste que<br>l'ETCD répondant doit accepter en provenance du déclencheur |

**Tableau A.1/V.25** *ter –* **Sous-paramètres de commande d'exploitation V.8**

Pour les sous-paramètres <v8o>, <v8a> et <v8b>, les valeurs de 0 désactivent la fonction correspondante. Les valeurs de 1 activent la fonction, avec exploitation commandée par l'ETCD, basé implicitement sur les procédures déterminées par le constructeur et sur les commandes de configuration précédentes. Les commandes ATD et ATA se comportent comme cela est spécifié respectivement aux 6.3.1 et 6.3.5, et les indications +A8n ne sont pas générées par l'ETCD. Par exemple, un ETCD configuré avec +FCLASS=0 obtient des informations CI, CM et JM V.8 à partir des positionnements des paramètres +MS, +ES, +DS, +MV18S dans la présente Recommandation. De même, un ETCD configuré avec +FCLASS=1,0 obtient certaines informations CI, CM et JM du paramètre +F34 (Annexe B /T.31).

Pour les valeurs de sous-paramètres <v8o>=6 et <v8a>=5, les indications +A8I, +A8C, +A8A, +A8J, et +A8M sont présentées en cours de session V.8 pour notifier à l'ETTD quand les signaux V.8 pertinents seront reçus. La commande ETCD régit cependant la session V.8, et la commande +A8M n'est pas utilisée.

Le positionnement du sous-paramètre <cfrange> est utilisé quand <v8a>=5. Le sous-paramètre est positionné sur une chaîne, comprenant une variante de liste de valeurs de "bit d'option" de fonction d'appel provenant du déclencheur que l'ETCD déclenché doit accepter; par exemple, "2,6" pour V.18 et les données. Si le déclencheur transmet une fonction d'appel de la valeur préférentielle ou d'une valeur provenant de cette liste, le déclenché doit répondre par un JM mis à la valeur reçue en provenance du déclencheur. Si une fonction d'appel différente est reçue, l'équipement ETCD doit transmettre un JM avec la fonction d'appel mise à la valeur préférentielle, les bits de modulation étant mis à zéro (selon la Recommandation V.8).

La gamme des valeurs de bit d'option valides dépend des capacités de l'octet d'extension de l'ETCD. Les valeurs 0-6 correspondent au positionnement des bits b5-b7 dans un octet de fonction d'appel de base (non étendu), une valeur de 6 correspondant par exemple aux données d'émission et de réception. Les valeurs 7-38 correspondent à l'utilisation d'un octet d'extension, les bits b5-b7 dans l'octet de base étant tous mis à un.

Chaque octet d'extension a cinq bits disponibles pour indiquer des catégories de valeurs. Les valeurs 39-1062 correspondent à l'emploi d'une extension à deux octets, structurée en considérant que le bit b0 du premier octet d'extension est le bit de plus faible poids d'un nombre représenté sur dix bits, avec le bit b7 du second octet d'extension pris comme le bit de plus fort poids; ce nombre à dix bits est alors décalé de 39 de façon à ne pas entrer en conflit avec les valeurs de l'octet à extension unique. Ce processus peut être étendu pour les octets d'extension de fonction d'appel additionnelle.

La valeur préférentielle du bit d'option de fonction d'appel est déterminée par la configuration de l'ETCD. Par exemple, elle est égale à 4 si +FCLASS=1.0.

La fonction du sous-paramètre <protrange> est identique à <cfrange>, sauf qu'elle s'applique à la catégorie de protocole. Voir le Tableau A.2.

| <b>Commande</b> | <b>Action de l'ETCD</b>                                                                                                    |
|-----------------|----------------------------------------------------------------------------------------------------|
| $+A8E?$         | indiquer les valeurs courantes des sous-paramètres                                                                                                    |
| $+A8E=?$        | indiquer les gammes de valeurs acceptées:<br>(gamme de valeurs <v8o> acceptées), (gamme de valeurs <v8a> acceptées), (taille<br/>maximale de v8cf en octets), (gamme de valeurs <v8b> acceptées), (gamme de valeurs<br/>de bit d'option cfrange acceptées) (gamme de valeurs de bit d'option protrange<br/>acceptées)</v8b></v8a></v8o> |

**Tableau A.2/V.25** *ter –* **Lecture et test de commande d'exploitation V.8**

#### *Réalisation*

Les équipements ETCD de la série V utilisant la présente annexe doivent réaliser au moins une des valeurs de sous-paramètres suivantes:  $\langle v8o \rangle = (2-6)$ ,  $\langle v8a \rangle = (2-5)$ , or  $\langle v8b \rangle = 2$ .

NOTE – L'équipement ETCD doit renvoyer ERROR si l'équipement ETTD essaie d'activer la commande par l'ETTD de V.8, simultanément avec la commande par l'ETCD de V.8 *bis*.

On trouvera un exemple d'utilisation au A.10.

#### **A.5.2 Envoi de signaux de menu V.8**

Syntaxe: +A8M=<chaîne d'octets CM ou JM pour codage en hexadécimal>

#### *Description*

Cette commande ordonne à l'ETCD d'envoyer un signal CM ou JM V.8 en utilisant la chaîne codée hexadécimal spécifiée. Si l'ETCD peut décoder la chaîne d'octets du menu et si elle ne peut mettre en œuvre une fonction spécifiée, l'ETCD indiquera un code résultat final ERROR, mais restera en exploitation V.8 en attendant une autre commande.

#### *Réalisation*

La réalisation de cette commande est obligatoire pour l'ETCD de la série V mettant en œuvre la commande de V.8 par l'ETTD.

#### **A.5.3 Envoi d'un signal ou de message(s) V.8** *bis*

```
Syntaxe: +A8T=<signal>[,<1<sup>er</sup> message>][,<2<sup>e</sup> message>][,<sig_en>][,<msg_en>][,<supp_delay>]
```
#### *Description*

La commande ordonne à l'ETCD d'émettre un signal ou un message V.8 *bis*. Le premier sous-paramètre choisit le signal V.8 *bis* (voir Tableaux 1 à 3/V.8 *bis*). Les valeurs de zéro correspondent à l'absence d'envoi d'un signal. Les messages codés en hexadécimal, s'ils sont fournis, sont utilisés pour générer des messages V.8 *bis*.

| Valeur du<br>signal | <b>Description</b>               |
|---------------------|----------------------------------|
|                     | aucun                            |
|                     | MRe de demande                   |
| 2                   | MRd de demande                   |
| 3                   | CRe de demande, faible puissance |
| 4                   | CRe de demande, forte puissance  |
| 5                   | CRd de demande                   |
| 6                   | ESi de demande                   |
| 7                   | MRd de réponse, faible puissance |
| 8                   | MRd de réponse, forte puissance  |
| 9                   | CRd de réponse                   |
| 10                  | ESr de réponse                   |

**Tableau A.3/V.25** *ter –* **Valeurs des sous-paramètres des signaux V.8***bis*

La ou les trames de message V.8 *bis* transmises sont spécifiées sous forme de chaîne codée en hexadécimal (A.4.1). Les messages supplémentaires sont délimités par des caractères virgule. La production de fanions, l'insertion du bit 0 de transparence de fanion et la production de séquences FCS sont effectuées par l'ETCD. Si l'ETTD ne fournit aucune donnée, aucune porteuse V.21 n'est produite au-delà de celle utilisée dans le segment 2. Pour deux messages concaténés, l'ETCD insère le préambule nécessaire entre le premier et le deuxième message.

Le sous-paramètre  $\langle$ sig en $\rangle$  ordonne à l'ETCD de rechercher des signaux V.8 *bis* spécifiés. Une valeur de zéro active la détection de signaux de demande; une valeur de un active la détection de signaux de réponse; une valeur de deux permet la détection des deux signaux.

Le sous-paramètre  $\langle \text{msg en}\rangle$ , s'il est mis à un, ordonne à l'ETCD de rechercher des messages V.8 *bis*. Une valeur de zéro désactive la détection des messages. Noter que la détection d'un signal ES prépare automatiquement l'ETCD à chercher un message V.8 *bis* immédiatement subséquent, indifféremment du positionnement de <msg\_en>; voir A.9.2.

Le sous-paramètre <supp\_delay>, s'il est mis à un, ordonne à l'ETCD d'insérer un retard de 1,5 s entre le signal V.8 *bis* transmis et le message V.8 *bis* subséquent, le cas échéant.

Syntaxe de lecture: +A8T?

L'ETCD doit répondre par le message d'information suivant:

+ A8T: ,,,<valeur courante de sig\_en>, <valeur courante de msg\_en>, <valeur courante de supp delay>

Syntaxe de test: +A8T=?

L'ETCD doit indiquer: (0-10), (longueur maximale du message 1), (longueur maximale du message 2), (gamme de valeurs mises en œuvre sig\_en), (0-1),(0-1).

#### *Réalisation*

La réalisation de cette commande est obligatoire pour les ETCD de la série V utilisant la commande de V.8 *bis* par l'ETTD.

## **A.6 Indications des signaux V.8**

## **A.6.1 Indication de signal CI,** +**A8I**

Format: +A8I:<v8c><CR>

#### *Description*

Cette indication est émise par un ETCD déclenché, si  $+ABE$ ,  $\langle v8a \rangle \neq 0$ , pour indiquer la détection d'un signal CI V.8 et indiquer l'octet ou les octets de fonction d'appel récupérés. La valeur <v8cf> est une représentation en octets hexadécimaux de l'octet ou des octets de fonction d'appel. +A8I:0 indique que l'ETCD est venu en fin de temporisation pendant l'attente du signal CI.

*Réalisation*

La réalisation de cette indication est facultative.

# **A.6.2 Indication de tonalité d'appel,** +**A8C**

Format: +A8C: <type><CR>

*Description*

Cette indication est émise par un ETCD déclenché, si  $+ABE, \langle v8a \rangle \neq 0$ , pour indiquer la détection de tonalités d'appel à 1100 Hz ou 1300 Hz ou des signaux sigC, comme indiqué dans les Recommandations T.30, V.8 et V.25. Les valeurs suivantes de +A8C:<type> sont définies (voir le Tableau A.4):

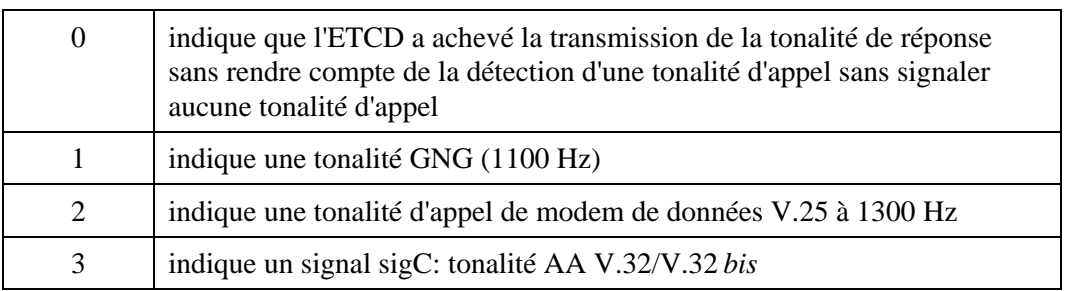

#### **Tableau A.4/V.25** *ter –* **Valeurs de l'indication de tonalité d'appel**

#### *Réalisation*

La réalisation de cette indication est obligatoire pour l'ETCD de la série V utilisant la commande de V.8 par l'ETTD, ou pour l'ETCD mettant en œuvre la valeur de sous-paramètre <v8a>=5 dans la commande +A8E. Des valeurs distinctes 1, 2 et 3 doivent être réalisées si l'ETCD utilise la détection du signal correspondant.

#### **A.6.3 Indication de signal de réponse,** +**A8A**

Format: +A8A:<type><CR>

#### *Description*

Cette indication est émise par un ETCD déclencheur, si +A8E <v8o>≠0, pour indiquer la détection d'un signal de réponse. Les codes <type> sont (voir le Tableau A.5):

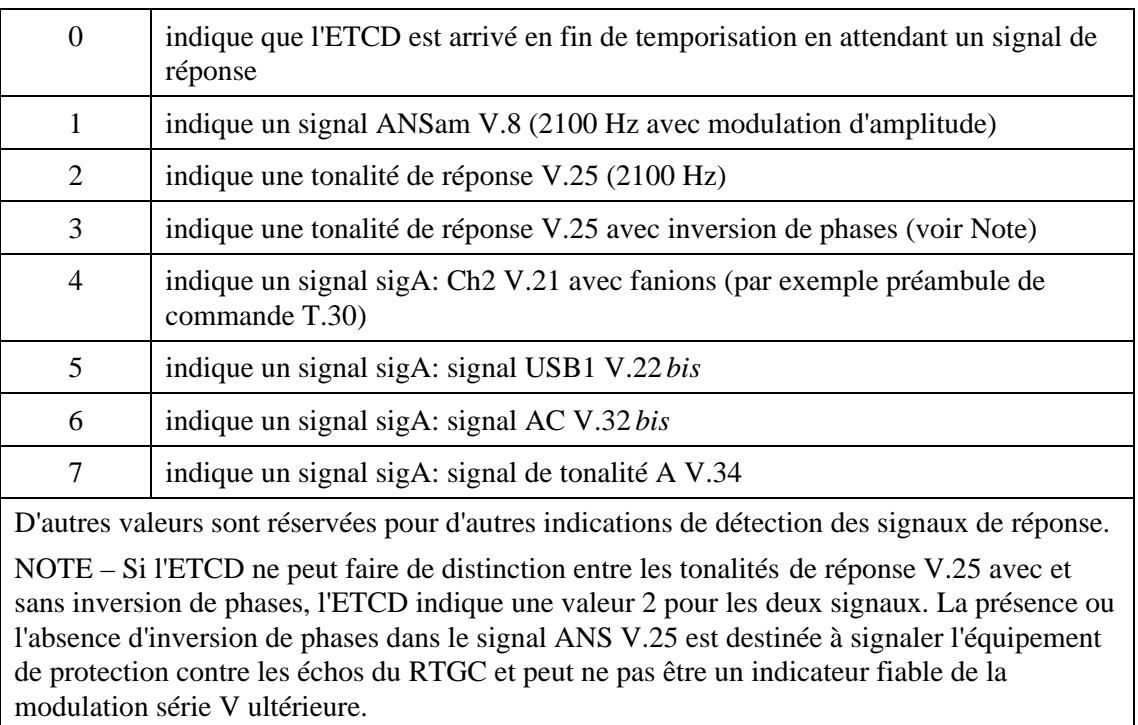

#### **Tableau A.5/V.25** *ter –* **Valeurs de l'indication du signal de réponse**

# *Réalisation*

La réalisation de cette indication est obligatoire pour les ETCD de la série V utilisant la commande de V.8 par l'ETTD, ou pour les ETCD mettant en œuvre les 6 valeurs de sous-paramètre <v8o>=6 dans la commande +A8E. Les différentes valeurs 1-7 seront réalisées si l'ETCD utilise la détection du signal correspondant.

# **A.6.4 Négociation V.8 achevée,** +**A8J**

Format: +A8J:<value><CR>

# *Description*

Cette indication est émise par l'ETCD si la commande par l'ETTD de la négociation V.8 est activée, lorsque la négociation est complète et lorsque CJ est envoyé ou détecté. L'ETCD répondant émettra cette indication lorsqu'il détectera CJ en provenance du terminal distant. Un ETCD demandeur enverra un signal CJ au terminal éloigné en même temps qu'une indication +A8J. +A8J:1 indique CJ; +A8J:0 indique que l'ETCD est arrivé en fin de temporisation en attendant un signal CJ.

# *Réalisation*

La réalisation de cette indication est obligatoire pour les ETCD de la série V mettant en œuvre la commande de V.8 par l'ETTD, ou par les ETCD mettant en œuvre les 5 valeurs de sous-paramètre <v8o>=6 ou <v8a>=5 dans la commande +A8E.

# **A.6.5 Rapport de menu V.8,** +**A8M**

Format: +A8M:<chaîne CM or JM codée en hexadécimal>
## *Description*

Cette indication est émise par un ETCD, durant la négociation V.8, pour indiquer le contenu d'un signal CM ou JM valable reçu. +A8M:0 indique que l'ETCD est arrivé en fin de temporisation en attendant le signal CM ou JM.

## *Réalisation*

La réalisation de cette indication est obligatoire pour les ETCD de la série V utilisant la commande de V.8 par l'ETTD, ou pour les ETCD mettant en œuvre les 5 valeurs de sous-paramètre <v8o>=6 ou <v8a>=5 dans la commande +A8E.

## **A.6.6 Indication de signaux et de messages V.8** *bis*

Syntaxe:  $+$ A8R:  $\langle$ signal>[, $[$  < 1<sup>er</sup> message>]][, < 2<sup>e</sup> message>] < CR>

# *Description*

S'il est activé par la commande  $+A8E =$ ,,  $\leq$ v $8b \geq 2$ , l'ETCD surveille les messages et signaux V.8 *bis* et utilise le signal +A8R: réponse de code résultat intermédiaire pour indiquer ce signal.

Le signal V.8 *bis*, s'il est détecté, est indiqué à l'aide d'une valeur <signal> définie dans le Tableau A.3 ci-dessus. Des valeurs de 4 et 8 ne sont pas indiquées, c'est-à-dire qu'il n'est pas prévu que l'ETCD discerne le niveau de puissance de signaux CRe et MRd reçus. Si un message V.8 *bis* est détecté sans signal V.8 *bis* précédent, le préambule est indiqué comme valeur de <signal> zéro.

Le contenu du ou des messages valables V.8 *bis*, s'il est détecté, est indiqué à l'aide d'une ou de plusieurs chaînes codées hexadécimal (A.4.1). La détection et la consommation des fanions, la suppression du bit 0 de transparence de fanion et le contrôle de séquence de trame sont effectués par l'ETCD. L'ETCD ne doit pas rendre compte des messages non valables (par exemple, mauvaise FCS). Si deux messages consécutifs sont détectés mais que le premier n'est pas valable, l'ETCD l'indique sans caractères entre la première et la deuxième virgule (par exemple,  $+ABR$ :  $\langle$ signal $>, \langle 2^e \rangle$ message>).

Deux messages V.8 *bis* concaténés sont indiqués avec deux indications du  $\langle$  message> consécutives.

## *Réalisation*

La réalisation de cette indication est obligatoire pour la commande de V.8 *bis* par les ETCD de la série V utilisant la commande de V.8 *bis* par l' ETTD.

## **A.7 Procédures de demande V.8**

Les procédures du présent sous-paragraphe s'appliquent lorsque +A8E <v8o> a des valeurs différentes de 0 ou de 1.

# **A.7.1 Configuration avant la commande de numérotation**

Avant la commande de numérotation, il faut activer l'ETCD en positionnant +A8E <v8o> sur une valeur différente de 0 ou de 1, et en positionnant <v8cf> sur une valeur de fonction d'appel valable (voir le Tableau 3/V.8). Si <v8cf> n'est pas valable, l'ETCD pourra encore l'utiliser pour engendrer un signal CI V.8, mais le terminal distant ne le reconnaîtra probablement pas.

## **A.7.2 Fonctionnement après la fin de numérotation**

Une fois que la commande de numérotation a fini d'envoyer les chaînes de numéros, l'ETCD conditionne son récepteur pour qu'il détecte ANS, ANSam ou sigAs qui sont caractéristiques des modes d'exploitation acceptables et attend silencieusement, comme indiqué dans la Recommandation V.8 ou dans les réglementations nationales. Si  $+ABE = 2$ , il envoie ensuite un

signal CI de répétition V.8, en utilisant la fonction d'appel spécifiée dans <v8cf>. Si +A8E = 3,, il envoie ensuite un CNG de répétition, comme indiqué dans l'Annexe F/T.30. Si +A8E = 4,, il envoie ensuite la tonalité d'appel à 1300 Hz indiquée dans la Recommandation V.25.

## **A.7.3 Détection du signal de réponse**

Si ANSam est détecté, l'ETCD arrête d'émettre le signal d'appel et l'indique à l'ETTD en utilisant l'indication +A8A:1 (A.6.3). Si <v8o>≠6, l'ETCD émet alors un code résultat final OK après au moins 1,0 s de ANSam détecté sans la présence du signal d'appel.

L'ETCD procède ensuite à la production du signal CM (A.7.5).

NOTE – S'il est inutile de permettre la désactivation des compensateurs d'écho du réseau, l'ETCD peut émettre le code résultat final OK dès que 0,5 s s'est écoulée depuis que le signal ANSam a été détecté sans la présence du signal d'appel, conformément au 8.1.1/V.8.

Si aucun signal de réponse n'est détecté, comme déterminé par la temporisation du paramètre S7 de l'ETCD, l'ETCD arrête d'émettre le signal d'appel, le cas échéant. Si la négociation V.8 *bis* a aussi été activée par le positionnement de <v8b> sur une valeur différente de 0, ou si l'ETCD est configuré pour rester décroché, l'ETCD émet une indication +A8A:0, un code résultat final OK et reste décroché. Si <v8b>=0 et que l'ETCD n'est pas configuré autrement, l'ETCD émet un code résultat NO CARRIER et reste raccroché. Dans un cas comme dans l'autre, la négociation V.8 se termine et aucune autre indication de type +A8 associée à ces négociations n'est émise. L'ETCD attend de nouvelles directives de l'ETTD (A.7.7).

Si un signal de réponse autre que ANSam est détecté, l'ETCD l'indique à l'ETTD à l'aide de l'indication +A8A (A.6.3). Si <v8o>≠6, l'ETCD émet alors un code résultat final OK, continue à émettre le signal d'appel, le cas échéant, et attend des directives de l'ETTD (A.7.7).

## **A.7.4 Abandon V.8**

Pour le fonctionnement V.8 avec commande par l'ETTD et jusqu'au point de réception d'un signal en provenance du terminal demandé, l'établissement de la communication V.8 est une extension de l'exécution de la commande D. Après émission de l'indication +A8A et du code résultat OK, l'exécution de la commande D est achevée.

La négociation V.8 pendant l'exécution de la commande D se termine prématurément si l'ETTD envoie un signal d'abandon à l'ETCD. Dans ce cas, l'action de l'ETCD sera la même que celle décrite pour le cas d'une temporisation S7 (A.7.3).

## **A.7.5 Production du signal CM**

Pour le fonctionnement de V.8 avec commande par l'ETTD, si ANSam est détecté, l'indication +A8A:1 suivie du code résultat final incite l'ETTD à envoyer les octets du signal CM V.8 sous forme de séquence d'octets hexadécimaux précédée de la commande +A8M=. L'ETCD envoie le signal CM obtenu au terminal distant et conditionne son récepteur pour qu'il détecte le signal JM et passe au A.7.6.

Pour le fonctionnement avec commande par l'ETCD et <v8o>=6, l'ETCD ne doit pas présenter de code résultat final OK après l'indication +A8A:1, et doit transmettre le signal CM sans qu'une commande + A8M émise par l'ETTD ne soit requise.

## **A.7.6 Détection du signal JM**

Si l'ETCD détecte un signal JM valable, il fournit le signal JM à l'ETTD sous forme de séquence d'octets en hexadécimal à l'intérieur d'un code résultat intermédiaire +A8M. Si aucun signal JM non valable est détecté, comme indiqué par la temporisation de l'ETCD, l'ETCD doit émettre un code résultat intermédiaire +A8M:0.

Si <v8o>≠6, l'ETCD doit suivre un code résultat intermédiaire +A8M avec un code résultat final OK.

L'équipement ETCD doit continuer à envoyer le signal CM et procède conformément au A.7.7.

## **A.7.7 Passage aux communications**

Sauf configuration préalable par l'ETTD, au code résultat final OK, l'ETTD émet une commande +FCLASS appropriée et d'autres commandes de configuration et d'exploitation. Si la négociation V.8 a été déclenchée avec succès et qu'un signal JM valable a été reçu, cette configuration sera conforme au JM reçu, suivi de la commande d'action appropriée pour commencer l'exploitation dans le mode de modulation sélectionné. Pour des données ou une exploitation V.18, +FCLASS=0; la première commande d'action est ATO.

S'il est en train d'émettre CM, lorsqu'il reçoit la commande ATO ou une autre commande d'action appropriée, l'ETCD achève la négociation V.8 en arrêtant la transmission de CM, en émettant CJ, en attendant  $75 \pm 5$  ms et en émettant le signal sigC approprié conformément au 8.1.2/V.8.

Simultanément avec la transmission de CJ, l'ETCD émet un message d'information +A8J:1. Généralement, celui-ci sera émis avant d'autres chaînes de message d'information indiquant le type de modulation, le type de protection contre les erreurs, etc., et avant un code résultat comme CONNECT ou NO CARRIER. Une fois émise la chaîne +A8J, l'exploitation V.8 commandée par l'ETTD est achevée et l'ETTD ne doit émettre aucune nouvelle indication de type +A8 associée à cette exploitation.

Si le signal JM reçu a tous les bits d'option de catégorie de modulation mis à zéro, l'équipement ETCD doit émettre un code résultat OK après l'indication +A8J:1 et rester décroché.

# **A.8 Procédures de réponse V.8**

Les procédures du présent sous-paragraphe s'appliquent lorsque +A8E <v8a> a des valeurs différentes de 0 ou 1.

## **A.8.1 Configuration avant la commande réponse**

Avant la commande réponse, il faut que l'ETCD soit activé, +A8E <v8a> étant positionné sur des valeurs différentes de 0 ou 1.

## **A.8.2 Exploitation après la commande réponse**

Après que l'ETCD ait accepté la commande réponse et se soit connecté au RTPC, l'ETCD conditionne son récepteur pour qu'il détecte les signaux CM et CI V.8, d'autres signaux V.25, des signaux CNG T.30 et des sigAs caractéristiques des modes d'exploitation acceptables, par exemple le signal AA V.32. L'ETCD n'émet aucun signal pendant au moins 0,4 s. Si <v8a>=1, l'ETCD commence à émettre ANSam.

## **A.8.3 Détection des signaux d'appel**

Si le signal CI V.8 est détecté, l'ETCD l'indique à l'ETTD en utilisant l'indication +A8I:<v8cf> avec fonction d'appel (A.6.1). Si <v8a>=2, l'ETCD commence la transmission de ANSam.

L'ETTD peut décoder la séquence d'octets en hexadécimal <v8cf>, telle que définie dans la Recommandation V.8, pour déterminer la fonction d'appel demandée. Si l'ETTD ne peut admettre la fonction d'appel demandée, l'ETTD peut abandonner la négociation V.8 en envoyant un signal d'abandon à l'ETCD (A.8.5).

En cas de détection d'une tonalité CNG T.30 à 1100 Hz, d'une tonalité d'appel de données des V.25 1300 Hz ou d'un autre signal sigC approprié, l'ETCD continue à émettre ANSam si <v8a>=2, ou commence à émettre ANSam si <v8a>=3, émet un code +A8C:<type>, un code résultat final OK et attend la commande de l'ETTD.

Si l'ETCD détecte un signal CM valable, il indique le signal CM à l'ETTD sous forme de séquence d'octets hexadécimaux, précédé d'un préfixe +A8M: et continue à émettre ANSam. L'ETCD émet un code résultat final OK et passe au A.8.4.

Si l'ETCD ne détecte pas de signal d'appel valable avant que la transmission ANSam soit achevée ou avant la réception d'un signal d'abandon, il émet un code résultat intermédiaire +A8C:0, émet un code résultat final OK et attend une commande de l'ETTD (A.8.6).

# **A.8.4 Production de signaux JM**

A moins qu'il n'ait été précédemment configuré par l'ETCD, au code résultat final OK, l'ETTD doit émettre les commandes +FCLASS appropriées et d'autres commandes de configuration appropriées correspondant au signal JM émis. Si <v8a>≠5, l'ETCD doit attendre une commande +A8M provenant de l'ETTD avant d'envoyer le signal JM spécifié; l'équipement ETCD doit alors émettre un code résultat final OK.

Lorsque l'émission du signal JM commence, l'ETCD devra procéder conformément au A.8.6.

# **A.8.5 Abandon V.8**

Jusqu'à la détection d'un signal d'appel ou la fin de la tonalité de réponse, la négociation d'appel V.8 est une extension de l'exécution de la commande A. Une fois émis le code résultat final OK, l'exécution de la commande A est terminée.

L'ETTD peut mettre fin prématurément à l'exécution de la commande A au moyen d'une manœuvre d'abandon au clavier. Le comportement de l'ETCD doit être identique à celui spécifié en A.8.3.

## **A.8.6 Passage aux communications**

Au code résultat final OK, l'ETTD émet une commande d'exploitation appropriée pour la transition vers l'état de données. Si <v8a>≠5, l'ETTD peut émettre la commande d'exploitation sur la même ligne de commande que la commande +A8M pour envoyer JM, afin de s'assurer que l'ETCD est prêt à exécuter les actions nécessaires après détection de CJ, et d'accroître la robustesse du système en configurant l'ETCD pour la détection simultanée de CJ et du signal SigC approprié.

Pour les données ou l'exploitation V.18, +FCLASS=0, la première commande d'action est ATO.

Si le résultat de la négociation est une exploitation télécopie T.30, l'ETTD doit émettre les commandes d'action appropriées comme cela est défini dans la Recommandation T.31 ou T.32.

Si un signal CJ V.8 est détecté, l'ETCD doit l'indiquer à l'ETTD avec le code résultat intermédiaire +A8J:1.

Si le signal JM transmis a tous les bits de catégorie de modulation mis à zéro, l'ETCD doit émettre un code de résultat OK après l'indication =A8J:1 et rester décroché.

## **A.9 Procédures V.8** *bis*

Les procédures du présent sous-paragraphe s'appliquent lorsque +A8E <v8b> a une valeur de 2.

## **A.9.1 Déclenchement**

La commande +A8E=,,,<v8b> avec une valeur <v8b> de 2 commence l'exploitation V.8 *bis* sous la commande de l'ETTD, en ordonnant à l'ETCD de commencer à écouter les signaux V.8 *bis* entrants de déclenchement. A noter que l'ETCD peut accepter cette commande à l'état raccroché ou décroché, pour tout positionnement pertinent de +FCLASS. L'ETCD peut être reconfiguré à partir de l'écoute

pour déclencher des signaux V.8 *bis* à l'écoute pour répondre aux signaux, ou vice versa avec des commandes +A8T. En outre, l'exploitation V.8 *bis* et l'exploitation V.8 peuvent être déclenchées simultanément.

## **A.9.2 Réception**

La détection d'un signal V.8 *bis* doit être indiquée à l'aide de la réponse +A8R. A la détection d'un signal ES, l'ETCD se prépare à indiquer un message V.8 *bis* ultérieur, le cas échéant, à l'ETTD. Le contenu de ce message est indiqué dans les mêmes codes résultat intermédiaire +A8R que ceux utilisés pour indiquer le signal. A la fin du message V.8 *bis* ou en l'absence d'un tel message après le signal ES, l'ETCD n'indique pas le contenu des messages V.21 (H) sauf commande contraire de l'ETTD.

## **A.9.3 Transmission**

L'ETTD utilise la commande +A8T (A.5.3) pour émettre un signal et un message V.8 *bis*.

Selon le positionnement des sous-paramètres  $\langle sig\_en \rangle$  et  $\langle msg\_en \rangle$ , à la fin de la transmission, l'ETCD se prépare à indiquer les signaux et les messages V.8 *bis* reçus en provenance de la station distante.

La détection de signaux et de messages peut être reconfigurée ultérieurement par l'émission d'une commande +A8T avec le <signal>=0 et le sous-paramètre vide dans le <premier message> et le <second message>.

NOTE – Si l'ETCD est configuré pour détecter les mêmes types de signaux que ceux qu'il transmet, l'ETCD peut détecter l'écho de ce signal et émettre une réponse +A8R erronée. Exemples:

- a) si la commande +A8T est utilisée pour produire des signaux de déclenchement V.8 *bis* (valeurs <signal> de 1 à 6) et le signal <sig\_en> égal à 0 ou 2;
- b) si la commande +A8T est utilisée pour produire des signaux de réponse V.8 *bis* (valeurs  $\langle$ signal> de 7 à 10) et le signal  $\langle$ sig en> égal à 1 ou 2.

## **A.9.4 Terminaison**

L'ETTD utilise la commande +A8E=,,,0 pour terminer le mode de contrôle V.8 *bis*. Etant donné que V.8 *bis* est utilisé pour négocier les modes de fonctionnement, l'ETTD est responsable d'émettre les commandes de configuration et d'exploitation d'ETCD nécessaires (par exemple, AT+FCLASS=0; .... ; O) à temps pour que l'ETCD soit correctement configuré pour exécuter les actions requises.

## **A.10 Exemples de session**

Ces exemples illustrent les actions entre l'ETTD et l'ETCD côté demande et côté réponse.

Dans quelques-uns, on suppose que les codes de fonction d'appel V.8 pour l'émission et la réception de télécopie T.30 sont des codes assignés 10000001 et 10000101 respectivement.

L'exemple de session A.10.2 est utilisé pour illustrer un terminal de réponse préconfiguré pour l'exploitation télécopie, mais capable de transmettre des télécopies ou des données, avec commutation adaptative sur les données.

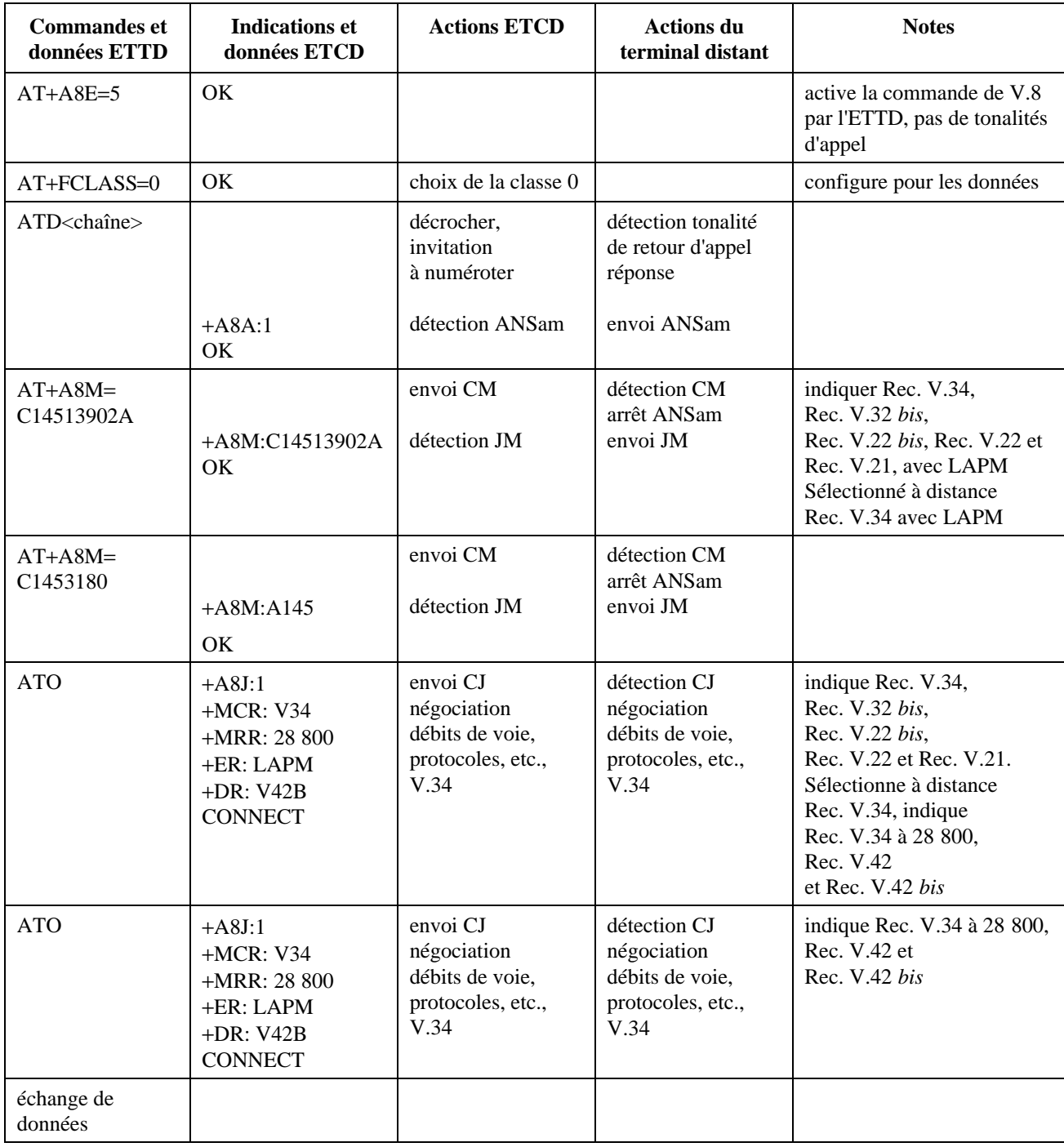

# **A.10.1 Demande V.8, connexion en mode de transmission et de réception de données selon V.34**

#### **A.10.2 Réponse V.8, préconfiguration pour télécopie, mais connexion adaptative en tant que modem de données V.34**

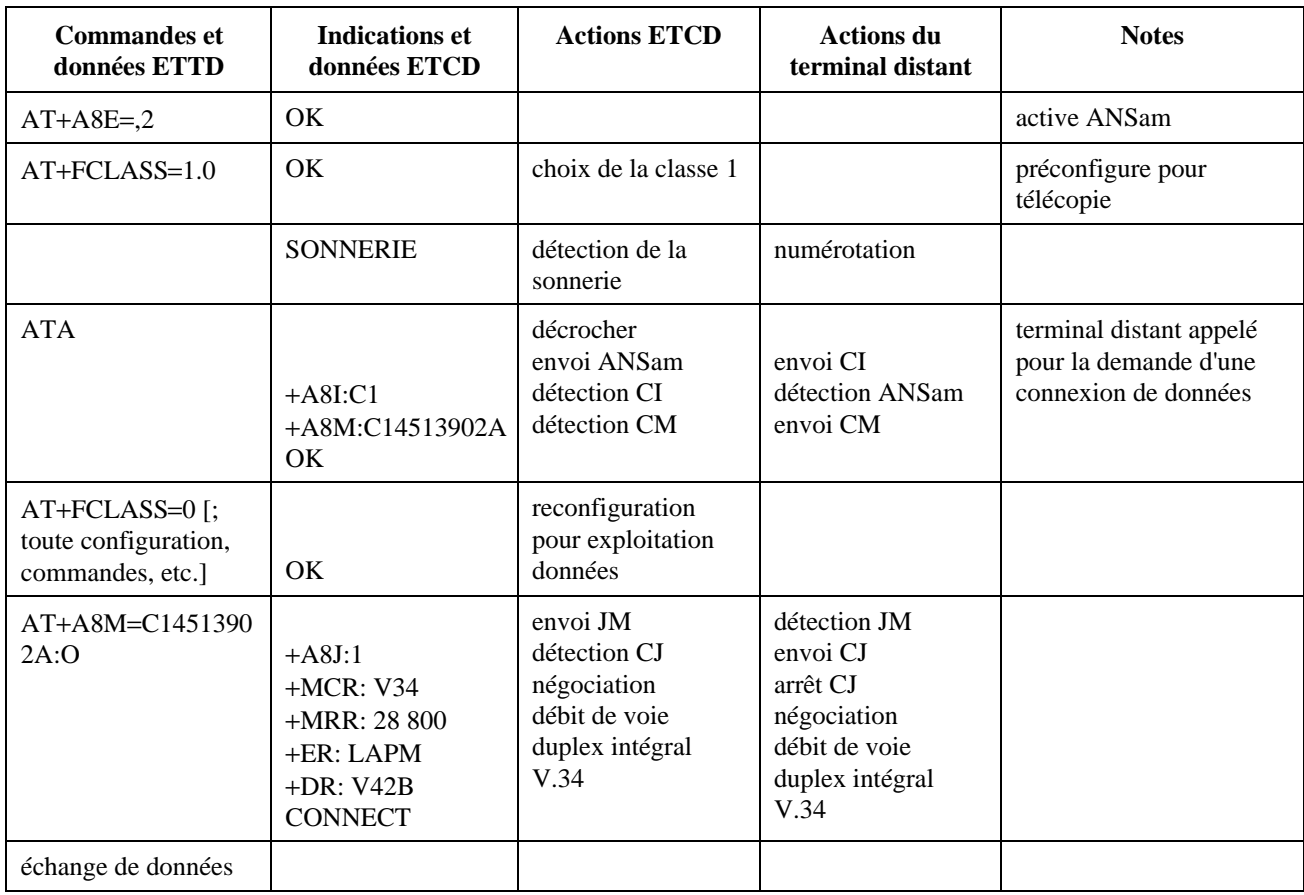

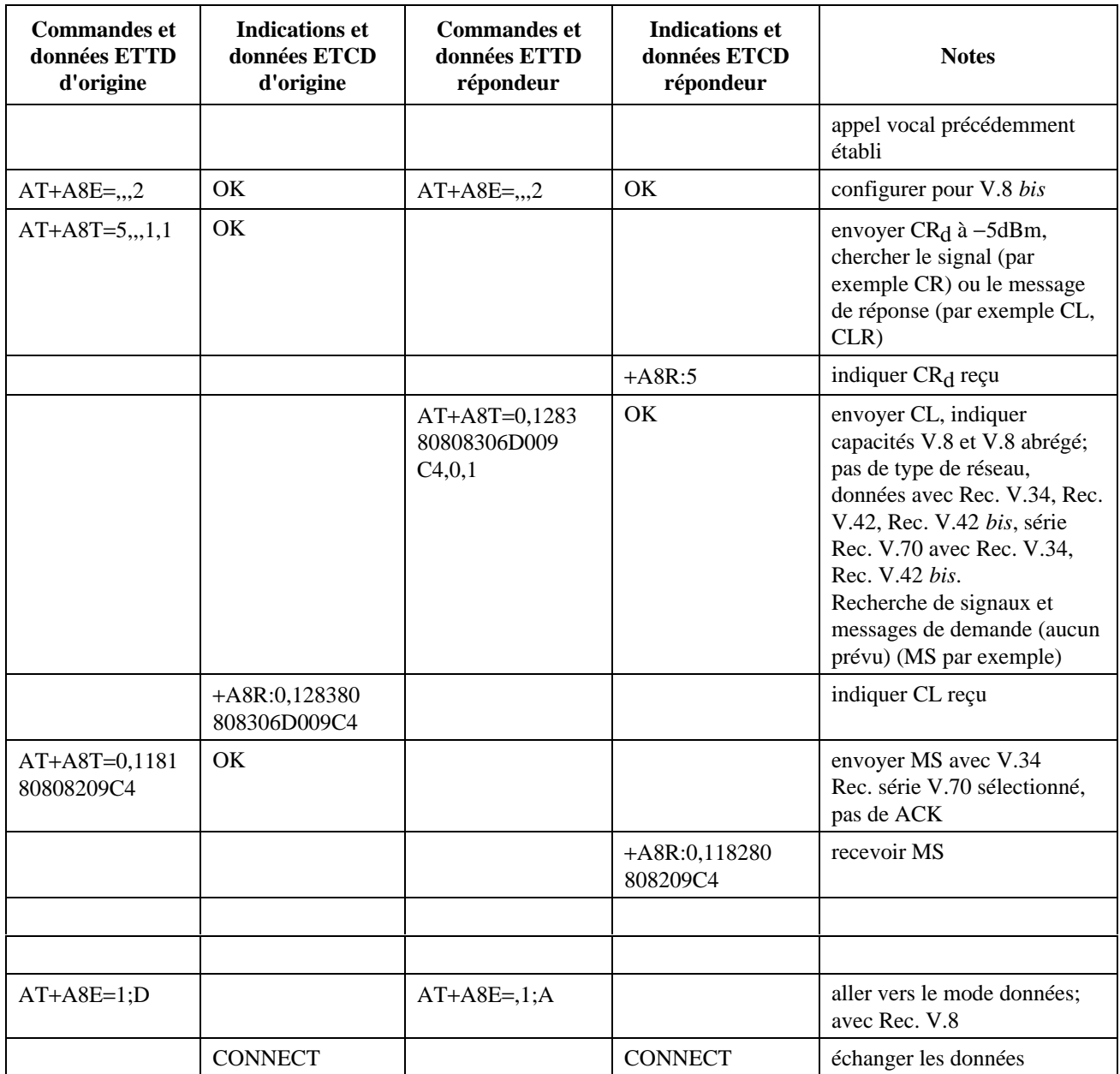

# **A.10.3 Exemple de session basé sur la Figure II.4/V.8** *bis*

#### APPENDICE I

## **Résumé des formats de commande en syntaxe de base et étendue**

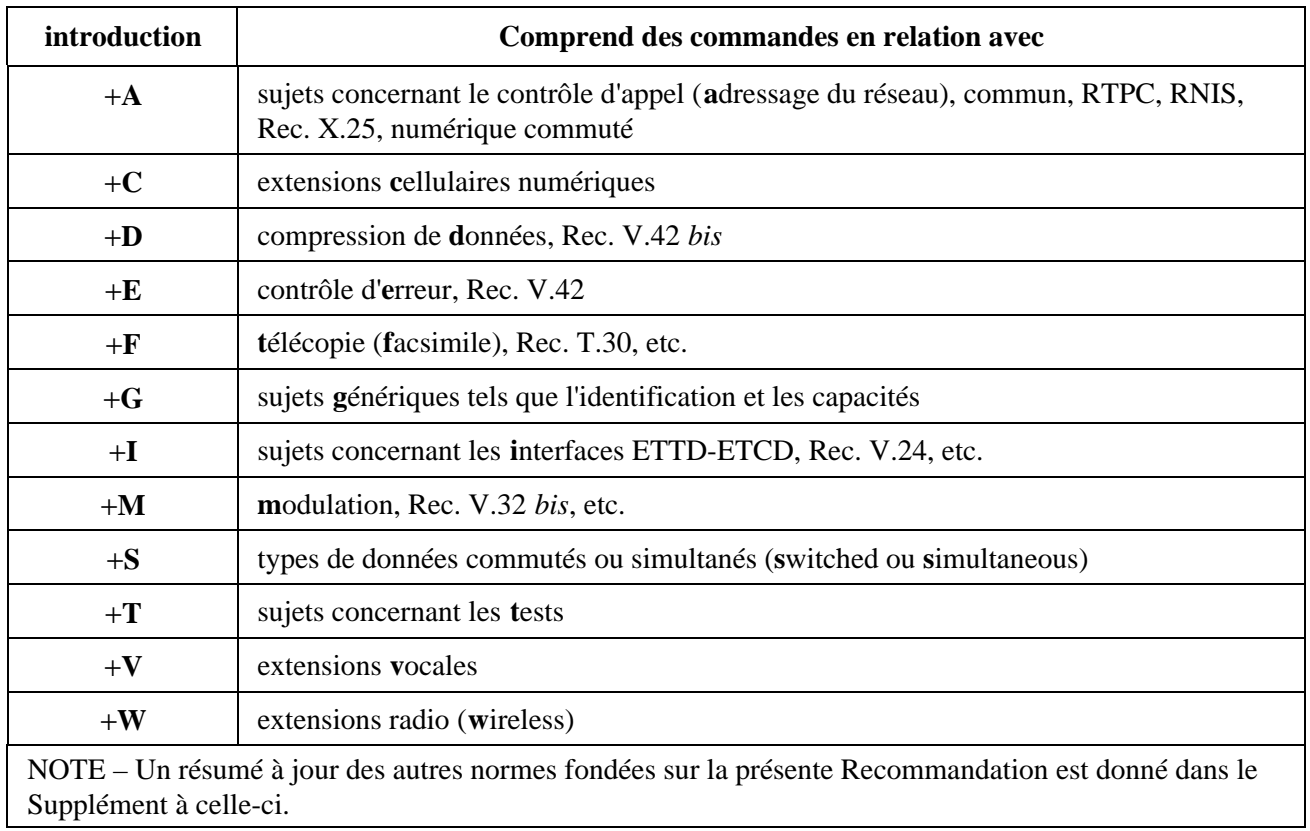

# **Tableau I.1/V.25** *ter –* **Définition des séquences de caractères d'introduction**

| <b>Nom</b>     | <b>Type</b> |         | Syntaxe Référence | <b>Description</b>                                                   |
|----------------|-------------|---------|-------------------|----------------------------------------------------------------------|
| & <sub>C</sub> | paramètre   | de base | 6.2.8             | comportement du circuit 109 (détecteur du signal de ligne<br>reçu)   |
| &D             | paramètre   | de base | 6.2.9             | comportement du circuit 108 (terminal de données prêt)               |
| &E             | action      | de base | 6.1.2             | mise à la configuration usine                                        |
| $+DR$          | paramètre   | étendue | 6.6.2             | signalement de la compression de données                             |
| $+DS$          | paramètre   | étendue | 6.6.1             | compression de données                                               |
| $+EB$          | paramètre   | étendue | 6.5.2             | contrôle du traitement de l'interruption en fonctionnement<br>erreur |
| $+EFCS$        | paramètre   | étendue | 6.5.4             | séquence de vérification de la trame 32 bits                         |
| $+ER$          | paramètre   | étendue | 6.5.5             | signalement du contrôle d'erreur                                     |
| $+ES$          | paramètre   | étendue | 6.5.1             | sélection du contrôle d'erreur                                       |
| $+ESR$         | paramètre   | étendue | 6.5.3             | répétition sélective                                                 |
| $+ETBM$        | paramètre   | étendue | 6.5.6             | gestion de tampon en fin d'appel                                     |

**Tableau I.2/V.25** *ter –* **Résumé des commandes**

| <b>Nom</b>     | <b>Type</b> | <b>Syntaxe</b> | Référence | <b>Description</b>                                     |
|----------------|-------------|----------------|-----------|--------------------------------------------------------|
| $+GCAP$        | action      | étendue        | 6.1.9     | demande de liste complète de capacités                 |
| $+GCI$         | paramètre   | étendue        | 6.1.10    | pays d'installation                                    |
| $+GMI$         | action      | étendue        | 6.1.4     | demande d'identification du constructeur               |
| $+GMM$         | action      | étendue        | 6.1.5     | demande d'identification du modèle                     |
| $+GMR$         | action      | étendue        | 6.1.6     | demande d'identification du niveau de révision         |
| $+GOI$         | action      | étendue        | 6.1.8     | demande d'identification d'objet global                |
| $+GSN$         | action      | étendue        | 6.1.7     | demande d'identification du numéro de série du produit |
| $+ICF$         | paramètre   | étendue        | 6.2.11    | trame de caractère ETTD-ETCD                           |
| $+$ IFC        | paramètre   | étendue        | 6.2.12    | commande locale de flux ETTD-ETCD                      |
| $+ILRR$        | paramètre   | étendue        | 6.2.13    | compte rendu local de débit ETTD-ETCD                  |
| $+IPR$         | paramètre   | étendue        | 6.2.10    | débit de l'ETTD fixe                                   |
| $+MA$          | paramètre   | étendue        | 6.4.2     | commande automode de modulation                        |
| $+MR$          | paramètre   | étendue        | 6.4.3     | signalement de la modulation                           |
| $+MS$          | paramètre   | étendue        | 6.4.1     | sélection de la modulation                             |
| $+MV18AM$      | paramètre   | étendue        | 6.4.6     | édition du message de réponse                          |
| $+MV18P$       | paramètre   | étendue        | 6.4.7     | ordre des sondes                                       |
| $+MV18R$       | paramètre   | étendue        | 6.4.5     | signalement V.18                                       |
| $+MV18S$       | paramètre   | étendue        | 6.4.4     | sélection V.18                                         |
| A              | action      | de base        | 6.3.5     | réponse                                                |
| $\mathbf D$    | action      | de base        | 6.3.1     | numérotation                                           |
| E              | paramètre   | de base        | 6.2.4     | écho de commande                                       |
| H              | action      | de base        | 6.3.6     | raccrochage                                            |
| I              | action      | de base        | 6.1.3     | demande d'information d'identification                 |
| L              | paramètre   | de base        | 6.3.13    | volume du haut-parleur de supervision                  |
| $\mathbf M$    | paramètre   | de base        | 6.3.14    | mode du haut-parleur de supervision                    |
| $\mathbf O$    | action      | de base        | 6.3.7     | retour dans l'état données en ligne                    |
| ${\bf P}$      | paramètre   | de base        | 6.3.3     | sélection de numérotation par impulsions               |
| Q              | paramètre   | de base        | 6.2.5     | suppression du code résultat                           |
| S <sub>0</sub> | paramètre   | de base        | 6.3.8     | réponse automatique                                    |
| S10            | paramètre   | de base        | 6.3.12    | temporisation de déconnexion automatique               |
| S <sub>3</sub> | paramètre   | de base        | 6.2.1     | caractère de fin de ligne de commande                  |
| <b>S4</b>      | paramètre   | de base        | 6.2.2     | caractère de formatage de réponse                      |
| S <sub>5</sub> | paramètre   | de base        | 6.2.3     | caractère d'édition de ligne de commande               |
| S <sub>6</sub> | paramètre   | de base        | 6.3.9     | pause avant la numérotation aveugle                    |
| S7             | paramètre   | de base        | 6.3.10    | temporisation d'établissement de la connexion          |
| S8             | paramètre   | de base        | 6.3.11    | modificateur de commande de numérotation               |

**Tableau I.2/V.25** *ter –* **Résumé des commandes** *(suite)*

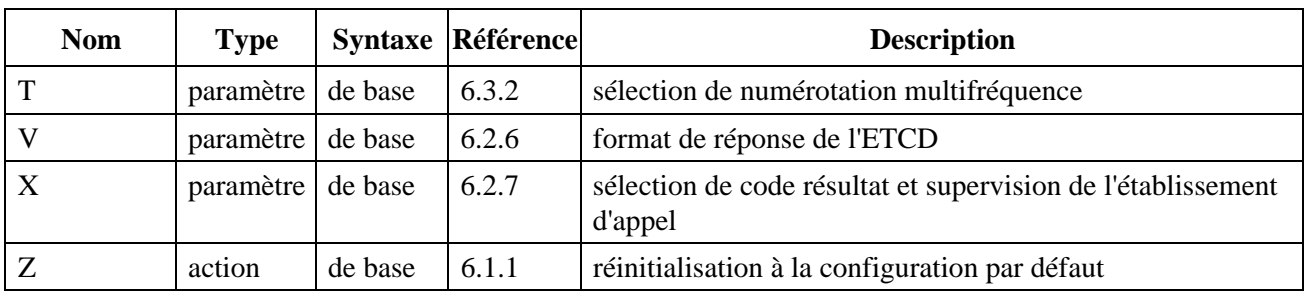

## **Tableau I.2/V.25** *ter –* **Résumé des commandes** *(fin)*

## APPENDICE II

## **Configuration d'ETCD, numérotation, négociation et compte rendu, exemple de session**

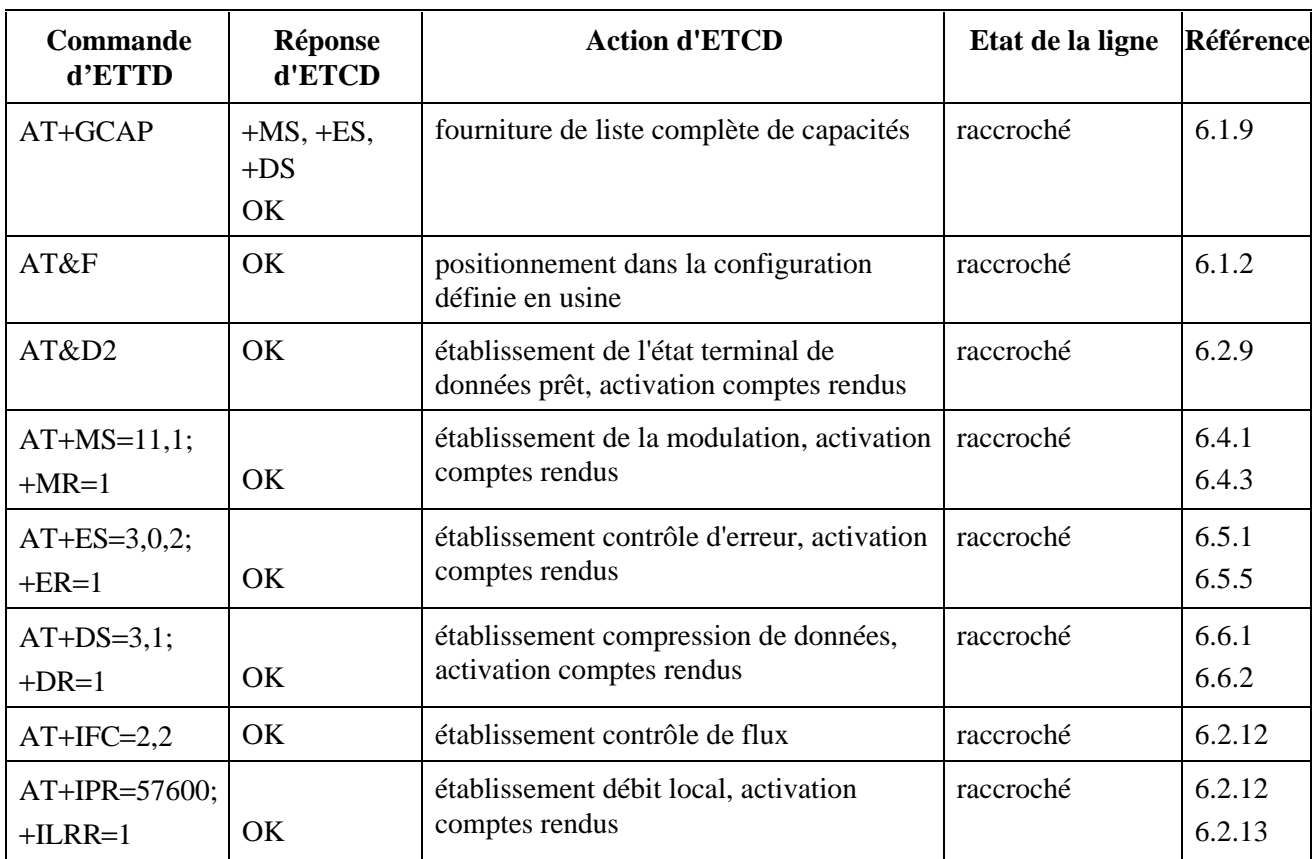

#### **Tableau II.1/V.25** *ter*

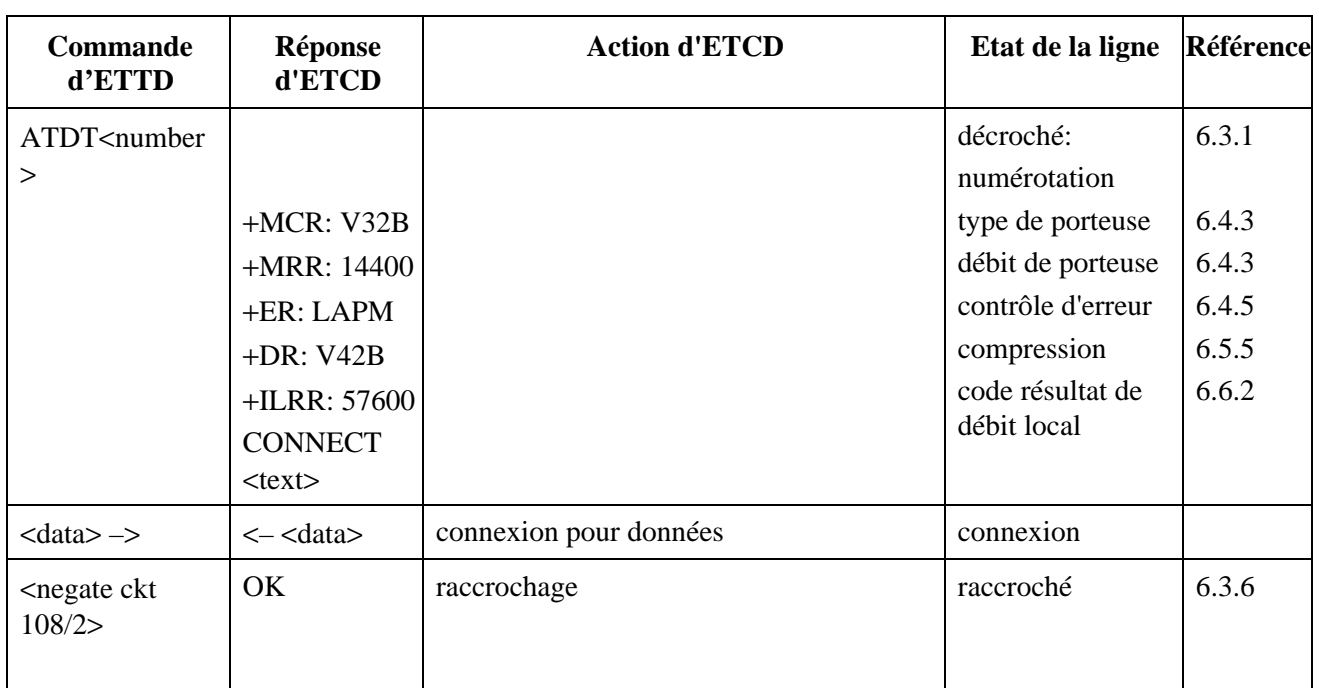

## **Tableau II.1/V.25** *ter (fin)*

#### APPENDICE III

## **Encapsulage de messages V.25** *ter* **dans un ETCD V.25** *bis*

#### **III.1 Domaine d'application**

Le présent appendice définit les moyens d'utiliser des messages V.25 *ter* dans un ETCD conforme à la Recommandation V.25 *bis*.

La présente Recommandation contient trois types de message:

- les commandes, avec les paramètres selon les besoins;
- les codes résultats finals et intermédiaires;
- le texte d'information.

## **III.2 Encapsulage de messages V.25** *ter*

Un ETCD conforme à la Recommandation V.25 *bis* et au présent appendice mettra en oeuvre deux nouveaux opcodes. Voir le Tableau III.1.

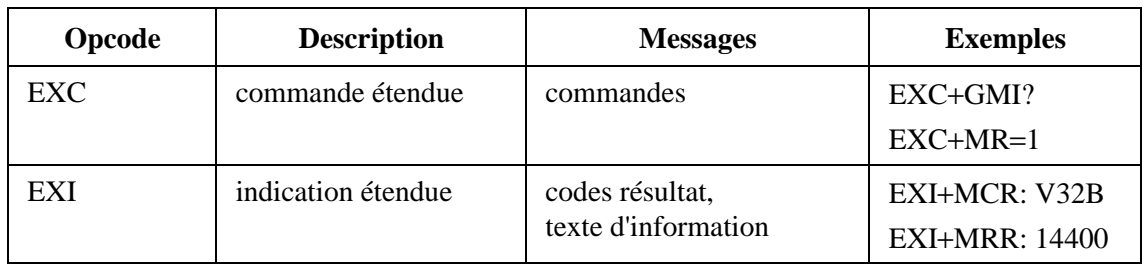

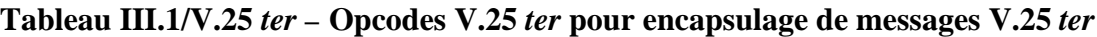

Sauf indication contraire dans le présent appendice, toute commande, tout texte d'information ou tout code résultat V.25 *ter* individuel valide peut être encapsulé comme un message V.25 *bis*. La commande V.25 *ter* peut comprendre toute valeur paramétrique nécessaire de type numérique, chaîne ou composé.

#### **III.3 Commandes V.25** *ter* **applicables**

Voir le Tableau III.2.

| <b>Nom</b>      | <b>Type</b> | Référence | <b>Description</b>                                                 |
|-----------------|-------------|-----------|--------------------------------------------------------------------|
| &C              | paramètre   | 6.2.8     | comportement du circuit 109 (détecteur du signal de ligne<br>reçu) |
| &F              | action      | 6.1.2     | positionnement dans la configuration définie en usine              |
| $+GCAP$         | action      | 6.1.9     | demande de liste complète de capacités                             |
| $+GMI$          | action      | 6.1.4     | demande d'identification du constructeur                           |
| $+GMM$          | action      | 6.1.5     | demande d'identification du modèle                                 |
| $+GMR$          | action      | 6.1.6     | demande d'identification du niveau de révision                     |
| $+GOI$          | action      | 6.1.8     | demande d'identification d'objet global                            |
| $+GSN$          | action      | 6.1.7     | demande d'identification du numéro de série du produit             |
| $+GCI$          | paramètre   | 6.1.10    | pays d'installation                                                |
| $+MA$           | paramètre   | 6.4.2     | contrôle de modulation automode                                    |
| $+MR$           | paramètre   | 6.4.3     | contrôle du compte rendu de modulation                             |
| $+MS$           | paramètre   | 6.4.1     | sélection de la modulation                                         |
| L               | paramètre   | 6.3.13    | volume du haut-parleur de supervision                              |
| M               | paramètre   | 6.3.14    | mode du haut-parleur de supervision                                |
| S <sub>6</sub>  | paramètre   | 6.3.9     | pause avant une numérotation aveugle                               |
| S7              | paramètre   | 6.3.10    | temporisation d'achèvement de communication                        |
| S <sub>10</sub> | paramètre   | 6.3.12    | temporisation de déconnexion automatique                           |
| Z               | action      | 6.1.1     | restauration dans la configuration par défaut                      |

**Tableau III.2/V.25** *ter –* **Commandes V.25** *ter* **utilisées dans les ETCD conformes à la Recommandation V.25** *bis*

Toutes les autres commandes V.25 *ter* sont soit inapplicables soit réservées pour utilisation ultérieure.

#### **III.4 Réponses V.25** *ter* **applicables**

Voir le Tableau III.3.

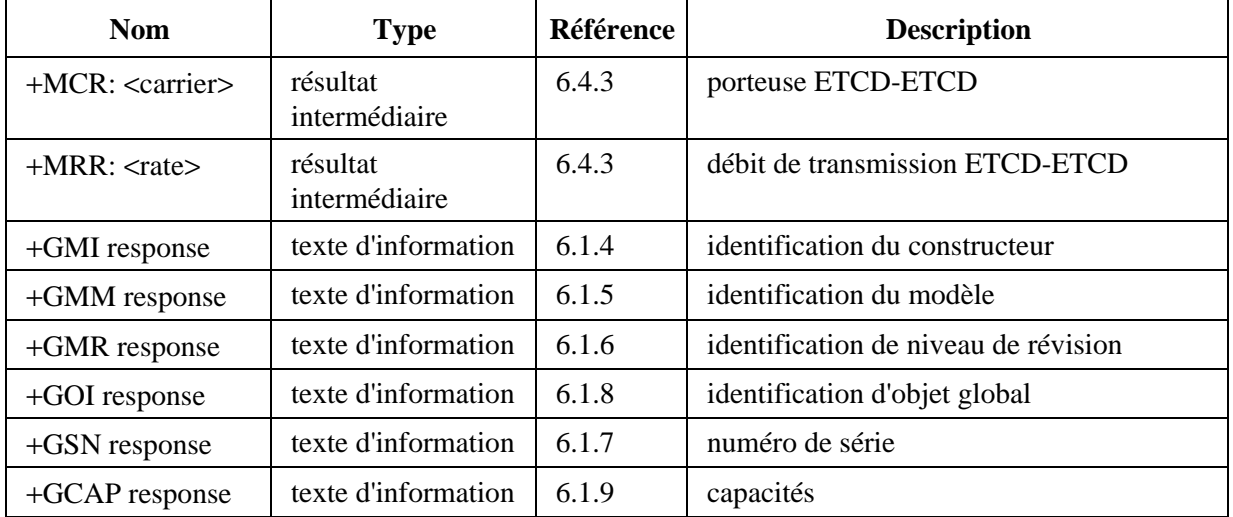

## **Tableau III.3/V.25** *ter –* **Indications V.25** *ter* **utilisées dans les ETCD conformes à la Recommandation V.25** *bis*

Toutes les autres commandes V.25 *ter* sont soit inapplicables soit réservées pour utilisation ultérieure.

#### APPENDICE IV

#### **Domaines qui feront l'objet d'un complément d'étude**

Les commandes ETTD-ETCD de gestion des fonctions suivantes feront l'objet d'un complément d'étude:

- a) commande de l'ETCD dans la bande;
- b) commande de l'ETCD V.8 (future Annexe A);
- c) recommandation V.8 *bis*  commande de l'ETCD;
- d) nouvelles modulations et signalisation (RNIS, réseaux cellulaires, systèmes de communication personnelle);
- e) nouveaux types d'ETCD (par exemple à entrée/sortie vocale);
- f) nouveaux protocoles d'ETCD (voix, voix et données simultanées ou alternées, vidéotéléphonie);
- g) essais d'ETCD (par exemple V.54 et V.56).

# **SERIES DES RECOMMANDATIONS UIT-T**

- Série A Organisation du travail de l'UIT-T
- Série B Moyens d'expression: définitions, symboles, classification
- Série C Statistiques générales des télécommunications
- Série D Principes généraux de tarification
- Série E Exploitation générale du réseau, service téléphonique, exploitation des services et facteurs humains
- Série F Services de télécommunication non téléphoniques
- Série G Systèmes et supports de transmission, systèmes et réseaux numériques
- Série H Systèmes audiovisuels et multimédias
- Série I Réseau numérique à intégration de services
- Série J Transmission des signaux radiophoniques, télévisuels et autres signaux multimédias
- Série K Protection contre les perturbations
- Série L Construction, installation et protection des câbles et autres éléments des installations extérieures
- Série M RGT et maintenance des réseaux: systèmes de transmission, de télégraphie, de télécopie, circuits téléphoniques et circuits loués internationaux
- Série N Maintenance: circuits internationaux de transmission radiophonique et télévisuelle
- Série O Spécifications des appareils de mesure
- Série P Qualité de transmission téléphonique, installations téléphoniques et réseaux locaux
- Série Q Commutation et signalisation
- Série R Transmission télégraphique
- Série S Equipements terminaux de télégraphie
- Série T Terminaux des services télématiques
- Série U Commutation télégraphique
- **Série V Communications de données sur le réseau téléphonique**
- Série X Réseaux pour données et communication entre systèmes ouverts
- Série Z Langages de programmation